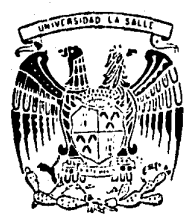

2q **SALLE UNIVERSIDAD** 1.A

300615

INGENIERIA **ESCUELA** DE. Incorporada a la U. N. A. M.

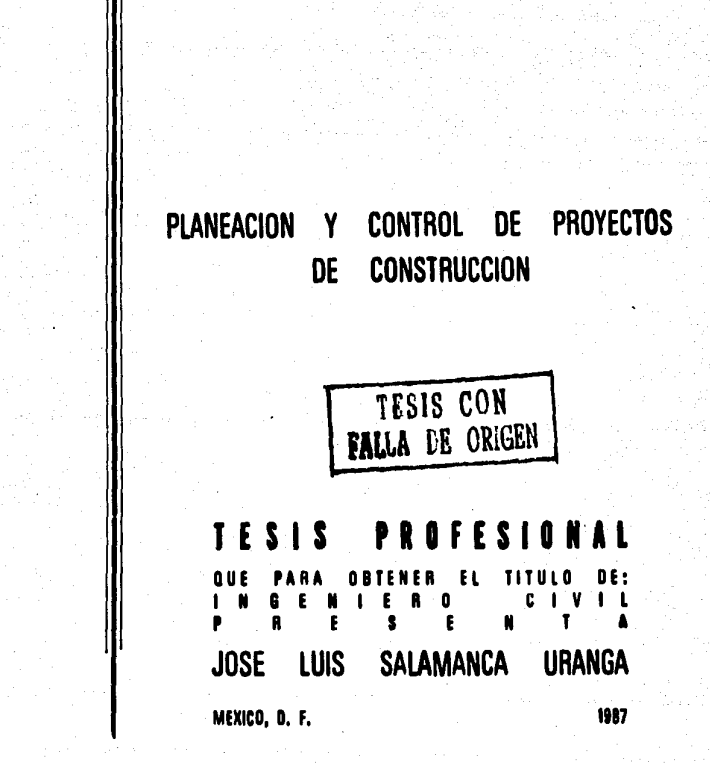

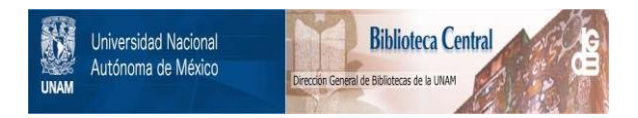

# **UNAM – Dirección General de Bibliotecas Tesis Digitales Restricciones de uso**

# **DERECHOS RESERVADOS © PROHIBIDA SU REPRODUCCIÓN TOTAL O PARCIAL**

Todo el material contenido en esta tesis está protegido por la Ley Federal del Derecho de Autor (LFDA) de los Estados Unidos Mexicanos (México).

El uso de imágenes, fragmentos de videos, y demás material que sea objeto de protección de los derechos de autor, será exclusivamente para fines educativos e informativos y deberá citar la fuente donde la obtuvo mencionando el autor o autores. Cualquier uso distinto como el lucro, reproducción, edición o modificación, será perseguido y sancionado por el respectivo titular de los Derechos de Autor.

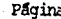

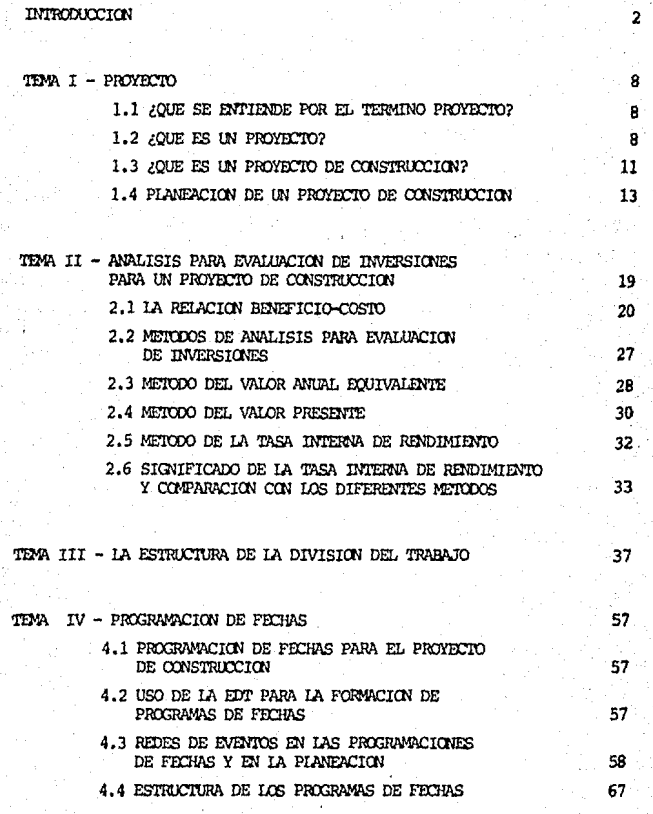

# Página

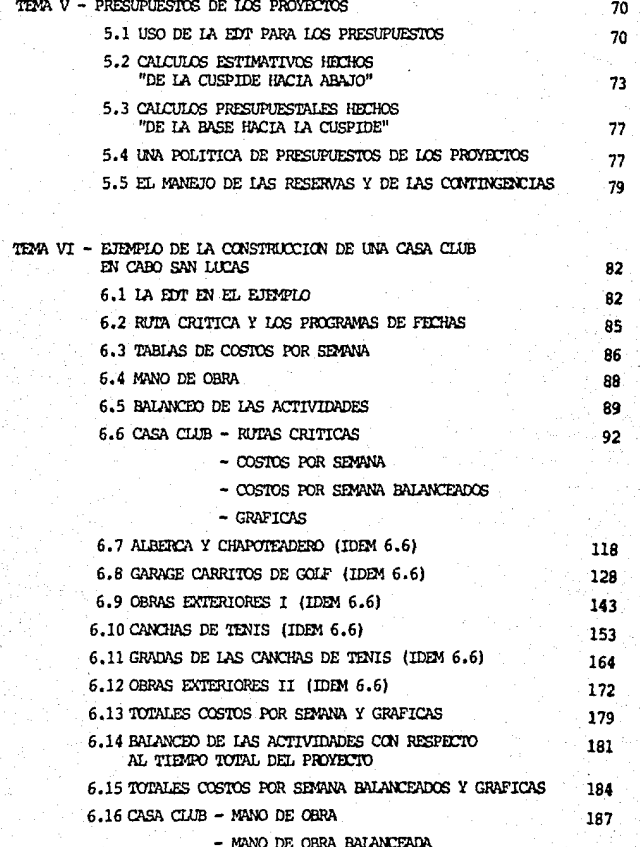

GRAFICAS

# Página

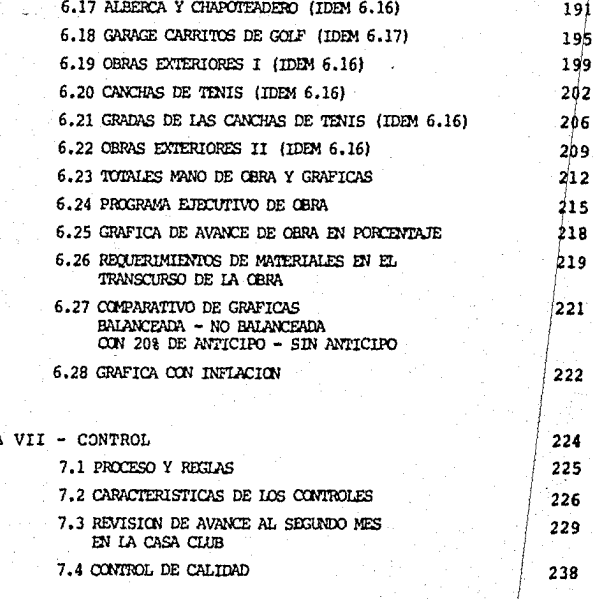

CONCLUSIONES

TEMA

**BIBLIOGRAFIA** 

 $244$ 

### lNDICE DE GPM'ICAS

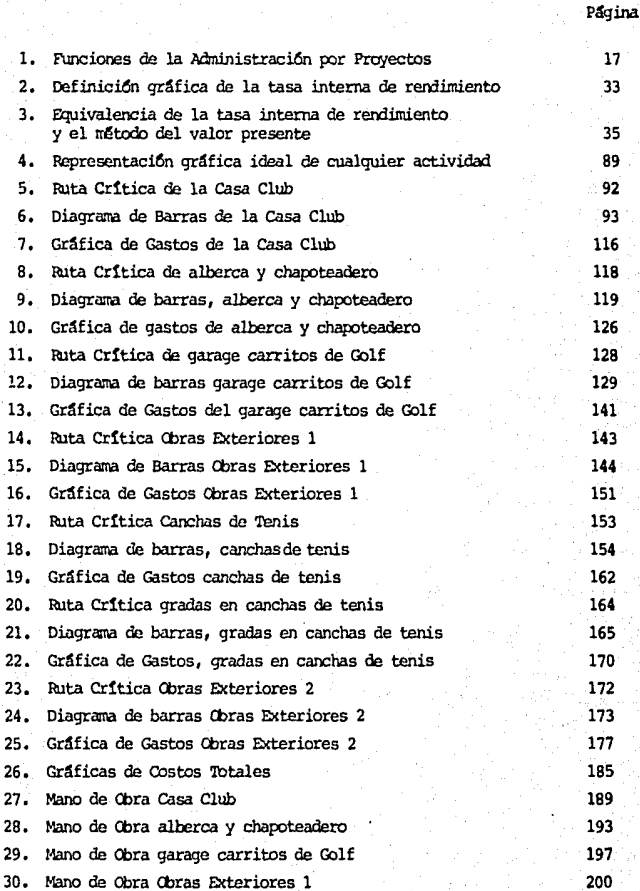

### Página

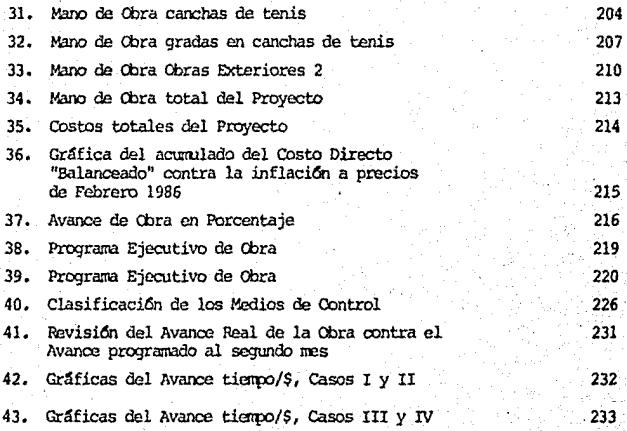

# **INTRODUCCION**

La construcción en nuestros días y en particular en nuestro país es cada días más difícil. Siempre se ha dicho que principalmente la -industria de la construcción, resiente y refleja imediatamente la situa ción económica de un país.

Es bien sabido que México es un país joven en donde falta mucho por hacer en todos los aspectos y que el futuro de la construcción en Mé xico es muy amplio y prometedor, pero también sabemos que actualmente vi vimos en una época de crisis económica y las obras que salen a concurso en nuestros días son muy competidas y sólo aquellas empresas que busquen tener resultados de máxima eficiencia, coordinando a las personas, cosas y sistemas que la forman, sólo esas empresas estaran capacitadas para -afrontar de una manera real el futuro de la construcción en México,

La ingenieria pretende mediante la técnica transformar la ener gfa de la naturaleza para el servicio del hombre a un costo mínimo. Po niendo un ejemplo, supongamos que en el diseño estructural de un edifi cio obtenamos la estructura más resistente y económica, esto de nada ser viría si en su construcción no se coordinan todos los elementos de tal  $$ forma que se construya de una manera eficiente y económica.

Por esto creo que es tan importante el aspecto puramente técnico de la obra como el aspecto técnico-administrativo de la misma.

### DESCRIPCION DE LA NATURALEZA DEL TRABAJO DE ESTA TESIS

Esta tesis está fundamentalmente compuesta por dos partes que --

3

a) La planeación de un proyecto de construcción.

b) El control de un provecto de construcción.

#### PLANEACION

SO<sub>12</sub>

La planeación fija con precisión "lo que va a hacerse". Consiste por lo tanto en fijar el curso de acción que ha de consequirse, estableciendo los principios que han de orientarlo, la secuencia de operaciones para realizarlo y las determinaciones de tiempos y de números necesarios para su realización.

#### CONTROL

Es la mediación de los resultados actuales y pasados, en rela -ción con los esperados (o sea lo planeado) ya sea total o parcialmente, con el fin de corregir, mejorar o formular nuevos planes.

Cualquier proyecto de construcción se puede evaluar en función de resultados específicos, donde intervienen básicamente las siguientes variables:

- Avance de obra
- Tiempo
- $-$  Costo

La interrelaci6n de estas tres variables en cualquier obra civil, **nos da un resultado** va sea bueno o malo, tomando en cuenta que en cons trucción un buen resultado sería el avance esperado, conforme a lo pla neado, con la calidad esperada, en un tierro antes determinado y a un -costo minimo, que finalmente podemos interpretar este resultado en térmi **nos de** dinero, o sea pérdida o ganancia,

Existen infinidad de factores externos que influyen de una manera determinante en el logro y cumplimiento de los objetivos, ya sean objetivos parciales o finales, que son propios de cada caso y de las cir. cunstancias particulares de cada obra, que definitivamente se deben de **tanar en** cuenta en la planeaci6n de la obra para no caer en el error de formular objetivos idóneos y tiampos ideales que sólo son factibles de realizar en circunstancias muy favorables que en la gran mayoría de los casos **ro** son el caso real.

**CBJETIVO GENERAL Y OBJETIVOS PARTICULARES DE LA TESIS** 

#### OBJETIVO GENERAL

Esta tesis tiene como objetivo establecer una metodologia que por medio de la cual se pueda aplicar a cualquier proyecto de congtrucción obteniendo buenos resultados en su construcción, tiempo esperado y a un costo minimo.

#### OBJETIVOS PARTICULARES

- Demostrar la importancia y trascendencia que tiene una buena planeación en el desarrollo de una obra.
- Demostrar el procedimiento para planear y sequir eficazmente los programas de avance de obra, que se obtienen en base a los programas de ruta crítica, programas de egresos, programas de recursos o de mano de obra.
- Presentar los tipos de controles que se emplean para supervi sar de una manera eficaz la obra, sin que estos controles pa sen a ser una carga y se contrapongan con el desarrollo agil de la obra.

# LIMITACIONES DE LA TESIS

Esta tesis no pretende analizar ningún proyecto en particular co mo ya se mencionó antes, sino que intenta exponer de una manera global la plancación y el control de cualquier obra para que en base a los da tos que se obtengan al realizar cualquier obra, se pueda establecer una comparación entre lo planeado y lo que se está ejecutando para atender pronto el problema (si es que lo hay) y atacar sus causas.

Por otra parte, tampoco pretende ser una tesis subjetiva en donde no se demoestre lo planteado, así que se ha puesto un ejemplo de una obra en particular donde se ve de una manera más clara lo planteado.

Para la realización de esta tesis fue de gran ayuda el auxiliarnos de programas de ruta crítica y de otros más, pero no es tema de esta tesis el estudiar la manera en que estos programas fueron realizados, -sino más bien aprovecharlos como una herramienta más en el proceso de la planeación y del control.

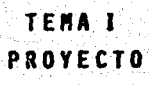

# 1.1 OUE SE ENTIENDE POR EL TERMINO PROYECTO

Actualmente la palabra provecto no solamente define un designio o la intención de ejecutar algo, sino que tiene una aplicación más am -plia, pues además de la intención, expresa toda la ejecución.

#### 1.2 200E ES UN PROYECTO?

Un proyecto consiste en un conjunto de sub-tareas o actividades/ bloques de actividades, que juntas constituyen;

 $-$  Un proceso

- Parte de un proceso

En estas actividades se trata a menudo de investigación, desarro llos, diseños, fabricación o construcción y/o instalación de equipos y accesorios (Hardware), aunque también puede estar contenida la realiza ción de un estudio, el desarrollo de ideas, sistemas y métodos (Software) y operaciones similares en los que no intervienen equipos y accesorios.

Un proyecto apunta a varios objetivos, es decir, a producir re  $$ sultados o efectos específicos dentro de límites especificados de entrada de recursos, tiempo y costos. Además cada actividad/bloque de actividades del proyecto:

- Tiene objetivos o resultados deseados que deben de ser conforme a:
- al los objetivos/resultados deseados para otras actividades del proyecto.
- b) *!es* objetivos/resultados para el proyecto entero,
- c) Requiere de entradas de recursos, tierno y costos para su eje cuci6n.

Un proyecto tiene una duración limitada y bien definida, no se trata de un trabajo que siga sin interrupción formando parte normal de la existencia de un organismo. Conviene tener siempre presente que la  $$ ejecuci6n de todos los proyectos individuales tiene un final.

Una caracteristica inportante para lograr una buena administra ci6n de cualquier proyecto es el nanbramiento de un "Gerente de Proyeg to". Este gerente debe ser el responsable del éxito del proyecto, y también debe tener autoridad suficiente para llevar a cabo dicho provecto. E>I qrandes proyectos no es suficiente asignar todo el trabajo a un solo gerente, sino que es necesario distribuir entre todos los gerentes clave del equipo del proyecto las responsabilidades correspondientes.

los provectos cuentan con personal que dedica todo su tiempo a su ejecución, provienen de diferentes sectores del organismo, y se les pide que trabajen en estrecha unión para acoplar sus diversas activida  $$ des y así alcanzar las metas del proyecto.

El control de un proyecto está fuertemente condicionado al plan del proyecto.

- Está inicialmente establecido antes de la puesta en marcha del proyecto (plan del proyecto inicial) ,
- Está sujeto a alteraciones duranté el curso del proyecto y
- Forma la base de toda la comunicación durante el proyecto y su ciclo de vida.

Durante el proceso de planificaci6n y oontrol del proyecto, la información real se recopila y se compara con los datos señalados en el plan,

Los pasos del proceso de planificación y control del proyecto, pueden resumirse de la siguiente manera:

- Establecer el plan del proyecto inicial.
- Poner en rmrcha el proyecto.
- Durante el proyecto recopilar información de lo que está sucediendo, es decir información real.
- Comparar la información real con los datos señalados en el plan.
- Analizar las diferencias entre los datos señalados en el plan . y la información real, determinar los pasos que deben tomar se y
- Actuar para:
	- a) Mantener el proyecto en línea con el plan del proyecto.
	- b) Alterar el plan del proyecto.
	- c) Terminar el proyecto.

1.3 ¿QUE ES UN PROYECTO DE CONSTRUCCION?

El proceso que da origen a la industria de la construcción se origina en el duefo y su necesidad. El resultado de esta necesidad con frecuencia se transforma en un provecto de construcción en potencia para el contratista o constructor.

En toda sociedad existen necesidades que se pueden satisfacer a través de la ingeniería civil.

l. Necesidad habitacional

2. Necesidad de canunicaci6n

3. Necesidad de infraestructura

4. Necesidad de industrializaci6n

S. Necesidad de servicios

6. Otras alternativas

Detectadas las necesidades se procede a definir los satisfacto res de las mismas: necesidad -- satisfactor.

Por lo tanto, habiendo definido ya la palabra proyecto, podemos decir que un proyecto de construcci6n es aquel gue se origina dada una necesidad que se pueda satisfacer a través de la ingeniería civil y comprende:

- Comprensión absoluta sobre la necesidad del dueño.

- Estudios previos.

### a) Datos demográficos

- b) Datos de alguna otra región con características similares (pa rámetro de comparación) donde se haya realizado un proyecto similar.
- c) Estudios técnicos sobre el terreno y lugar:
	- , 'Ibpograf!a general
	- Estudios climatológicos
	- , V!as de cnnunicaci6n
	- Estudios de iooclnica de suelos
	- Geograf!a del terreno
	- . Estudios y estadística sobre fenomenos naturales. (temblores, huracanes, etc.!
- Compañía proyectista (arquitectónico)

En este caso la palabra proyecto no comprende la ejecución del mismo sino el diseño y configuración de la obra. La compañía proyectista debe haber comprendido perfectamente la necesidad del dueño por que en base al diseño de ésta se hacen los calculos estructurales y de instalaciones.

- Compañía estructurista (proyecto arquitectónico sujeto a cam bio por la cmpañ!a estructurista) •
- Ccmpaiüas de instalaciones
- Instalaciones especiales
- Contratos
- Trámites legales y licencias
- Ejecuci6n de la obra
- Control de la obra
- Entrega de la obra y fin del proyecto.

# 1.4 PLAMBACION DB UN PROYECTO DB CONSTRUCCION

Para entender lo que es la planeación de un proyecto de cons<sup>-</sup> trucción, primero es necesario definir lo que es planeación.

### **FLANEACION**

**la** planeaci6n fija con precisi6n "lo que va a hacerse" consiste, por lo tanto en fijar el curso concreto de acción que ha de seguirse, es tableciendo los principios que habran de orientarlo, la secuencia de ope raciones para realizarlo y las determinaciones de tiempos y de números **necesarios** para su realizaci6n.

# SU IMPORTANCIA

Planear es tan importante como hacer, porque:

a) La eficiencia, obra del orden, no puede venir de la improviza ci6n,

- b) Así como en la parte dinámica lo central es dirigir, en la me cânica el centro es planear.
- c) El objetivo sería infecundo, si los planes no lo detallaran, para que pueda ser realizado integra y eficazmente.
- d) Todo plan tiende a ser económico.
- e) Todo control es imposible si no se compara con un plan pre -vio. Sin planes, se trabaja a ciegas.

Planeación de un proyecto de construcción:

La planeación eficaz es esencial para el éxito de un proyecto.

La planeación vincula entre sí las tareas y las organizaciones de un proyecto. Algunos proyectos tienen éxito sin ninguna planeación -previa, bastando el enfoque de la gerencia de "ir haciendo las cosas a medida que se va avanzando", sin embargo, los planes son indispensables para lograr eficiencia a la par que éxito.

Se describe en etapas sucesivas el proceso de planeaciones de un proyecto, pero en la práctica implica actuaciones reciprocas con retroce so a fases anteriores.

La primera etapa en la elaboración de un proyecto se refiere

# **a** su definici6n:

¿M es lo que se va a construir? ¿C61D se va a construir? ¿Dl5nde se va a oonstruír?

Qué restricciones limitan al proyecto, inclusive recursos dispo-

15

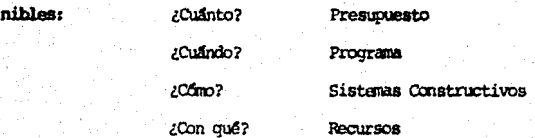

En todo provecto de construcción es indispensable determinar una fase preliminar de diseño para definir las características propias de la obra resultante, de manera que satisfaga los requerimientos específicos del proyecto, Los resultados de esta gestión deben de ser lo suficientemente detallados como para permitir que la planeación del proyecto siga **adelante.** 

El siguiente paso es elaborar una relación de las tareas que ha**yan de** zealizarse para alcanzar los objetivos generales del proyecto. Se necesitara definirlos en función del avance de obra y a continuación **ain** el papel que cada organizaci6n participante desaqiei\a en cada tarea. Al irse terminando partes de la lista o relación de trabajos, pueden ela **horarse** programas con fechas y los presupuestos para las tareas corres pondientes. Estas dos labores pueden avanzar en forma más o menos parale

la.

Finalmente deben elaborarse los planes finales para ejecutar el provecto. En ellos se delinea la manera de realizar las tareas definidas en la declaración de trabajos, y deben de ser lo suficientemente detalla dos como para inspirar confianza en que las metas del proyecto pueden al canzarse en las fechas programadas y dentro del presupuesto.

Cada plan debe concentrarse en las demandas no estándar del pro yecto y la forma en que éstas se relacionan con otros planes del mismo mas que con los detalles de trabajos suficientemente rutinarios.

FUNCIONES DE LA ADMINISTRACION DE PROYECTOS

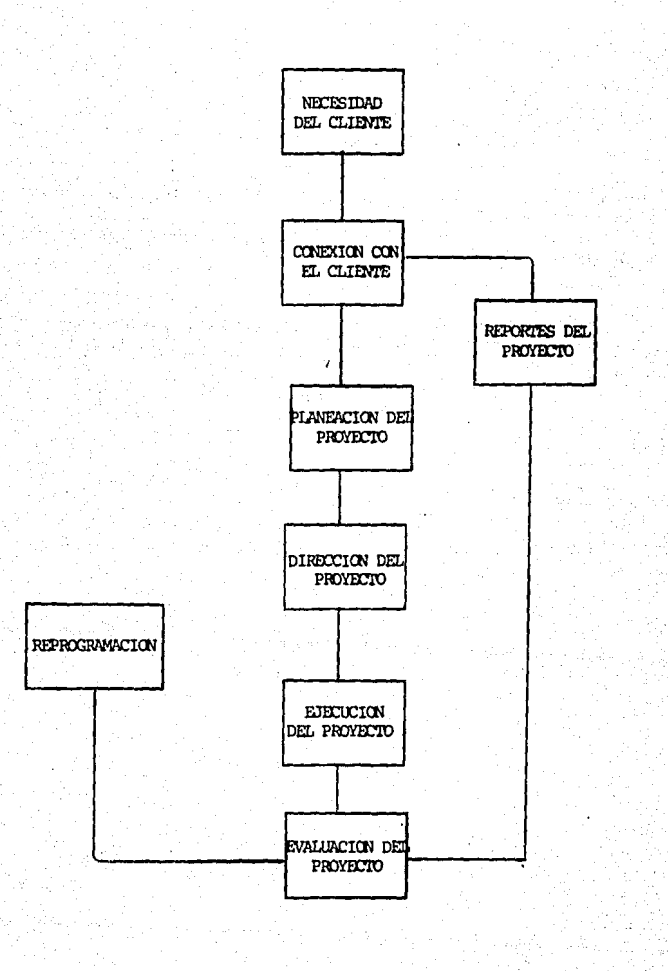

# **TENA II**

# ANALISIS PARA EVALUACION DE INVERSIONES PARA UN PROYECTO DE CONSTRUCCION

El beneficio que genera un proyecto de construcción es muy varia ble y está en función del tamaño y de la naturaleza de la obra.

Es más fácil poder determinar el beneficio que genera cualquier provecto de edificación porque generalmente solo obtiene beneficios econúmicos y satisfacen una necesidad particular, sin embargo, en los proyectos de infraestructura donde interviene la construcción pesada, los beneficios no solamente son económicos, sino que también se presentan be neficios sociales y políticos satisfaciendo una necesidad más general. en los que no se puede medir de una manera tan precisa el beneficio del provecto. De esta forma podemos decir que el beneficio tiene dos partes:

a) La que ve el Sector Privado: Beneficio Boonómico.

b) La que ve el Sector Público: Beneficio Social Beneficio Político Beneficio Económico

Por otra parte podemos hacer una división entre los proyectos de construcción:

a) Proyectosque sólo obtienen un beneficio económico.

(Generalmente son mucho más pequeños que los siguientes)

b) Provectos que traen consigo una gran influencia regional, social, política y económica.

Entre estas dos divisiones existe una gran gama de proyectos de construcción intermedios, cuyo beneficio varía de acuerdo al tamaño y na turaleza de la obra.

# 2.1 RELACION BENEFICIO-COSTO

En términos de dinero para que un proyecto se pueda realizar el beneficio/costo debe de ser mayor a 1.

El costo no es sólo lo que cuesta en dinero el proyecto, sino que también intervienen en el costo:

- El interés "I" que se pierde por la inversión.

- Los costos a nivel regional por la influencia del proyecto.

- El costo ecológico.

Dicha relación no es sencilla de evaluar, y está compuesta de cuatro pasos:

- Identificación
- Clasificación
- Cuantificación
- Presentación

Fll la identifícaci6n hay que enlistar todos los daños y todos los beneficios del proyecto.

En la clasificación se separan los daños de los beneficios, esta clasificación es difícil porque algunos beneficios son también daños según el enfoque dado y se toman encuenta como daño y como beneficio. Muchas obras afectan social y ecológicamente y esto es parte de la relaci6n beneficio/costo.

Fll la cuantificaci6n se ponen en términos de dinero; es difícil cuantificar beneficios y daños sociales pero existen formas para hacerlo.

En la presentación se ve lo más fácil, pero forma la parte medular del estudio porque una presentación bien hecha y con un enfoque de tetminado pueide llegar a definir la ejecuci6n o no del proyecto.

No sólo ingenieros realizan el análisis B/C sino que también intervienen en él sociólogos, ecólogos, médicos, abogados, etc. O sea que el estudio de B/C tiene un caracter interdisciplinario.

El encontrar la relación beneficio/costo, cuesta mucho, pero hay que hacerla en proyectos que lo ameriten porque es en sí un análisis de factibilidades.

Una de las cosas más importantes es la rentabilidad del proyec to. Fonna parte de la relaci6n pero no es en s! una relaci6n B/C.

El usar mucho dinero durante mucho tiempo sin que la obra dé beneficio es may malo. El dinero que deja de producir en otro negocio tiene que -formar parte del costo.

Algunas veces el carácter político de la obra lleva a costos politicos altísimos. Existen evaluaciones may importantes que llevan a -grandes decisiones.

Prefactibilidad: Es estudiar sin mucho detalle el análisis bene ficio/costo.

Factibilidad; Es hacer el análisis beneficio/costo al detalle.

Para evaluar cualquier provecto de construcción, es necesario que previamente se haga un análisis económico del proyecto haciendo comparaciones entre las diferentes opciones y así tomar decisiones al res pecto, sobre la base de las ventajas monetarias o económicas que ofre cen.

Una vez que han sido generadas todas las posibles alternativas a analizar, el siguiente paso es delimitar las consecuencias cuantifica-- bles de cada alternativa, es decir, es necesario evaluar todo aquello que sea factible de cuantificar. Si aplicamos estas ideas generales a la eva. luación de proyectos de inversión, entonces, después de generar las al ternativas con las cuales se puede realizar el proyecto, se debe expre sar en términos monetarios las consecuencias de cada curso de acción.

El análisis de alternativas como cualquier otro estudio, requiere de recursos para realizarse. Por consiguiente, deberos preguntamos - ...cuanto estamos dispuestos a gastar en el análisis? La respuesta es sim ple: Nunca debemos gastar más de los beneficios que esperamos recibir. *lo anterior significa que las decisiones poco importantes, donde una ma*la decisión no tenga consecuencias desastrosas, deberán tomarse después de un análisis muy superficial.

Por otra parte, otra consideración que debenos tomar en cuenta son los diferentes métodos de análisis, de los cuales podemos distinguir:

- los anp1ricos
- los cuantitativos

La diferencia entre estos métodos estriba en que estos últimos se utilizan técnicas numéricas que nos ayudan a visualizar mejor las diferencias entre las alternativas, mientras que con los primeros, solamen te se hace una evaluaci6n subjetiva de dichas diferencias. *lo* anterior significa que el usar métodos cuantitativos nos lleva a ser más consis tentes en nuestras decisiones porque siempre se usaria la misma lógica para llegar a la decisión recomendada. Además, es de esperarse que el  $-$ . usar procedimientos lógicos, basados en cálculos matemáticos nos ayudará consistentamente a tomar mejores decisiones.

Finalmente es conveniente decir algunas ideas de lo que es una buena decisión. Debemos distinguir entre una buena decisión y un buen re sultado. Para la mayoría de las personas esta distinción no es fácil de

hacer. Una buena decisión es una basada en la información disponible y tomada después de un análisis 164ico que considere todas las consecuen cias de las diferentes alternativas. Sin embargo, una buena decisión no necesariamente producirá buenos resultados, y una mala decisión puede -producir buenos resultados, esto es, nadie espera que una persona obten**ga bJenos** resultados de todas y cada una de las decisiones que tate, sin **embargo, si una persona toma consistentemente buenas decisiones, enton** ces, tendrá un alto porcentaje de buenos resultados.

> Al calcular la relación beneficio/costo con la EC: BENEFICIOS-DESBENEFICIOS  $B/C =$   $PAC =$ COSTO

dada, es importante reconocer que los beneficios y los costosutilizados en el cálculo representan las diferencias entre dos alternati vas. Este será siempre el caso, puesto que a veces el no hacer nada es también una alternativa aceptable. De esta manera, cuando parece que sólo existe una propuesta en los cálculos, como por ejemplo si se debe o no construir una represa de control de inundaciones para reducir los daños causados por éstas, es necesario que la propuesta de construcción es tá siendo considerada frente a otra alternativa · la de "no hacer nada".

Ejatplo de caiparación de alternativas por el an&lisis beneficio/ costo.

Hay en exinsideraci6n dos rutas para la exinstrucci6n de una nueva

carretera interdepartamental. La ruta del Norte (N) quedaría a cinco millas del Centro Comercial de la Ciudad y requerirá distancias más largas para el tránsito local. La ruta Sur (S) pasaría directamente por el Centro de la Ciudad, reduciendo el tiempo y las distancias de los viajes lo cales, pero tendría un costo mayor de construcción. Suponga que los costos para la dos rutas son los siguientes:

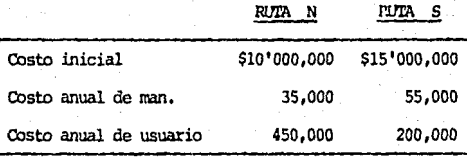

Si se supone que las carreteras tendrán una vida útil de 30 años sin ningún valor de salvamento, qué ruta se debe aceptar con base al análisis de B/C utilizando una tasa de interés de 5%.

Puesto que la mayoría de los costos ya están analizados se utili zará el método del costo anual uniforme equivalente para obtener el costo anual equivalente. Los costos que se utilizarán en la relación B/C son el costo inicial y el costo de mantenimiento.

> CAUE = 10'000,000 (A/P, 58, 30) + 35,000 = \$ 685,500 CAUE = 15'000,000 (A/P, 5%, 30) + 55,000 = \$1'035,750

 $25 -$ 

En este ejemplo los heneficios están representados por los costos del usuario puesto que son "Costos al Público". Los beneficios, sin embargo, no son los costos mismos del usuario sino la diferencia en los costos del usuario si se selecciona una alternativa en lugar de otra. **En este ejemplo hay un beneficio anual de \$450,000 - \$200,000 = 250,000** si se escoqe la Ruta S. en lugar de la N. Por lo tanto, el beneficio de la Ruta S sobre la N es de \$250,000 al año. Por otra parte, los costos asociados con los beneficios están representados por la diferencia entre los costos anuales de las Rutas N y S, de esta manera:

> $C = CAUE - CAUE = $345,200$  al año S N

Obsérvese que la Ruta con mayor costo (S) es la que proporciona loe beneficios, entonces, la relaci6n B/C se puede calcular arora por la ecuación:

$$
B/C = \frac{250,000}{345,250} = 0.724
$$

La relación B/C es menor que 1.0 indica que los beneficios adi cionales relacionados con la Ruta S son menores que los costos adicionales relacionados con esta Ruta. Obsérvese que no existe la alternativa de "no hacer nada" en este caso, puesto que una de las carreteras debe construirse.

# 2.2 METODOS DE ANALISIS PARA **EVALUACION DE INVERSIONES**

El concepto del valor del dinero a través del tiempo, revela que los flujos de efectivo pueden ser transladados a cantidades equivalentes a cualquier punto del tiempo. Existen tres procedimientos que comparan estas tres cantidades equivalentes:

- Método del valor anual equivalente
- Método del valor presente
- Método de la tasa interna de rendimiento

Los tres métodos anteriores son equivalentes, es decir, si un proyecto de inversión es analizado correctamente con cada uno de estos tres métodos, la decisión recomendada será la misma. La selección de -cual método usar dependerá del problema que se vava a analizar, de las preferencias del analista y de cual arroja los resultados de una forma que sea fácilmente comprendida por las personas involucradas en el proce so de toma de decisiones.

Por otra parte cabe hacer la aclaración que los análisis mostrados son antes de impuestos.

# 2.3 METODO DEL VALOR ANUAL EQUIVALENTE

Con el método del valor anual equivalente todos los ingresos  $y$ gastos que ocurren durante un período son convertidos a una anualidad -equivalente (uniforme). Cuando dicha anualidad es positiva, entonces, es recomendable que el proyecto sea aceptado, este método es muy popular por que la mayoría de los ingresos y gastos que origina un proyecto son medi dos en bases anuales. Esta característica hace al nétodo más fácil de -aplicar y más fácil de entender que los otros métodos mencionados.

Este método sugiere que cada vez que la anualidad sea positiva, se acepte el proyecto en cuestión. Sin embargo, este criterio de deci -sión puede resultar peligroso si en la determinación de la anualidad neta se utiliza como tasa de interés "I" el costo del capital (costo ponde rado de las fuentes de financiamiento utilizadas para financiar los proyectos de inversión).

Si la anualidad es demasiado pequeña comparada con la inversión total realizada, esta sería insuficiente para reemplazar en el futuro el equipo, por ejemplo, por consiguiente se recomienda aceptar si la anuali dad equivalente es positiva, pero utilizando como tasa de interés, una tasa mayor que el costo del capital y a la cual se le denotara como --"terma" (tasa de recuperación mínima atractiva). De esta forma no existe ningún riesgo al aceptar anualidades cercanas a cero, ya que en el caso crítico de tener una anualidad de cero, significaría que el rendimiento obtenido es exactamente igual al minimo requerido.

Además, el utilizar como valor de "I" la "terma", tiene la venta ja de ser establecida muy fácilmente, porque en ella se pueden considerar factores como:

- 1) El riesgo que representa un determinado proyecto
- 2) La disponibilidad de dinero de la empresa

3) La tasa de inflación prevaleciente en la economía nacional

Se muestran a continuación las fórmulas generales que se pueden utilizar para determinar la anualidad equivalente de un proyecto de in versión.

$$
A = -P(A/P, I\S, N) + (\sum_{T=1}^{N} \frac{S_{t}}{(I+I)^{T}}) (A/P, I\S, N) + F(A/F, I\S, N)
$$

Donde:

 $A =$  Anualidad equivalente

 $P = Inversion$  inicial

S.= Flujo de efectivo neto del año T

 $F =$  Valor de rescate

 $N = M$ imero de años de vida del proyecto

I = Tasa de recuperación mínima atractiva (terma)

También, la fórmula puede ser representada de otra forma si se hace uso de la identidad.
$(A/P.I\S.N) = (A/F.I\S.N) + T\S$ 

Si además se supone que los flujos netos de todos los años son iquales. la ecuación se transforma en:

 $A = S - ((P-F) (A/P, I\S, N) + F(I\S))$ 

Anualidades de inversión de larga vida.

La vida de un provecto de construcción se puede considerar inde finida o infinita, si las alternativas de este tipo van a ser compara das es conveniente saber a qué converge el factor (A/P, I%, N) cuando

 $(A/P, I\S, \infty) = I$ 

#### 2.4 METODO DEL VALOR PRESENTE

El método del valor presente es uno de los criterios más ampliamente utilizados en la evaluación de proyecto de inversión. Consiste en determinar la equivalencia en el tiempo cero de los flujos de efectivo futuros que genera un proyecto y comparar esta equivalencia con el desem bolso inicial. Cuando dicha equivalencia es mayor que el desembolso inicial, entonces, es recomendable que el proyecto sea aceptado.

Para comprender, mejor esta definición, a continuación se mues -

tra la fómula utilizada para evaluar el valor presente de los flujos ge narados de un proyecto de inversión.

$$
VFN = S_0 + \sum_{T=1}^{N} \frac{S_t}{(1+T)^{t}}
$$

#### Donde:

 $VFN = Valor presence<sub>neto</sub>$  $S_n = \text{Investon initial}$ 

 $S_r =$  Flujo de efectivo neto en el período T  $N =$  Kimero de periodos de vida del provecto I = Tasa de recuperación mínima atractiva

- La fórmula anterior considera el valor del dinero a través del tigmo al considerar un valor adecuado de I (terma).

- El mátodo del valor presente tiene la ventaja de ser sicmore -Gnico, independientemente del comportamiento que sigan los flujos de ofectivo que genera el proyecto de inversión. Esta característica lo hace ser preferido para utilizarse en situaciones en que el comportamiento irregular de los flujos de efectivo, origina el fendmeno de tasas múltiples de rendimiento.

# 2.5 METODO DE LA TASA INTERNA DE RENDIMIENTO (TIR)

La tasa interna de rendimiento, como se llama frecuentemente es un indice de rentabilidad ampliamente aceptado. Está definida como la ta sa de interés que reduce a cero el valor presente, el valor futuro o el valor anual equivalente de una serie de ingresos y egresos, es decir, la tasa interna de rendimiento de una propuesta de inversión, es aquella ta sa de interés "I" que satisface cualquiera de las siguientes ecuaciones:

$$
T = \sum_{i=0}^{N} \frac{S}{(1+1)} = 0
$$

$$
\sum_{T=0}^{N} S_T (1 + \vec{1})^{N-T} = 0
$$

$$
\sum_{T=0}^{N} S_T (P/F, I^*N) (A/P, I^*N) = 0
$$

Donde:  $S =$  Flujo de efectivo neto del período T

 $N = Vida$  de la propuesta de inversión

En la mayoría de las situaciones prácticas es suficiente conside rar el intervalor -1 (1)% como ambito de la tasa interna de rendimiento,

**ya que es muy poco probable que en un proyecto de inversión se pierda llllla** de la cantidad que se invirti6.

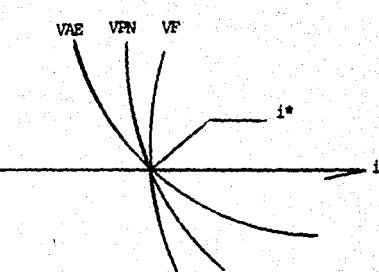

# **2.6 SIGllIPICADO DB JA TASA lllTBIDIA DB RBllDIJUBll'l'O**

En términos económicos la tasa interna de rendimiento representa el porcentaje o la tasa de interés que se gana sobre el saldo no recuperado de una inversión, El saldo no recuperado de una inversión en cual quier punto del tiempo de la vida del proyecto, puede ser visto como la porción de la inversión original que aún permanece sin recuperar en ese tiempo. El saldo no recuperado de una inversión al tiempo T, se evalúa de acuerdo a la siguiente expresión.

$$
F_T = \sum_{J=0}^{T} S_J (1 + I)
$$

Es decir, el saldo no recuperado de una inversión en el tiempo t. es el valor futuro de la propuesta en ese tiempo.

En conclusión, de las ideas presentadas surge el significado fun damental de la tasa interna de rendimiento (TIR) "es la tasa de interés que se gana sobre el saldo no recuperado de una inversión, de tal modo que el saldo al final de la vida de la propuesta es cero".

"Con el método de la tasa interna de rendimiento para un proyecto individual, es necesario calcular la tasa de interés "I" que satisface cualquiera de las ecuaciones (A), (B), o (C) y compararla con la tasa de recuperación mínima atractiva (terma) cuando "I" sea mayor que "terma" conviene que el provecto sea emprendido".

El método de la tasa interna de rendimiento y los métodos de el valor anual equivalente y el valor presente, son equivalentes para un -mismo proyecto, es decir que con cada uno de estos métodos se llegaría a la misma decisión. Lo anterior puede ser más fácilmente comprendido si se observa la figura F.. A través de esta figura, se puede comparar la equivalencia de la TIR y el método del valor presente. Por ejemplo, en dicha figura se puede apreciar que si "I" es mayor que terma, entonces -VPN (terma) es mayor que cero. Por el contrario, si "I" es menor que ter ma, entonces VPN (terma) es menor que cero. Por consiguiente es obvio --

Ŕ4

que con ambos métodos se llegaría a la misma decisión de aceptar o re chazar el proyecto.

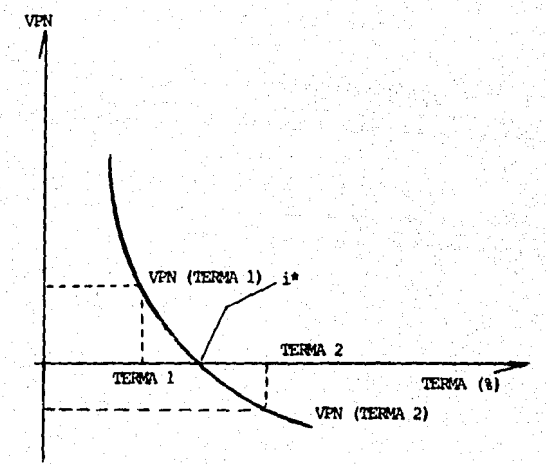

# TEHA III

# LA ESTRUCTURA DE LA DIVISION DEL TRABAJO

Se usa el t&mino de estructura de la clivisi6n del trabajo para describir la subdivisión de labores en el proyecto. Otros términos diver ses usados para describir este enfoque son conceptualmente similares, si no :id&itioos.

Fundamentalmente, la idea de la estructura de la división del -trabajo (EDT) consiste en dividir el trabajo total del proyecto en qru pos importantes, luego subdividir estos grupos en tareas, y a continua cidn subdividir estas tareas y as! sucesivanente. El trabajo puede subdividirse en tantas etapas como sea necesario para producir unidades finales de la magnitud deseada. El nivel más bajo del trabajo subdividido debe ser lo suficientanente pequeño para pennitir el control adecuado y su visibilidad, sin crear una carga administrativa dificil de manejar.

La estructura de la división del trabajo (EDT) puede así utili zarse como marco común de varias operaciones:

- 1. Descripción de la totalidad de las operaciones del proyecto
- 2. Autorizaciones para hacer trabajos
- 3. Presupuestos
- 4. Programas de fechas

s. Infonnaci6n de la situaci6n en que se hallen los trabajos

6. Vigilancia del desampeño técnico (a veces y con algunas limita ciones de las reglas de la EDT).

Es un instrumento extraordinariamente útil para integrar estos aspectos importantes de la administración por proyectos y para aportar una base común a las planeaciones y al control en todos los departamen tos y organismos que participen en el proyecto.

La estructura de la división del trabajo (EDT) deberá de organizarse de acuerdo con un plan de identificación bien ordenado; a cada casilla de la EDT se le asigna una identificación única. Una manera de dar la, bisicamente tomada del sistema decimal, consiste en establecer una primera subdivisión por números, por ejemplo: 1.0;2.0;3.0; y así sucesivamente, Este 1.0 se divide en 1.1;1.2;1.3; y así sucesivamente, el 1.1 de divide en 1.1.1;1.1.2;1.1.3; etcétera, este proceso se sigue tantas veces como se desee.

El término "decimal" no quiere significar que nada más se limi  $\sim$ ten a no más de 10 los subelementos. El trabajo puede subdividirse en -tantos conjuntos subordinados inmediatos como se desee. Por ejemplo  $-$ 2.118.7 es un número aceptable. El nivel del trabajo subdividido será nu - méricamente mayor en uno que el número de puntos decimales del identifi cador; por ejemplo: 3.6.12.4.3.10 es el sexto nivel de la subdivisión -del trabajo.

Normalmente es conveniente dar un título, además de un número -identificador, a cada división del trabajo en la EDT.

Esto facilita grandemente a los encargados de la construcción --

del proyecto el uso del procedimiento en su trabajo normal. No es necesa rio que los nombres sean largos ni complicados. En ningún caso deberán repetirse los títulos de un nivel las palabras usadas en la subdivisión; la designación numérica ofrece la manera de encontrar los grupos más -grandes de trabajo a niveles superiores. La idea es dar al elemento subdividido un nombre aplicable y comprensible.

No hay nada esencial en cuanto al plan de la numeración decimal que se acaba de describir. Pueden intercalarse letras entre los números, si esto sirve de ayuda a la memoria. Igualmente, pueden omitirse los decimales, aunque así se limitan a diez las subdivisiones del trabajo en el nivel siguiente, y a 26 si la representación es alfamimérica. (En este último caso la limitación no es muy considerable en la práctica).

La representación gráfica de la EDT ayuda a menudo a sentar el concepto del proyecto. La manera más sencilla consiste en usar listas nu méricas con "sangrías" progresivas en las márgenes, para indicar niveles sucesivamente más bajos:

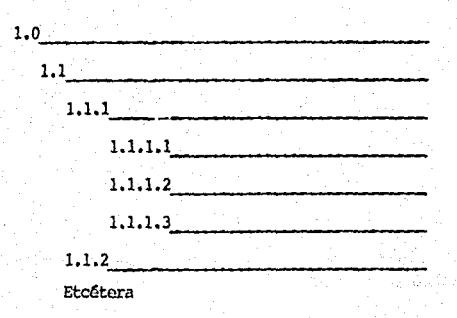

Una exposición oráfica semejante en su disposición para un cua dro de organización es una forma eficaz para representar un provecto. Puede mostrarse colocándola en un mural para ofrecer a los miembros del equipo una perspectiva total del proyecto y de las relaciones reciprocas entre las diversas tareas del provecto. Lo mas común es que cada casilla contenza el número de identificación de las tareas y el nombre de éstas. Las subtareas se muestran de la misma manera en las casillas de renglo nes más bajos.

Ahora ya es apropiado resumir algunas características de la es tructura de la división del trabajo (EDT), implicitas en la exposición que se ha hecho anteriormente.

El trabajo especificado en cada elemento de la EDT es la suma de todos los trabajos especificados en los elementos inmediatamente situa dos bajo él. Cuando se subdivide un elemento de trabajo, todo el trabajo en ese elemento se sitúa en una de las subdivisiones subordinadas inme diatas.

El trabajo especificado en cada elemento de la EDT es la suma del trabajo especificado en los elementos del nivel inferior en que ha sido subdividido. Esto es cierto aunque los diversos elementos del nivel inferior pueden a su vez subdividirse en formas diferentes; por ejemplo, en un nûmero diferente de niveles.

Ningún trabajo debe describirse en más de un elemento en un ni -

#### vel específico de subdivisión.

Para no perder la claridad en la EDT y facilitar su comprensión general, es conveniente por lo común añadir una descripción verbal del trabajo en cada elemento de la EUT. No es necesario que la descripción sea sumamente detallada y debe suprimirse toda redundancia en las diversas descripciones de las subdivisiones. Las exposiciones en las que se excluve la función de un elemento específico, a menudo son las formas más concisas para describir el radio de acción del trabajo contenido. La idea fundamental es describir el trabajo de manera que el personal  $$ que lo ejecuta y en el que repercute, comprenda lo que contiene cada ele mento de la EDT. Esto significa que un argot del trabajo es inaceptable. Es necesario prohibir el desarrollo de un "culto selecto" cuvos miembros sean los únicos seres afortunados enterados de la verdadera descripción del trabajo.

41

En provectos de gran magnitud se llama en ocasiones a la descrip ción del trabajo total, "diccionario de la estructura de la división del trabajo" o "diccionario de la EDT". Este título tiene la ventaja de dar la immesión de "autoridad"; ha de consultarse el "libro" cuando se necesite información: no está hecho para ser leido. Sin embargo, sus venta jas quiza se contrapesen por la tendencia a la verbosidad y al lenguaje esotérico de parte de los autores, y por amedrentar a los residentes, ge rentes de ejecución, de operación, a los supervisores y a los trabajadores, o sea a quienes se propone beneficiar.

Si se hace debidamente la descripción de la EDT puede usarse como base para preparar cualquiera o todas las operaciones siguientes: for mas para determinar precios a los trabajos; exposiciones de los trabajos contractuales; autorizaciones de los trabajos (en diferentes niveles); relaciones de trabajos subcontractuales; e informes de los progresos rea lizados. La preparación concienzuda inicial de las descripciones de la -EUT pueden suprimir muchas redundancias y trabajos incompatibles en los aspactos cuya lista se dio antes.

Un problema clave por resolver en la formación de un EDT para un proyecto, es la profundidad que haya de darse a la misma. Dos principios son fundamentalmente importantes:

Cada parte de la EDT debe subdividirse en el número de niveles que sean convenientes para administrar el provecto.

No debe de hacerse ningún esfuerzo para que la EUT tenga el mismo número de niveles para todas las tareas del proyecto.

Una gran proporción de experiencias frustradas en el procedimien to de la EDT se ha debido al afan exagerado de hacer demasiadas subdivisiones, las que han creado una carga administrativa contraproducente, o a la insistencia en que el número de subdivisiones sea igual para todas las tareas, lo cual ha dado por resultado unas subdivisiones demasiado pequeñas en algunos casos y demasiado grandes en otros.

42.

Un problema capital por resolver en la EDT se refiere a la división del trabajo de acuerdo a los lineamientos organizativos. Es facti ble hacer la primera división haciendo estos lineamientos; por ejemplo: 1.0 es la gerencia del provecto: 2.0 la ingeniería: 3.0 el trabajo de  $$ construcción, montajes, instalaciones de máquinas y herramientas: y así sucesivamente. Sin embargo, este enfoque nulifica los objetivos principa les de la EUT, que consisten en toner en relieve las zonas de contacto entre los diferentes departamentos en muchas tareas en las que sus es fuerzos se relacionan. El hecho de dividir el trabajo en forma organizativa en un alto nivel nulifica la utilidad de la EDT. Cualquier plan o programa abajo del primer nivel indicará lo que se requieren en un depar tamento, y no ilustrará sobre la dependencia o las obligaciones de aquel departamento respecto a los otros.

En algunos casos las divisiones funcionales son hostiles a la ad ministración por proyectos y naturalmente abrigan sospechas de que la -EUT permitirá al mundo externo, y al gerente del proyecto en particular, enterarse de su funcionamiento y adelantos internos. Si tienen que en -frentarse al uso posible de una EDT, buscan la manera de evitar que se revelen sus operaciones, apovando con entusiasmo la EDT, pero insistiendo en que la primera división que se haga sea para funciones importantes organizativas, la segunda para departamentos y así sucesivamente. Así el gerente de proyecto no tendrá una percepción de las relaciones recipro cas de las tareas del proyecto, mejor que la que hubiera tenido de acuer do con las prácticas administrativas existentes anteriormente.

Por lo tanto, es conveniente seguir dos principios:

Las tareas deberán subdividirse en otras más pequeñas, de acuerdo con sus vinculaciones reciprocas.

44

La división de tareas en función de responsabilidades organizati vas deberá reservarse para un nivel bajo de la EDT.

Pueden proponerse algunos criterios aplicables a la subdivisión de tareas:

> . No deberá ser difícil entender lo que es la tarea de la EDT . Las tareas del nivel más bajo de la EDT no deben determinarse para costos tan pequeños que resulten ridiculas.

. Debe ser posible elaborar una programación de fechas o una "red"

para una tarea de la EDT, si se desea hacerlo.

. El trabajo rutinario y repetitivo no debe ser exageradamente subdividido.

Como una buena EDT se destina a atender muchos propósitos del  $$ proyecto no debe ser necesario manejar todas las operaciones del proyecto en el mismo grado de subdivisión. Por ejemplo, la autorización de tra hajos debe de realizarse en un plano bastante elevado de la EUT; los pre supuestos deben de realizarse en un nivel intermedio, en tanto que la -programación de fechas puede realizarse en un nivel más bajo. Los aspectos de conjunción de la EUT hacen que esta opción sea acequible, y al -

mismo tiempo se conserva la coherencia lógica entre las diferentes tareas y los diferentes aspectos de la administración por provectos.

La estructura de la EUT tiene flexibilidad porque puede ampliarse con el tiempo, tanto en profundidad como en radio de acción. No es -preciso detener la publicación de la EUT hasta que llegue a la profundidad deseada en todos los sectores. Es más, una implantación temprana, -que sólo tenga dos o tres niveles de subdivisiones de tareas ofrece una base necesaria y sólida para la planeación del proyecto. Después, al -acercarse el momento de iniciar ciertas partes del mismo, pueden subdivi dirse las tareas en dos o tres niveles, según sea apropiado para el costo y el control de los programas de fechas. Como se hizo notar arriba no es necesario subdividir la EDT en el mismo número de subdivisiones inferiores, ni hacer subdivisiones simultaneas.

Puede y debe de conservarse la flexibilidad al desenvolverse la EDT a través de la vida del proyecto, pero no debe de lograrse en forma fragmentaria, La totalidad de la estructura ha de ser el resultado de re flexiones hechas a tiempo acerca del proyecto, de tal manera que pueda darse cabida ordenada a todos los aspectos y a todas sus etapas. Los detalles de su implementación pueden atenderse más tarde.

Otra virtud del enfoque de la EDT es su capacidad para ofrecer un nivel apropiado de detalle en todos los niveles administrativos. Así los gerentes de diferentes niveles, y con responsabilidades diferentes, pueden considerar los segmentos grandes o pequeños del proyecto, presen-

45.

tados con grados diferentes de detalle. No obstante esto, toda la información es compatible lógicamente, Sin el enfoque de la EUT quizá se usen diferentes sistemas para difundir información acerca de las planeacio nes, y para recopilar datos de diferentes niveles o dentro de diferentes departamentos. La EDT es la estructura que permite administrar basandose en un conjunto común de informaciones.

ESTRICTURA DE LA DIVISION DEL TRABAJO BASE PARA CUALOUIER PROYECTO DE CONSTRUCCION

#### 1.0 TERRENOS

- 1.1 COSTO DE TERRENO
- 1.2 ESCRITURACION
- 1.3 TOPOGRAFIA Y DESLINDE

 $1.4$   $0$  $m$  $n$  $s$ 

2.0 ESTUDIOS Y PROYECTOS

2.1 ESTUDIOS PREVIOS

2.1.1 MERCADO TURISTICO

2.1.2 MERCADO DE LA CONSTRUCCION

2.1.3 ANALISIS DE SENSIBILIDAD

2.1.4 ESTUDIO DE PREINVERSION

2.1.5 OTROS

2.2 ESTUDIOS TECNICOS

2.2.1 MECANICA DE SUELOS

2.2.2 TOPOGRAFICOS (TERRACERIAS Y PAVIMENTOS)

2.2.3 OTROS

2.3 PROYECTOS

2.3.1 DISENO FUNCIONAL

2.3.2 DISENO ARQUITECTONICO Y ANTEPROYECTOS

2.3.3 PROYECTO EJECUTIVO Y AROUITECTONICO

2.3.4 CALCULO ESTRUCTURAL

2.3.5 INSTALACION ELECTRICA

- 2.3.6 INSTALACION HIDRAULICA Y SANITARIA
- 2.3.7 AIRE ACONDICIONADO
- 2.3.8 ELEVADORES
- 2.3.9 TELEFONO
- 2.3.10 COCINAS
- 2.3.11 SONIDO Y COMUNICACION
- 2.3.12 GAS Y COMBUSTIBLES
- 2.3.13 INTERIORES Y DECORACION
- 2.3.14 GRAFICO
- 2.3.15 SENALIZACION
- 2.3.16 COSTED DEFINITIVO
- 2.3.17 RUTA CRITICA
- 2.3.18 ENERGIA SOLAR
- 2.3.19 FOTOGRAFIA
- 2.3.20 HIDROLOGIA
- 2.3.21 OCEANOGRAFIA
- 2.3.22 BATIMETRICOS
- 2.4 LICENCIAS TRAMITES Y PERMISOS
	- 2.4.1 CONSTRUCTON
	- 2.4.2 SANITARIA
	- 2.4.3 CFE (ACOMETIDAS)
	- 2.4.4 PERITAIES
	- 2.4.5 ALINEAMIENTO Y NUMERO OFICIAL
	- 2.4.6 OTROS

#### 3.0 CONSTRUCTION E INSTALACIONES

#### 3.1 OBRA CIVIL

3.1.1 OBRAS PRELIMINARES Y TERRACERIAS

49

- 3.1.2 CIMENTACION
- 3.1.3 ESTRUCTURAS
- 3.1.4 ALBANTLERIA
- 3.1.5 LABORATORIO CONTROL DE MATERIALES
- 3.1.6 OTROS

#### 3.2 ACABADOS

- 3.2.1 CANCELES Y VIDRICS
- 3.2.2 CARPINTERIA
- 3.2.3 CERRAJERIA
- 3.2.4 YESO Y PINTURA
- 3.2.5 SENALIZACION
- 3.2.6 MUEBLES Y ACCESORIOS DE BAÑO
- 3.2.7 IMPERMIABILIZACION
- 3.2.8 PLAFONES
- 3.2.9 HERRERIA
- 3.2.10 LIMPIEZA

3.2.11 07705

#### 3.3 INSTALACIONES

- $-3.3.1$  ELECTRICAS
	- 3.3.2 MECANICAS
	- 3.3.3 HIDRAULICA Y SANITARIA
	- 3.3.3 TELEFONICA
	- 3.3.5 AIRE ACONDICIONADO
- 3.3.6 GAS Y COMBUSTIBLES
- 3.3.7 SETIRIDAD
- 3.3.8 TELEVISION
- 3.3.9 SONIDO E INTERCOMUNICACION
- 3.3.10 OTROS
- 3.4 OTRAS EXTERIORES Y JARDINERIA
	- 3.4.1 DEPORTIVAS Y RECREATIVAS
	- 3.4.2 AIRERCA
	- 3.4.3 JARDINERIA
	- 3.4.4 ACCESOS, PLAYAS Y ESTACIONAMIENTO
	- 3.4.5 ALUMBRADO
	- 3.4.6 COMERCIALES Y ANUNCIOS EXTERIORES
	- 3.4.7 VIGILANCIA Y CONTROL
	- 3.4.8 CERCAS Y BARDAS
	- 3.4.9 OTROS

#### 4.0 EQUIPOS ESPECIALES

- 4.1 COCINA
	- 4.1.1 DE MARCA
	- 4.1.2 MOBILIARIO
	- 4.1.3 REFRIGERACION
	- 4.1.4 OTROS
- 4.2 AIRE ACONDICIONADO
	- 4.2.1 ENFRIADORAS
	- 4.2.2 MANEJADORAS
	- 4.2.3 OTROS

#### 4.3 HIDRAULICO

- 4.3.1 CALDERAS
- 4.3.2 COMPRESORAS
- $4.3.3$  POMBAS
- 4.3.4 OTROS
- 4.4 TANYIES
	- $4.4.1$   $\lambda$ GIA
	- 4.4.2 COMBUSTIBLES
	- $4.4.3$   $GAS$
	- 4.4.4 OTROS
- $4.5$  ELECTRICO
	- 4.5.1 SUBESTACTON
	- 4.5.2 PIANTA DE EMERGENCIA
	- 4.5.3 TABLEROS
	- $4.5.4$  orders

#### 4.6 DIVERSOS

- 4.6.1 ELEVADORES
- 4.6.2 CONNUTADOR Y TELEFONOS
- 4.6.3 LAVANDERIA
- 4.6.4 SONIDO Y COMUNICACION
- 4.6.5 COMPITTO
- 4.6.6 EQUIPO DE OFICINA
- 4.6.7 ANTENA Y RECEPTORES DE T.V.
- 4.6.8 ALBERCAS
- 4.6.9 EQUIPO DE SEGURIDAD

4.6.10 EQUIPO DE TRANSPORTE

4.6.11 DEPORTIVO, DE RECREACION Y JAROIN

52

4.6.12 OTROS

#### 5.0 MOBILIARIO Y DECORACION

- 5.1 TEXTILES
	- 5.1.1 CORTINAS
	- 5.1.2 CUBRECAMAS
	- 5.1.3 ALFOMBRAS Y TAPETES
	- 5.1.4 OTROS

#### 5.2 MUERLES

- 5.2.1 DE HABITACION
- 5.2.2 DE RESTAURANTE Y CAFETERIA
- 5.2.3 DE BAR Y DISCOTEOUE
- 5.2.4 DE OFICINA
- 5.2.5 DE AREAS PUBLICAS
- 5.2.6 DE JARDIN Y AREAS EXTERIORES
- 5.2.7 COLCHONES Y CAMAS
- $-5.28$  OTROS

#### 5.3 ARTICULOS DE DECORACION

- 5.3.1 CUADROS
- 5.3.2 LAMPARAS
- 5.3.3 OBJETOS DECORATIVOS
- 5.3.4 OTROS

#### 6.0 EQUIPO DE OPERACION

#### 6.1 DE COMEDOR

6.1.1 CUCHILLERIA

53

- 6.1.2 PLAQUE
	- 6.1.3 LOZA
	- 6.1.4 CRISTALERIA
- 6.1.5 OTROS
- 6.2 UTENSILIOS DE COCINA
- 6.3 UTENSILIOS DE BARES Y BEBIDAS
- 6.4 INIFORMES
- 6.5 BLANCOS
	- 6.5.1 SABANAS
	- 6.5.2 TOALLAS
	- 6.5.3 MANTELERIA
		- 6.5.4 OTROS

6.6 HERRAMIENTAS DE MANIENIMIENTO

6.7 AMA DE LLAVES

6.8 RECEPCION Y RESERVACIONES

- 6.9 FORMAS E IMPRESOS
- 6.10 ARTICULOS DE LIMPIEZA

6.11 OTROS

7.0 PRUEBAS Y PREAPERTURA

7.1 IMPRESOS

7.2 PUBLICIDAD Y PROVOCIGN

7.3 COSTOS DE PERSONAL

7.4 SERVICIOS PROFESIONALES

7.5 VIATICOS

7.6 LICENCIA DE FUNCIONAMIENTO

7.7 OTROS

8.0 CAPITAL DE TRABAJO

8.1 FONDO DE SUELDOS Y GASTOS DE OPERACION

54

8.2 INVENTARIOS

8.3 FONDOS FIJOS CAJAS

8.4 OTROS

9.0 COSTOS DE ADMINISTRACION DE OBRA

9.1 COORDINACION EXTERNA

9.2 DIRECCION Y SUPERVISION

9.3 COSTO DE OFICINAS

9.4 IMPUESTOS

9.5 SEGUROS

9.6 HONORARIOS

9.7 OTROS

#### 10.0 CCSTO FINANCIERO

- 10.1 INTERESES PAGADOS
- 10.2 INTERESS CANADOS (TENOS)
- 10.3 COMISICUES PANCARIAS
- 10.4 CTROS

#### 11.0 GRAN TOTAL

En esta estructura de la división del trabajo hase para cualquier pro yecto de construcción cólo se subdividió hasta un tercer nivel (y no en todos los casos), pero cuando se aplica a un proyecto específico se pue  $$ den eliminar trabajos que no estén contenidos en las circunstancias reales de cada proyecto, así como aumentar, integrar y subdividir cualquier parte de la EDT según sea el caso.

# TEMA IV PROGRAMACION DE FECHAS

### 4.1 PROGRAMACION DE FECHAS PARA EL PROYECTO DE CONSTRUCCIOH

Cualquier proyecto, por pequeño que sea, necesita un conjunto es crito de programaciones de fechas. El trámite de las programaciones obli ga a determinar primeramente el orden en que han de ejecutarse las opera cienes, y en segundo lugar el tienpo que requerir4 hácerlas todas. Estas son decisiones fundamentales de la planeación.

Los programas de fechas también son una base fundamental para el control. Las programaciones fruto del proceso de planeación deberán tener una forma adecuada para ponerlas en vigor de inmediato, y para -usarlas con objeto de conocer su situación.

En toda la gama, desde los proyectos muy pequeños hasta los de gran magnitud, las programaciones de fechas son quiza el primer instru mento administrativo a aplicar, después del fundamental de establecer el proyecto y de nombrar su gerente. Aún en proyectos muy pequeños, las pro granacíones acertadas y bastante detalladas son indispensables.

### 4.2 USO DE LA EDT EN LA FORMACION DE PROGRAMAS DE FECHAS

La EDT es la base de los programas de fechas en el más alto nivel. Generalmente es conveniente formular programas para cada una de las ta -

reas del primer nivel y también mostrar uno o dos niveles de subtareas con sus identificaciones de la EDT y sus títulos. No es necesario hacer un programa para todos los elementos de la EUT; esto por lo general se ría redundante. Sin embargo, es preciso tener tantos programas de fechas en vigor como sea necesario para fines del control del proyecto. A menudo es conveniente poner en victor programas en un nivel más bajo que el mas bajo de la EUT, Sin embargo, deberá indicarse en ellos cual es el nú mero de identificación apropiado en la EDT.

En consecuencia de lo anterior se obtienen tres principios bas tante evidentes, pero que a menudo se entienden mal:

- . Se inicia una tarea de la EDT siempre que se inicie una de sus subtareas.
- . Se termina una tarea de la EUT solamente cuando se han terminado todas sus subtareas.
- . Si todas las tareas de la EDT se han terminado, la tarea está terminada.

# 4.3 REDES DE EVENTOS EN LAS PROGRAMACIONES DE PECHAS Y EN LA PLANEACION

Las redes de eventos son instrumentos extremadamente poderosos en la administración por provectos. Son valiosos en varias operaciones:

#### PLANFACTONES

- Identificaci6n de eventos clave
- . Determinación del orden de sucesión de trabajos
- . Ratificación de limitaciones de tiampo en los trabajos
- Identificacil5n de recursos
- Progratras de fechas

#### CONTROL.

- Condiciones en que se halle el cumplimiento del programa de fechas
- · Identificación de sectores de problemas

Las redes de eventos también son parte esencial del PERT (siglas de program evaluation and review technique, o sea técnica de valoración y revisión de programas); de MRC (siglas de método de la ruta crítica), y de otros instrumentos samejantes a la administración por provectos. Sin embargo, es importante observar que las redes de eventos pueden apli carse en forma muy productiva sin usar dichos instrunentos.

Las redes de eventos son medios para describir gráficamente el orden sucesivo de las relaciones entre los eventos clave en los proyec tos. Concretamente, la red de eventos muestra en cada uno:

> l) Todos los eventos que es preciso que ocurran antes de ese evento, Y:

2) Todos los eventos que no pueden realizarse hasta que ese even to ocurra,

No es tema de esta tesis el estudiar los métodos existentes ni las reglas que forman las diferentes redes de eventos, sino aprovechar de una manera real e integrada a un sistema global de planeación y con trol de proyectos de construcción los resultados y gráficas que podemos obtener de dichas redes.

Las gráficas convencionales para trazar redes de eventos abundan; sin embargo, todas se reducen a lo siguiente:

, Se traza una casilla en torno del evento E en estudio.

. Todos los eventos que tienen que ocurrir en orden sucesivo inmediato antes que pueda ocurrir el evento E, tienen sus nombres colocados a la izquierda de la casilla E.

. Se traza una linea que una el lado derecho de cada una de estas casillas con el lado izquierdo de la casilla E.

. Todos los eventos que ocurran en orden sucesivo immediato des pués de E, y que no pueden ocurrir sino hasta que ocurra E, tie nen sus natbres a la derecha de la casilla de E.

, Se traza una línea desde la derecha de la casilla E hasta la i<u>z</u>

quierda de cada una de estas casillas.

Varias reglas que emanan de lo antes dicho son:

. Un evento sólo puede ocurrir en una sola casilla de una red.

. Dos eventos de una red, quiza no tengan relación entre si o pue den ser independientes uno de otro: por lo tanto sus casillas no estarán conectadas en forma sucesiva.

. Ninguna casilla puede tener lineas que vinculen tanto a la iz quierda como a la derecha de una casilla específica.

. El evento E no puede ocurrir sino hasta después de que hallan ocurrido todos los eventos en casillas conectadas hacia la iz quierda en orden sucesivo con linas y casillas.

. Puede ocurrir un evento E sin que previamente haya ocurrido un evento en una casilla a su izquierda, si esta casilla no está conectada con la de E por una sucesión de líneas y casillas hacia la izquierda.

. Es preciso que un evento E ocurra antes que cualquier evento en una casilla situada a su derecha y conectada con ella (con la casilla E) por una sucesión de líneas y casillas a la derecha de E.

61.

.No es preciso que un evento E ocurra antes de que lo haga cualquier evento en una casilla situada a su derecha que no esté co nectada con la casilla E por una sucesi6n de Hneas o casillas situadas hacia su derecha.

N6tese las palabras "hacia la izquierda" y "hacia la derecha". ·~En las redes todas las casillas est&i oonectadas a fin de cuentas unas con otras por lineas, y con otras casillas, pero sGlo las órdenes de sucesi6n de izquierda a derecha y de derecha a izquierda son 16gicanente significativos. Los zigzagueos no tienen importancia y no son permitidos.

Quiza se pregunte "acaso no es una red de eventos una gráfica de flujo"? En cierto sentido la respuesta es afirmativa. Quizá una respuesta mejor es que viene a ser una combinación de un grupo numeroso de gráficas de flujo, cada una de las cuales tiene eventos independientes de eventos que figuran en unas y otras gráficas de flujo. Nada de la 16gica de las gráficas de flujo es incompatible con las redes de eventos. Sin embargo, el hincapié que se hace en las redes se refiere a las relacio nes reciprocas complejas entre eventos, más bien que a una serie de even tos en una sola trayectoria, como normalmente se les concibe y se usa -una gráfica de flujo.

Es posible incluir varias partidas de información en cada casi lla de una red de eventos. Normalmente se ha de mostrar el título de la casilla. Ia vinculaci6n con la estructura de la divisi6n del trabajo se da incluyendo el número de tareas del nivel más bajo de la EDT que con -

tenga el evento. Puede usarse una "identificación" arbitraria para sim plificar, quando se tabulan datos acerca de los eventos. Puede añadirse la organización o la persona responsable del evento; esto es lo más apro piado en redes detalladas de nivel bajo porque en niveles más altos la responsabilidad de muchos eventos que contienen varias organizaciones po dria lógicamente asignarse al gerente de provecto o a alguno de sus subalternos inmediatos en la organización del provecto.

Es posible formar redes que muestren el principio y el fin de ta reas bastante importantes, sin describir los nimerosos eventos significa. tivos que ocurren durante la realización de las tareas. A continuación puede formarse una red subordinada para la tarea misma.

Esto puede prolongarse "hacia abajo" a más de una hilera o ren qlón inferiores.

El número de casillas de eventos para emplear en una sola red. es cuestión de conveniencia y de posibilidades en el trabajo algunas características para hacer comparaciones son:

#### REDES DE GRAN MACNITID

- . Contienen toda la información
- . Muestran todas las relaciones
- . Son demasiado complicadas para usarlas
- . Son difíciles de manejar

• Constantemente hay que revisarlas

. Requieren solamente una exposición

#### REDES PEQUENAS

- ni ellas no se tiene el cuadro general
- . Se suprimen relaciones reciprocas importantes
- Contienen claranente la infomaci6n
- Son faciles de manejar
- Requieren que solamente se cambien las redes afectadas
- . Aparecen en demasiados papeles

Evidentamente lo conveniente es formar redes de la magnitud adecuada. Algunas reglas prácticas son:

> • Por regla general la red debe tener por lo manos 20 eventos. 10 eventos es un minimo práctico.

• Por lo común la red no deberá tener más de 100 eventos. 300 eventos es un límite máximo práctico.

• Normallrente no debe haber mis de dos niveles o "renglones" de redes y nunca más de tres.

: Cuanto más dinámico sea el proyecto, más grandes serán las re des y menor el número de renglones o hileras.

Es importante tomar nota de que no todos los aspectos de un provecto necesitan describirse con detalle comprobable. Algunos podrán de terminarse mediante eventos relativamente escasos, que muestren solamente las subtareas principales, mientras que otros pueden subdividirse en un número mayor de eventos. Las características de las tareas del provec to one ameritan el uso de numerosos eventos descriptivos son principal mente el alto riesgo, la participación de muchos subcontratistas y organizaciones, la complejidad técnica y las operaciones en diversas localida les

La aptitud para mostrar el aspecto lógico de las redes en dife rentes niveles de recapitulación ofrece varias ventajas en la planeación de proyectos. En la fase de desarrollo pueden en primer lugar planearse los trabajos haciendo grandes subdivisiones, y a continuación con mayor detalle dentro del mismo marco de planeación. A las partes del proyecto que requieren implantarse inmediatamente puede prestárseles atención desde el principio, teniendo siempre a la vista su impacto en los trabajos que van después. Si una parte del proyecto se vuelve vital, puede examinarse más detalladamente para asegurar la atención debida de la gerencia.

En provectos de gran magnitud o complicación, se facilitan las revisiones hechas en diversos grados jerárquicos de la administración so bre la planeación mediante el uso de redes detalladas o sumarias. Los ni veles superiores de la gerencia pueden apreciar la totalidad del proyecto y las relaciones reciprocas de las tareas principales, sin tener que
revisar los detalles de las tareas individuales. los niveles inferiores de la administración y de los supervisores pueden revisar las partes del proyecto o su cuidado con minucioso detalle, sin distraerse con las partea que no tienen conexi6n.

La red de eventos es un instrumento extremadamente útil en la fa ce de planeación de los proyectos. Puede la red ser el foco gráfico de los esfuerzos conjuntos de la totalidad del personal del proyecto. Aporta un medio de comunicación directo, 16qico y fácilmente comprensible. No se anolda a los requerimientos confusos ni a los expuestos sin precisión; tampoco responde ante generalidades verbosas o emotivas.

Ia red de eventos también esclarese las obligaciones de cada miembro del personal respecto de sus compañeros. Los problemas de los -proyectos surgen con demasiada frecuencia debido a que cada departamento se interesa solamente en los trabajos que le interesa realizar para dar su aportaci6n principal, y no en prestar la misra atenci6n y dar prioridad en las tareas que de ellos necesitan otros departamentos para su pro pie resultado final.

Ia existencia de una red de eventos de un proyecto elimina las confusiones que se crean cuando cada departamento tiene su propio punto de vista acerca del proyecto y su propio sitio en él.

El punto de vista global acrecienta el sentido de cooperaci6n: "Todos estamos juntos en esto".

## ESTRUCTURA DE LOS PROGRAMAS DE FECHAS

La innovación principal que se puede aportar al administrar un proyecto de construcción en los programas, es el requisito de mostrar en la estructura de la división del trabajo (EDT) el símbolo o número de -identificación en cada programa de fechas o en cada partida de los ren glones del mismo. Esto es extremadamente importante para mantener el con trol de la l!nea Msica en la relación de los trabt.jos, en los programas de fechas y en los presupuestos. Ast se asegura que todos los eventos tengan su fecha programada. También facilita el control de los cambios en los programas, si se modifica el radio de acción del trabajo y es más fácil el examinar la repercusión en los costos cuando se hacen modificaciones al programa de fechas.

Al usar las redes de eventos en la planeación de proyectos por regla general, es buena idea tomarlas como base para elaborar también -los programas de fechas. Es preciso que los eventos en las redes coincidan también con los eventos en los programas, y es esencial si se usa --PERT (técnica de valoración y revisión de programas) o el método de la ruta cr!tica.

Ios programas de fechas en los proyectos pueden contener varios renglones o hileras. En proyectos de desarrollo importante pueden exis tir los siguientes niveles o capas de programaciones:

• Program'I maestro de fechas en el proyecto , Prograrra de fechas de estudios previos *y* proyectos . Programa de fechas de construcción . Programa de fechas de instalaciones Programas de fechas de C011Struccilln *y* rrontaje de equipes

Generalmente, es práctica acertada exigir que todas las fechas aplicables de programas de alto nivel se incluyan en los de nivel más ba jo, con identificaci6n especial.

No es preciso que las fechas de todos los trabajos se programen con la misma minuciosidad. Los programas deberán formularse hasta el gra do en que sirvan para hacer valer los. planes y sentar una base para la dirección *y* el control.

TENA V PRESUPLIESTO DE LOS PROYECTOS

## 5;1 USO DE LA EDT PARA LOS PRESUPUESTOS

La EDT es la base de los presupuestos y del conjunto de estructu ras de costos para el proyecto. Pueden establecerse cuentas a cualquier nivel de la EDT que se desee, para el control del proyecto. En realidad, *las* cuentas pueden subiividirse en niveles inferiores a los que figuren en la EUT; en tal caso, sin entargo, las razones para subdividir las ta-.reas de la IDI' en cuentas de niveles inferiores deber!n ser obviasr por ejemplo, cuentas de departamentos diferentes, o elementos de costo.

70

Cuando se establezcan los presupuestos debe publicarse una tabla o cuadro para mostrar las relaciones entre las cuentas y los números de identificación de la EDT. Como los costos reales se acumulan durante la ejecución del programa, naturalmente se acumularán en función de los nú meros de cuentas, aunque deberán establecerse de manera que se resuman las cuentas de conformidad con la lógica de la EDT, para que los costos que se tengan en cualquier tarea, a cualquier nivel de la EDT, puedan -examinarse cuando se desee.

Ahora pueden sentarse fácilmente las reglas siguientes a cerca de los presupuestos y de la IDI'.

> • El valor presupuestado de cada tarea de la EDT es la suma de los presupuestos de todas las subtareas del nivel inmediato in feríor.

• El valor presupuestado de cada tarea de la mr es la suna de los presupuestos de todas las subtareas de los niveles más hajos (es decir, sólo las tareas que no se dividan en más subtareas).

. El presupuesto correspondiente a un identificador de la EUT contiene todo lo presupuestado para cada tarea.

• El presupuesto de cualquier tarea de la mr aparece en uno y solanente uno de los elenentos presupuestales identificados en la mr.

, No existe ningdn elanento liberado del presupuesto (es decir presupuesto disponible para desembolsos) que no esté destinado a alguna tarea de la EDT. Un ejemplo sirve para ilustrar las dos prineras reglas:

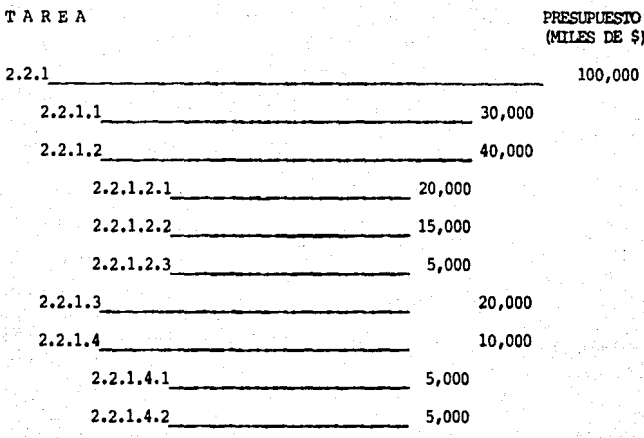

IA PRIMERA REGIA SE ILUSTRA ASI

 $$100,000 = 30,000$ 40,000  $+$  $20,000 +$ 10,000  $(2,2,1,2) +$  $(2.2.1) = (2.2.1.1) +$  $(2.2.1.3) + (2.2.1.4)$  $$40,000 = 20,000 +$ 15,000 5,000  $\ddot{\phantom{0}}$  $(2,2,1,2) = (2,2,1,2,1) + (2,2,1,2,2) + (2,2,1,2,3)$ 

LA SEGUNDA REGLA SE ILUSTRA ASI

 $$100.000 = 30.000$ 20,000 15,000 5,000  $\ddot{}$  $\ddot{}$  $(2,2,1) = (2,2,1,1) +$  $(2.2.1.2.1)$ +  $(2.2.1.2.2)$ +  $(2.2.1.2.3)$  $20,000 +$ 5,000 5,000  $+$  $(2.2.1.3)$  $(2.2.1.4.1) + (2.2.1.4.2)$ 

Las reglas anteriores se aplican también a costos reales, porque se conjuntan de acuerdo con la misma lógica, las estructuras de la EDT y los números de cuentas usadas al poner en vigor el presupuesto.

S)

#### $5.2$ CALCULOS ESTIMATIVOS PRESUPUESTALES HECHOS "DE LA CUSPIDE HACIA ABAJO" (TOP DOWN)

Los presupuestos de la cúspide hacia abajo (TOP DOWN) se basan en experiencias del pasado en la ejecución de tareas y proyectos semejan tes. También se basan en el criterio y experiencia de los ingenieros a cargo. El análisis se aplica al proyecto en conjunto y a sus subdivisiones importantes, aunque no a tareas detalladas. Se obtienen los cálculos estimativos de relativa complejidad y los costos, tomando los datos del acervo de datos del organismo, y se les da forma gracias a la experien cia de los ingenieros a cargo.

El siguiente ejemplo hipotético simplificado ilustra mejor los principios que una larga exposición.

En un proyecto anterior, la urbanización de un fraccionamiento era semejante a la que se planea hacer. Su costo se muestra en el estado No. 1.

# ESTADO No. 1  $(K = 1'000, 000.0)$

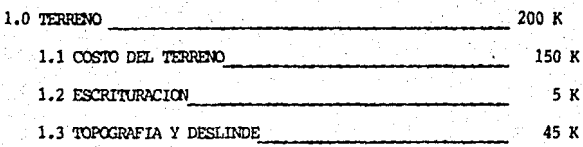

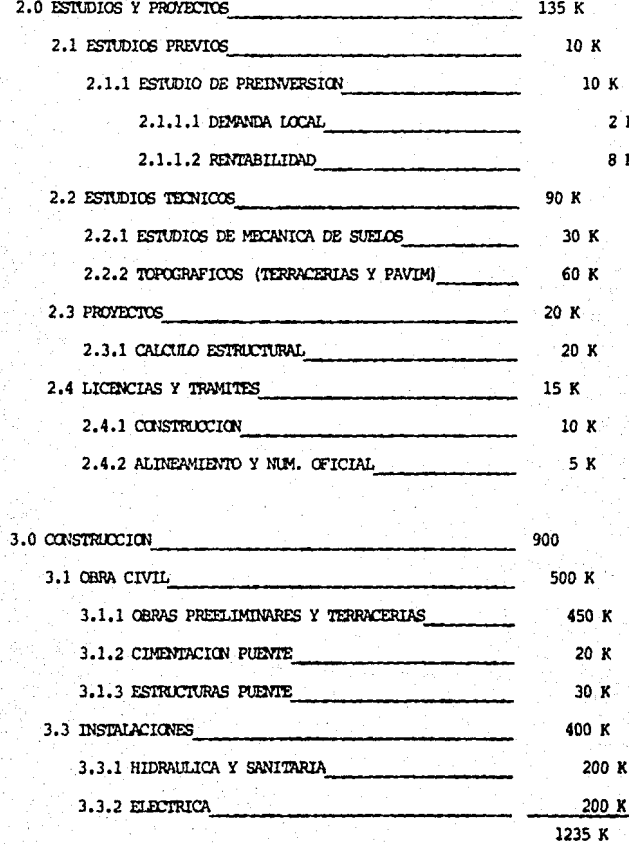

Como resultado de la ingeniería de sistemas y de la planeación de proyecto, se diseña el nuevo sistema, y puede ya hacerse un análisis comparativo del nuevo proyecto.

- El área del terreno es un 25% irenor que el area del proyecto anterior, y su precio por hectárea es un poco mayor por lo tan to el costo del terreno es un 30% neoor.
- . La topografía y del terreno es más fácil y su área es menor,  $$ por lo tanto los trabajos de topografía y deslinde son menores en un 40\.
- . No fue necesario realizar ningún estudio previo, puesto que es tos estudios fueron proporcionados por el dueño.
- · Han aumentado en un 70% anual los costos en los dos años pasados desde que se iníció el proyecto anterior y dado que los es tudios de la urbanización para el actual proyecto son de menor dificultad dadas las características topográficas la obra civil del proyecto costará un 130% mts que el proyecto anterior.
- . Dadas las características geográficas del lugar no es necesa rio construir el puente de acceso.

Este tipo de datos estimativos paramétricos es un medio muy útil. Quiza los presupuestos posteriores detallados sean más exactos, aunque a veces no lo son. En ocasiones no se preven dificultades, y se olvidan algunas tareas necesarias en los detalles estimativos. Cualquier discrepancia entre los cálculos estimativos de la cúspide hacia abajo y deede la base a la cúspide deberán estudiarse y corregirse antes de embarcarse el proyecto.

# ESTADO No. 2

 $(K=1'000, 000.0)$ 

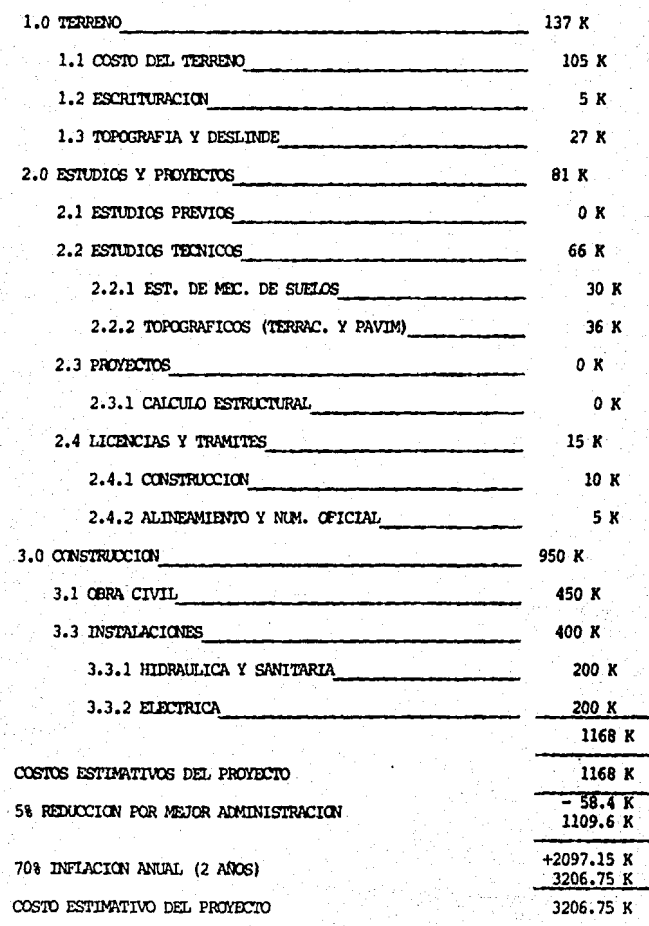

# **5.3 CALCULOS ESTIMATIVOS PRESUPUESTALBS HECHOS ·DE LA BASE DACIA LA CUSPIDE·**

Después de haber elaborado la relación de los trabajos del pro yecto y sus programas de fechas, pueden prepararse los presupuestos. Estos han de desarrollarse en absoluta conformidad con la estructura· de la división del trabajo, hasta en sus niveles más bajos.

Los gerentes funcionales del proyecto deberán basar sus presu -puestos en programas de fechas, y en la relación de trabajos deberán -aplicarse las técnicas empleadas normalmente. Con frecuencia es buena -idea hacer cálculos estimativos en función de horas/hambre y de materiales para convertirlos a continuación en dinero. Deberán aplicarse las me jores técnicas disponibles.

Después de elaborarse los presupuestos departamentales, los revi sarán el gerente del control del proyecto y el gerente funcional del pro yecto. El gerente del proyecto resuelve las diferencias de opinión. Fi nalmente el gerente del control del proyecto formula un cálculo estimati vo presupuestal de acuerdo con la EDT, y se organiza un conjunto separado por departamentos.

#### **5,4 UNA POLITICA DE PRESUPUESTOS DE PROYECTOS**

Debe :inplantarse una pol1tica presupuestaria canan al principiar la fase de planeaciones. ID ideal es que pueda manifestarse a la vez que los requisitos del proyecto a la fecha en que se dio la orden de empren-

der el proyecto. Un conjunto de reglas de procedimiento claramente enten didas, acerca de los cálculos estimativos de costos y de presupuestos, evitará muchos problemas y confusiones entre el gerente del proyecto y los ejecutivos funcionales.

Los primeros puntos en la política presupuestal que deben ser to mados en común acuerdo son:

• El grado de esp1ritu conservador en los cálculos estimativos •

. El importe del margen para contingencias.

. Un presupuesto minimo de costos, en el supuesto implicito de  $$ que todo se hará de manera tan eficiente como sea posible y de que no habrá operaciones imprevistas adversas.

. El tomar como base el desempeño en el pasado, y se hace el mejor cálculo estimativo de lo que costará el trabajo.

. El añadir al mejor cálculo un margen para contingencias, de ma nera que el trabajo casi seguramente se termine con costos rea les inferiores a los presupuestados.

No tiene demasiada importancia cuál método se use, con tal de que ce aplique uniformemente a todas las partes del proyecto. Es contradicto rio e injusto y engendra resentimiento, darle a un departanento un costo

# ESTA TESIS NO BERE<br>SALIR DE LA DURLIOTECA

"estándar" limitado, y en cambio a otro un presupuesto lleno de márgenes para contingencias. Sea cual fuere el enfoque debe entenderse perfecta mente y hay que aplicarlo a todas las partes del proyecto.

#### 5.5 EL MANEJO DE LAS RESERVAS Y DE LAS CONTINGENCIAS

Otro problema fundamental en el marco de la política presupues tal, es la forma de manejar las reservas. Si se hace un presupuesto en un nivel organizativo bajo, las reservas para contingencias añadidas pos teriormente en cada nivel superior de la organización darán por resultado unos cálculos estimativos de costos elevados en forma poco razonable. Si estos se aceptan como presupuestos, permitirán, si no es que formentaran el desempeño ineficiente. Si se usan para determinar los precios resultantes, éstos serán muy altos en comparación con los competidores. Pero, por otro lado, surgen problemas en los proyectos necesitados de fondos superiores a los planeados originalmente.

El mejor enfoque es apegarse los más posible a la realidad al -calcular todos los costos y a continuación éstos pueden sumarse para obtener un presupuesto total para el proyecto. Pueden ponerse en vigor pre supuestos basados en algún porcentaje del costo estimativo, por ejemplo en un 90%. El restante 10% se tendrá en una reserva mixta del proyecto, controlada por el gerente del proyecto.

La existencia de la reserva debe darse a conocer a todos los gerentes del proyecto. Esta costumbre fomenta un buen desempeño en el as -

pecto de los costos, a la par que hace tener un fondo para dificultades imprevistas. Sin embargo, no debe permitirse que sirva para premiar la ineficiencia.

Un enfocue semejante consiste en formular presupuestos funcionales por las cantidades de los cálculos estimativos, y añadir un porcenta je al costo total del proyecto para contingencias. Para trabajos contratados puede ser apropiado poner en vigor unos presupuestos a costo menor que el contratado, para ayudar a asegurar un desempeño lucrativo. Pero a la larga quiza sea igualmente eficaz implantar presupuestos al nivel del costo contratado, y recomendar que los costos sean inferiores.

En cualquier caso, lo importante es establecer una norma uniforme que entiendan todos los interesados.

# EJEMPLO DE LA CASA CLUB EN CABO SAN LUCAS

# TENA VI

 $6.1$ LA EDT EN EL EJEMPLO

Para presentar de una manera más clara lo que se ha expuesto en esta tesis y lo que aún falta por exponer, haranos uso de un ejemplo.

El ejemplo a analízar es la construcción de la Casa Club del Cam po de Golf San Lucas. Baja California Sur.

Este proyecto está dividido en 7 partes principales, cada una de las cuales tendrá su número correspondiente en la EDT.

1.0.0.0 CASA CLUB

2.0.0.0 ALBERCA Y CHAPOTEADERO

3.0.0.0 GARAGE DE LOS CARRITOS DE GOLF

4.0.0.0 OBRAS EXTERIORES I (ESTACIONAMIENTO Y PIAZAS)

5.0.0.0 CANCHAS DE TENIS

6.0.0.0 GRADAS DE LAS CANCHAS DE TENIS

7.0.0.0 OBRAS EXTERIORES II (JARDINERIA)

Cada una de estas actividades se desglosan en muchas subactivida des, que generalmente conviene que éstas sean los precios unitarios con los que se forma el presupuesto para que exista congruencia entre el pre suppesto y la EDT.

## 1) PIANEACION PROYECTO ARQUITECTONICO -------> PIANOS

- FACHADAS
- PLANTAS
- $-$  CORTES
- DETALLES
- ESPECIFICACIONES DE MATERIALES
- INSTALACIONES

2) PROYECTO ESTRUCTURAL

PLANOS EST. PIANOS INSTAL. **TOPOGRAFICOS** 

# 3) OTROS ESTUDIOS: MECANICA DE SUELOS TOPOGRAFICOS

Teniendo todos los planos arquitectónicos, estructurales y de -instalaciones se procede a hacer un desglose de todos los materiales que intervienen en la obra así como sus cantidades y se comienzan a formar los precios unitarios que intervienen en cada actividad, siendo estas -las sub-actividades las cuales serán la subdivisión más pequeña en nuestra EDT.

#### SEGUNDA DIVISION DE LA FOT

#### POR SU FUNCION

- 1.0.0 PRELIMINARES
- 2.0.0 CIMENTACION
- 3.0.0 ESTRICTURAS
- 4.0.0 ALBANTLERIA
- 5.0.0 RECUBRIMIENTOS Y ACABADOS
- 6.0.0 INSTALACION HIDRAULICA
- 7.0.0 INSTALACION SANITARIA
- 8.0.0 INSTALACION ELECTRICA
- 9.0.0 CARPINTERIA
- 10.0.0 HERRERIA
- 11.0.0 VIDRIERIA
- 12.0.0 CERRAJERIA
- 13.0.0 INSTALACION CONTRA INCENDIO
- 14.0.0 AIRE ACONDICIONADO
- 15.0.0 JARDINERIA
- 16.0.0 EXTERIORES

TERCERA DIVISION DE LA EDT

POR EL TIPO DE TRABAJO

- $0.0$ **INICIO**
- $2.0 1$ TRABAJOS DE TRAZO, NIVELACION Y DESPALME
- $2.0$ TPABAJOS DE EXCAVACION, RELLENOS Y ACARREOS
- 3.0 TRABAJOS DE CIMBRADO Y DESCIMBRADO
- 4.0 TRABAJOS DE AFAJADO DE ACERO
- 5.0 **CONCRETOS, COLADOS Y FRAGUADOS**
- 6.0 TRABAJOS DE ALBAÑILERIA
- 7.0 TRABAJOS DE CARPTNTERIA OBRA BIANCA
- B.O TRAMJOS DE PINI'URA
- 9.0 VIDRIERIA, CERRAJERIA E INSTALACIONES ESPECIALES

85

- 10.0 INSTALACTONES HIDROSANITARIAS
- 11.0 INSTALACTON ELECTRICA
- 12.0 TRABAJOS DE LIMPIEZA

### 6,2 **RUTA CRITICA Y LOS PROGRAMAS DE FECHAS**

Después de que se ha obtenido la lista de todas y cada una de -las subactividades a realizar con sus respectivos volúmenes, tiempos y costos, se hace la ruta crítica.

En esta ruta crítica deben estar contenidas todas las activida des del proyecto (o de una parte del proyecto) con su secuencia 16gica de ejecuci6n.

Primero se hace el diagrama secuencial de actividades "a mano", de manera que obtengamos los siguientes datos de cada actividad:

- A) Nombre de la actividad
- B) Duración
- C) Actividades que le preceden
- D) Actividades que le suceden

También podemos obtener "a mano" las fechas más próximas de inicio y de terminaciones; últimas de inicio y de terminación así como las holquras libres.

Seguidamente se alimentan con los datos básicos de cada activi dad el programa de ruta crítica para que de éste obtengamos todos los da tos, gráficas e información necesaria para aplicar los resultados obteni dos. También se puede alimentar el programa con información adicional co mo el costo directo de cada actividad y las cuadrillas necesarias para realizarla.

#### **6.3 TABLAS DE COSTOS POR SEMANA**

Teniendo ya un listado de todas las subactividades que intervienen en cada actividad, o sea de los precios unitarios, el análisis de ca da uno de estos precios unitarios y la duración, costo y secuencia de ca da actividad, podemos encontrar el costo por semana de cada actividad y por tanto del proyecto.

Para formar estas tablas, ponemos en el renglón superior la dura

ción total de la actividad dividida en lapsos de una semana, y en la primer columna, cada una de las subactividades que intervienen. De tal forma que si por ejemplo una subactividad cualquiera dura dos semanas y media, se divide el costo de la actividad entre el número de semanas (o  $$ sea en forma lineal) y se pone el costo correspondiente de cada semana de la subactividad. Cuando se termina este procedimiento con cada una de las subactividades, se suman todos los costos que afectan a la primer se mana, luego los que afectan a la segunda semana y así hasta terminar con todas las semanas.

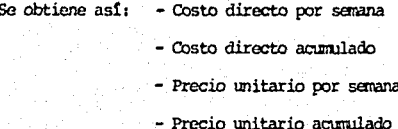

Con respecto al manejo de los incrementos de los costos directos por concepto de indirectos y utilidad, se tomaron los siguientes porcentajes:

> - Indirectos: 21% - Utilidad: 12.4% - Factor: 1.36004

Después de hacer las tablas de costos por semana se obtienen las gráficas de costo directo por semana y de costo directo acumulado de cada actividad.

#### 6.4 HANO DE OBRA

Teniendo el análisis de los precios unitarios, el volumen de obra de cada subactividad (o precio unitario) podemos conocer las cuadri llas necesarias y sus rendimientos para cada actividad.

De esta amenza y en una tabla similar a las tablas de costos por semana, se pone en el rengión superior el tiempo total de la obra en semanas y en la primer columna las subactividades y la (s) cuadrilla (s) necesría (s) para ejecutar dicha subactividad. Esto quiere decir que por ejemplo: si tenemos una subactividad que dura dos días (llámese "colado losa cisterna"), y requerimos de 8 cuadrillas #6 para su ejecución de acuerdo con los rendimientos obtenidos, el rendimiento que aparecerá en la casilla de esta subactividad en la semana correspondiente, será de -8/6 (8 cuadrillas entre 6 días hábiles por semana) entonces será de 1.33 cuadrillas por semana.

Para obtener la cantidad de elementos por semana de cada actividad, se multiplica el número de elementos por cuadrilla por el rendimien to de cada subactividad y se suman todas las subactividades afectadas en esa semana.

Posteriormente se le suma al total de elementos por semana un --10% de cabo y un 3.3% de maestro de obra y así obtenemos el total de ele mentos por semana.

Obteniendo el total de elementos por semana se hacen las gráfi cas de cada actividad.

#### **6. 5 B."\LllUCBO**

Al obtener las graficas, ya sea de costos por semana como las de elemmtos por senana se puede notar que existen "pioos• *en* los que se dispara la gráfica, ya sea por un aumento no gradual en los costos y/o por un requer.imiento elevado de mano de obra *en* dicha emana.

Toda actividad debe aumentar sus costos y mano de obra en forma gradual hasta un punto máximo para otra vez descender hasta llegar a cero. Lo ideal en cualquier actividad chica o grande es que su representación gráfica fuese en forma de campana.

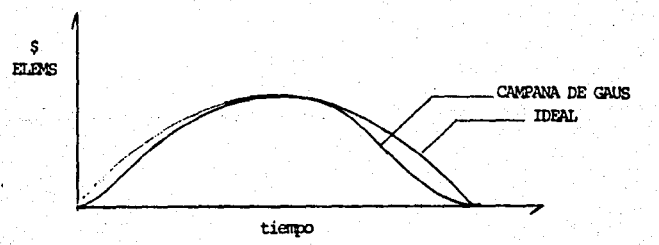

Para balancear una actividad, dependemos de las circunstancias particulares de cada proyecto, en este ejemplo he considerado que lo más in\Xlrtante es balancear la mano de obra puesto que *en* Baja Califomia Sur es muy difícil consequirla (en general y aún más si ésta es especializada así que no es posible tener fluctuaciones grandes de elementos, y si las hav, se tendrá que "retener" una cierta cantidad de elementos aunque su rendimiento sea menor: el costo de este bajo rendimiento tiene que for mar parte de los indirectos. Esto se analizará con más detalle en las -gráficas de mano de obra del proyecto.

Esto no quiere decir que signore se tenga que balancear la mano de obra (aunque es posible que al balancear los costos se balancee la maj no de obra y viceversa), algunas veces y por determinadas causas, lo que se tiene que balancear es algún material, aunque se disparen el costo -v/o la mano de obra.

#### **PROCEDIMENTO**

Para balancear una actividad existen dos formas:

A) Fijar un limite (de elementos, dinero, etc.).

Y cuando se pase de este limite, alargar el tiempo de dicha actividad hasta que quede balanceada. Por lo general este limite no debe de ser muy bajo puesto que se tendrían que balan cear muchas actividades.

B) Si el tiempo de ejecución del proyecto es fijo (que es nuestro casol. entonces basándonos en las holquras libres de nuestra. ruta crítica, movemos las actividades no críticas de las fe chas en donde se disparan nuestras gráficas a otras fechas --(dentro de su holgura) donde no afecten tanto.

# VI.6 1 CASA CLUB DE GOLF

- RUTAS CRITICAS
- COSTOS POR SENANA
- COSTOS POR SEVANA BALANCEADOS
- GRAFICAS

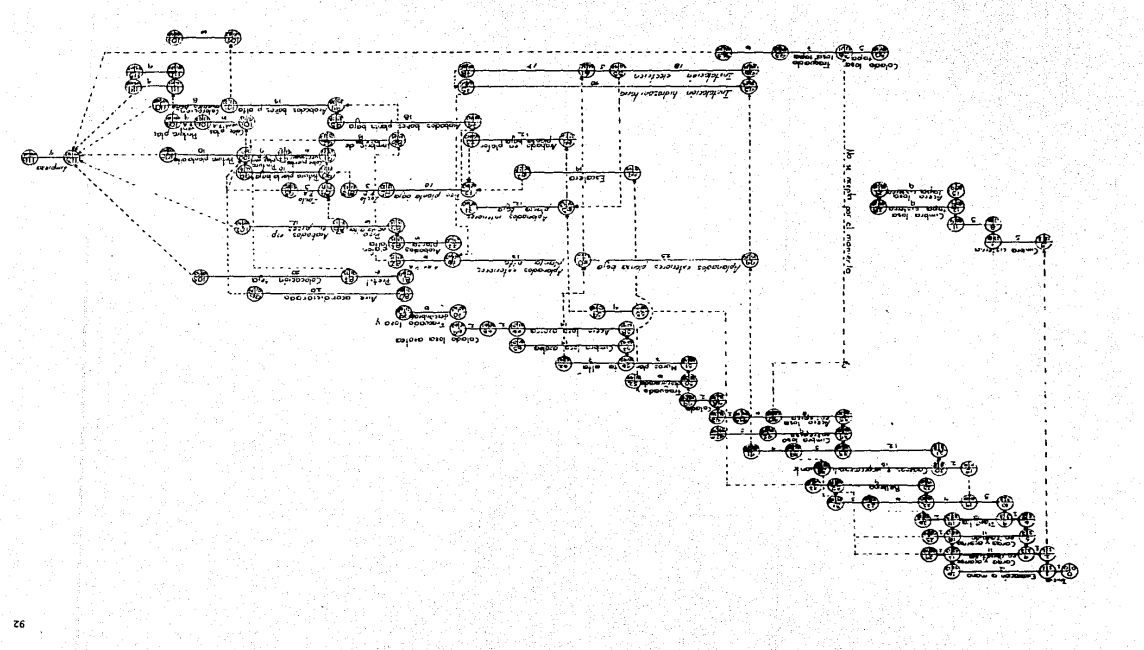

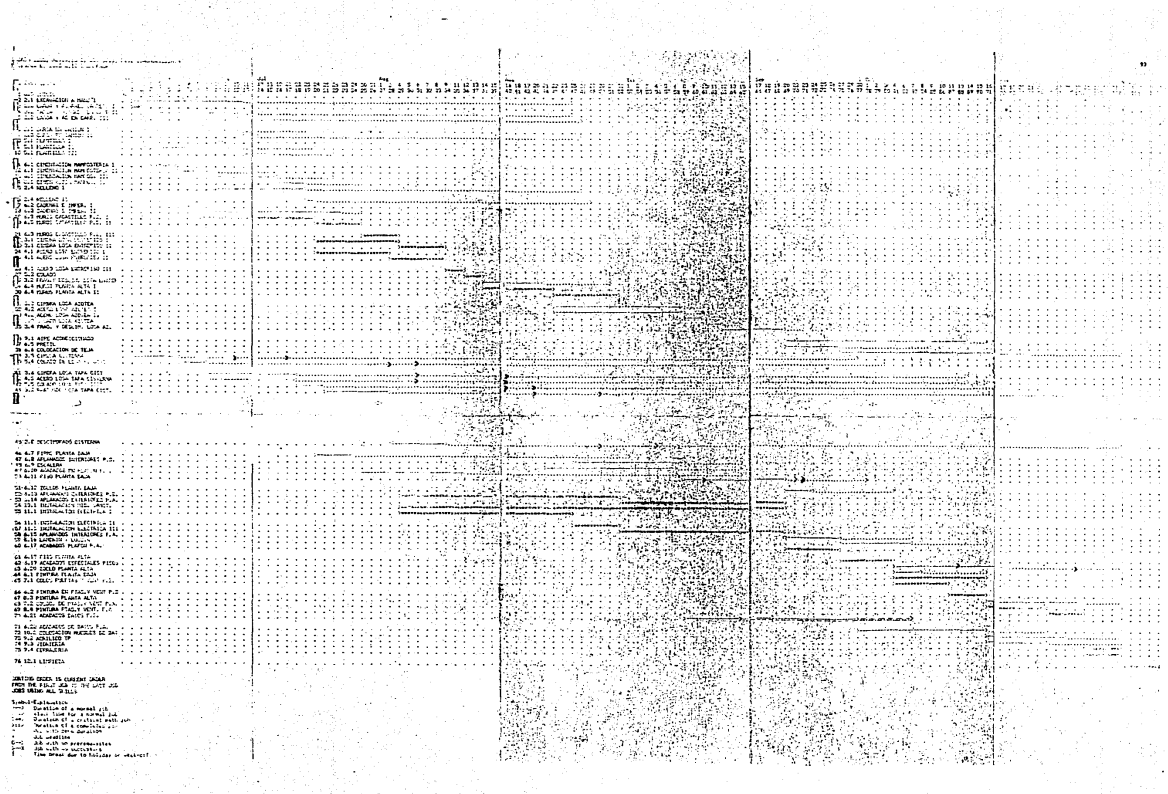

ing Kanadang Indonesia.<br>Tinggal perangan pada tahun 1990 dan menjadi ka

V

103 DESCRIPTION REPORT I CASA CLUB Revision 9, 1/ 7/34, File ICASACLUB. DATA Job M1, 0.0 INICIO SYSYS CRITICAL SSEER -------Duration =  $1$  DAY Earliest start =  $1/7/86$ Completed = No Earliest finish =  $21, 7186$ Latest start =  $1/7/86$ On critical path = Yes Slack time = none Latent Sinish m : 2/ 2/86 Proroculaites = none Manonwer skills = none Total effort = none Manpower cost =  $$0.00$ <br>Direct cost =  $$0$ (=b N2, 2.1 EXCAVACION A MANO I Duration = 12 DAYS Earliest start =  $2/7/86$ Completed = No Earliest finish = 16/ 7/86 On critical path = No Latest start =  $11/9/86$ Slack time = 34 DAYS Latest finish =  $25/8/86$ Prerequisites = Job N1, 0.0 INICIO Manpower skills = Skill Mt, CUAD + + + FEON ), 151.0 2 OK3 psr MAN-DAY Total effort =  $151.0$  MAN-DA' Manpower cost = \$0.00 Direct cost =  $$69000$ Tob R3, 2.2 CARGA Y ACARREO CARRET. I **ANAXX CRITICAL SHANG** ................ ........... Duration =  $1$  DAY Earliest start =  $2/7/86$ Campleted = No Earliest finish =  $3/7/86$ On critical path = Yes  $21.7106$ Latest start = Slack time = none Latest finish =  $317/86$ Prerequisites = Job N1, 0.0 INICIO Manpower skills = Skill MI, CUAD 1 ( : PEON ), 1.6 0 OKS per MAN-DAY Total effort = 1.6 MAN-DAYS Manpower cost = \$0.00 Direct cost =  $$11000$ Job N4, 2.2 CARGA Y ACARREO EN CARR II Earliest start =  $.3/7/86$ Duration = 11 DAYS Earliest finish = 16/ 7/86 Completed = No Latest start = 12/  $8/86$ On critical path = No  $\cdot$ Slack time = 34 DAYS Latest finish = 25/ 8/86 Prerequisites = Job  $\hbar 1$ , 0.0 INICIO Job N3, 2.2 CARGA Y ACARREO CARRET. I Manpower skills = Skill Mi, CUAD + ( 1 PEON ), 17.8 @ OKS per MAN-DAY Total effort = 17.8 MAN-DAYS Manpower cost = \$0.00 Direct cost = \$125000

**TICASA CLUB** levision 9, 1/ 7/86, File ICASACLUD.DATA (ob NS, 2.2 CARGA Y AC EN CARR. III Duration  $=$  1 DAY Earliest start = 16/ 7/86 Completed = No Sanligat finish's 17/ 7/26 On critical path = No Latest start =  $25/9/86$ Slack time = 34 DAYS Latest Finish = 26/ 8/86 Prerequisites = Job N2, 2.1 ENCAVACION A NANO I Job N4, 2.2 CARGA Y ACARRED EN CARR II Manpower skills = Skill Mi, CUAD 1 ( 1 PEDN ), 1.6 0 CKG per MAN-DAY Total offort = 1.6 MAN-DAYS  $H$ andower cost =  $$0.00$ Direct cost =  $911000$ "cb ft6, 2.3 CARSA EN CAMION I Earliest start = 3/ 7/86 Duration = 11 DAYS Earliest finish = 16/ 7/86 Completed = No Latest start =  $11/7/36$ - On critical path = No Slack time = 7 DAYS Latest finish = 24/ 7/86 Prerequisites = Job h3, 2.2 CARGA Y ACARRED CARRET. I Manpower skills = Skill N9, CUAD 21(ICHGF+IPECN), II.0 3 OK9 per MAN-DAY Total affort = 11.0 MAN-DAYS Hanpower cost = \$0.60 Direct cost = \$229000 Job N7, 2.3 CARGA EN CAMION II Duration =  $1$  DAY Earliest start = 16/ 7/86 Earliest finish = 17/ 7/86 Completed = No On critical path = No Latest start =  $25/966$ Slack time = 34 DAYS Latest finish = 26/ 8/86 Prerequisites = Job R4, 2.2 CARGA Y ACARRED EN CARR II Job N6, 2.3 CARGA EN CAMION I Manpower skills = Skill R9, CUAD 31(ICHOF+IPEON), 1.0 0 OK# per MAN-DAY Total effort = 1.0 MAN-DAYS Manpower cost = \$0.00 Direct cost = \$20000 .'ob fe9, 5.1 PLANTILLA I \*\*\*\*\* CRITICAL \*\*\*\*\* ...................... Duration =  $1$  DAY Earliest start = 3/ 7/86 Earliest finish = 4/ 7/86 Campleted = Na On critical path = Yes Latest start = 3/ 7/86 Latest finish = 4/ 7/86 Slack time = none Prerequisites = Job N3, 2.2 CARGA Y ACARREO CARRET. I Manggwer skills = none Total effort = none Manpower cost = \$0.00 Direct cost = \$18000

**S CASA CLUB** 'autoton P. I/ 7/26, File ICASACLUB.DATA Ich A9, 5.1 PLANTILLA II Earliest start = 4/ 7/86  $D$ Earliest Finish = 16/ 7/66 Concleted = No Latest start = 127.7786 On critical path = No Latest finish = 24/ 7/96 Slack time = 7 DAYS Prerequisites = Job RG, 5.1 PLANTILLA I Hanpower skills = Skill h5, CUAD 5(1 GP.4 7PEDH), 9.7 0 OK@ per HAN-DAY Total effort = 9"00 MAN-DAYS Manpower chat = \$0.00  $0$ i-ect cost = 6207000 TOB PIOL S.I PLANTILLA III Duration # 2 DAYS Earliest start = 167.7786 Coroletei = Ho Earligat finish = 187 7/86 On pritical path = No Latest start = 24/ 7/86 Stack time = 7 DAYS Latest (Shish = 26/ 7/26 Size: the Size: 1999<br>Francousies Size: No. 2.3 CARGA EN CANSCH I (1999)<br>Marpheon skills s Skill HS, CHANTELLA II. (1999) A 1999 We per MAN-DAY Total affort = 1.9 NAN-DAY. Microover cost = \$0.00  $Direct cost = $37000$ Inb fdi, &.! CIMENTACION MANFORTERIA I **SERGE CRITICAL NEEGE** Duration = 3 DAYS  $41 - 7/86$ Earliest start = Completed = No Earliest finish = 67.7786 On critical path = Yes Latest start =  $41.7186$ Slack time = none  $81.7/36$ Latest finish = Frenequisites = Job RS, 5.1 PLANTILLA I Hanpower skills = Skill N2, CUAD 2 (1 ALB+IPEON), 8.0 0 OK@ per MAN-DAY Total effort - 8.0 MAN-DAYS Manpower cost = 00.00 Direct cost =  $$155000$ ob M12, 6.1 CIMENTACION NAMPOSTEPIA II Duration = 4 DAYS Earliest start = 8/ 7/86 Earliest finish = 12/ 7/86 Completed = No Latest start = 15/ 7/06 On critical path = No Slack time = & DAYS Latest finish = 19/ 7/86 Prerequisites = Job Mii, 6.1 CIMENTACION MAMPOSTERIA I<br>Manpower skills = Skill N2, CUAD 2 (1 ALD+1FEGN), 16.0 @ OK@ per NAN-DAY<br>Total effort = 16.0 MAN-DAYE Manpowar cost = \$0.00 Direct cost = \$211000

**1 CASA CLUB** 1/ 7/26, File ICASACLUE.DATA levision 9. 'ob M13, 6.1 CIMENTACION MAMPOS. III Duration = 6 DAYS Earliest start = 12/ 7/86 Earliest finish = 197 7786 Completed = No Latest start = 197 7/06 On critical path = No Latest finish = 26/ 7/86 Slack time =  $6$  DAYS Prerequisites = Job Ni2, 6.1 CIMENTACION NAMPOSTERIA II Hangower skills = Skill h2, CUAD 7 (1 ALB+IFEON), 16.0 & OKS per HAN-DAY Total affort = 16.0 HAN-DAYS Manpower cost = \$0.00 Direct cost = \$216000 Job 514, 6.1 CINFUTACION MAMPOS. IV Earliest start = 39/ 7/26 Duration = 3 DAYS Completed = No Earliest (inish = 23/.7/36 On critical path = No Latest start = 26/ 7/86 Slack time = 6 DAYS Latest Finish = 207-7/86 Prerequisites = Job N10, S.1 FLANTILLA III Job NIC, 6.1 CIMENTACION MAMPOS. III Hanpower skills = Skill h2, CUAD P (1 ALB+1FEOH), C.O @ OKS per HAH-DAY Total offort - B.O. HAN-DAYS Hanponer cost = \$0,00 Direct cust = \$158000 JOL RIS. 2.4 FELLENO I Euration = # DAYS Earliest start = 12/ 7/86 Earliest (inish = 23/ 7/86 Completed \* No On critical path = No Latest start = 15/ 8/86 Slack time = 29 DAYS Latest finish = 26/ 8/86 Prenequisites = Iob fd2, 6.1 CIMENTACION MAMPOSTERIA II Manpower stills = Skill Ri, CUAD I F t FEDN 1, 129.4 @ OK® per MAN-DAY Total sfinnt = 129.4 HAN-DAYE Manpower cost = 90.00 Direct cost = \$86000 'ob.file, 2.4 RELLEND II Earliest start = 237 7/86 Duration = 1 DAY Earliest finish = 24/ 7/86 Completed = No Latest start = 26/ 8/86 On critical path = No Slack time = 29 DAYS Latest Finish = 27/ B/86 Prerequisites = Job n5, 2.2 CARGA Y AC EN CARR. III Job 97, 2.3 CARGA EN CANION II Inb file, S.I CIMENTACION NAMPOS. IV Jub 7:15, 2.4 RELLENG I Manpower stills = Skill fil, CUAD i ('1 PEON ), 14.3 @ OR@ per HAN-DAY Total effort = 14.2 MAN-DAYS Manpower cost = \$9.00 Direct cost = \$9000

 $\bullet$ 

 $H_{\rm max}$ 

 $\mathcal{P}_{\mathcal{M}}$ 

Novision 9, 17 7/86, File ICASACLU3.DATA ##### CRITICAL ##### Wob A17, 6.2 CADENAS E IMPER. I Earliest start = 8/ 7/86 Puration =  $2$  DAYS Earliest #inish = 10/ 7/86 Completed = No Latest start = 8/ 7/86 On critical path = Yes Slack time = none Latest finish =  $10/7/86$ Preroquisites = Job Ril, 6.1 CINENTACION MANPOSTERIA I Mangower skills = Skill R2, CUAD 2 (1 ALB+1FECN), 0.7 0 OK\$ per NAM-DAY Total effort =  $0.7$  MAM-DAYS Manpower cost = \$0.00 Direct cost = \$25000 Tob h13, 4.2 CADENAS E IMPER. II .................................... Earliest start = 10/ 7/86  $2.$ ration = 15 DAYS Earliest finish =  $28/7/86$ Consieted = No Latest start = 12/ 7/86 On critical path = Ho Latest finish = 00/ 7/86 Slack time =  $2$  DAYS Prerequisites = Job M17, 6.2 CADENAS E IMPER. I Mangower skills = Shill h2, CUAD 2 (1 ALBFIFEGN), 13.3 Q OK¢ per MAN-DAY Total effort = 15.3 MAN-DAY  $I$ ianuower cost = \$3.00  $Direct cost = $263000$ inb 7(17, 6,3 MCPOS C/CASTILLO P.B. 1 KXXXX CRITICAL 22XXX  $Duration = 12$   $DAYS$ Earliest start =  $10/7/86$ Earliest finish = 24/ 7/86 Completed  $=$  No On critical path = Yes Latest start = 10/ 7/86 Latest finish = 24/ 7/86 Slack time = none Prerequisites = Job R17, 6.2 CADENAS E IMPER. I Manpower skills = Skill fi2, CUAD 2 (1 ALB+1PEON), 7.7 @ OK# per MAN-DAY Total effort =  $7.7$  MAN-DAYS Manpouer cost =  $$0.00$ Direct cost = \$1313000 Job N20, 6.3 MUROS C/CASTILLO P.B. II \*\*\*\*\* CRITICAL \*\*\*\*\* -------------------Duration = 5 DAYS Earliest start = 24/ 7/86 Earliest finish = 30/ 7/86 Completed = No On critical path = Yes Latest start = 24/ 7/86 Slack time = none Latest finish =  $30/7/86$ Prerequisites = Job-h19, 6.3 MUROS C/CASTILLO P.B. I Manpower skills = Skill R2, CUAD 2 (1 ALB+1PEON), 3.2 @ OK® per MAN-DAY Total effort = 3.2 MAN-DAYS Manpower cost = \$0.00 Direct cost = \$547000

\* CASA CLUB

**I CASA CLUE** levision 9, 1/ 7/26, File ICASACLU3.DATA Tob N21, 6.3 MUROS C/CASTILLO P.B. III #BOBB CRITICAL 0000B . . . *. . . . . . . .* . Earliest start =  $30/7/86$ Duration  $= 4$  DAYS Completed = No Earliest finish =  $4/8/86$ On critical path = Yes Latest start =  $30/7/86$ Latest finish =  $4/3/36$ Slack time = none Prorequisites = Job M14, 5.1 CIMENTACION MANPOS. IV Job N18, 6.2 CADENAS E INPER. II Job R20, 6.3 MUROS C/CASTILLO P.B. II Manpower skills = Skill h2, CUAD ? (1 ALB+iPEON), 2.6 3 OK® per MAN-DAY Total effort =  $2.6$  MAN-DAYS Manopuer cost = \$0.00 Direct cost = \$427000 ob N22. 3.1 CIMBRA LOSA ENTREPISO I \*\*\*\*\* CRITICAL \*\*\*\*\* --------------Duration  $= 9$  DAYS Earliest start = 24/ 7/36 Completed = No Earliest finish = 4/-8/86 On critical path = Yes Latest start = 24/ 7/26 Slack time = none Latest finish =  $4/3/86$ Prerequisites = Job N19, 6.3 MUROS C/CASTILLO P.B. I Manpower skills = Skill h3, CUAD 3'ICAR.ON+1AYB), 38.5 Q OK# per MAN-DAY Total effort = 38.5 MAN-DAYS Manpower cost = \$0.00 Direct cost = \$1226000 Job N23. 3.1 CIMBRA LOSA ENTREPISO II \*\*\*\*\* CRITICAL \*\*\*\*\* Duration  $= 5$  DAYS Earliest start =  $4/8/86$ Completed = No 9/ 8/86 Earliest finish = On critical path = Yes Latest start = 4/ 8/86 Latest finish =  $9/9/86$ Slack time = none Prerequisites = Job N22, 3.1 CIMBRA LOSA ENTREPISO I Manpower skills = Skill h3, CUAD 3(ICAR.ON+IAYB), 21.4 @ OK\$ per MAN-DAY Total  $\texttt{offset} = 21.4$  MAN-DAYS Marpower cost = \$0.00 Direct cost =  $$681000$ ob N24. 4.1 ACERO LOSA ENTREPISO I \*\*\*\*\* CRITICAL \*\*\*\*\* Duration  $= 8$  DAYS Earliest start = 24/ 7/86 Completed = No Earliest finish = 2/ 8/86 Latest start = 24/  $7/86$ On critical path = Yes Latest finish =  $2/8/86$ Slack time = none Prerequisites = Job R19, 6.3 MUROS C/CASTILLO P.B. I Manpower skills = Skill N4, CUAD 4(IFIER.+1AY B), 25.5 @ OK\$ per MAN-DAY Total effort < 25.5 MAN-DAYS Manpower cost = \$0.00 Direct cost =  $$1543000$ 

**T-CASA CLUB** tovision 9, 17 7/86, File ICASACLUB.DATA 'db R23, 4.1 ACERO LOSA ENTREPISO II DESCO CRITICAL SEESE 2/ 8/86 Duration = 6 DAYS Earliest start = Earliest #inish = 9/ 8/84 Completed = No On critical path = Yes Latest start =  $2/8/86$ Latest Vinish = Slack time = none  $91.8186$ Prerequisites = Job R24, 4.1 ACIRO LOBA ENTREPISO I Manpower skills = Skill N4, CUAD 4(1FIER.+1AY B), 17.1 2 CKG per MAN-DAY  $\text{Total}$  affort  $\equiv$ **HALI-DAYS** Manpower cost = \$0.00  $Direct cost = $1157000$ Job N25, 4.1 ACIRO LOSA ENTREPISO III SECRE CRITICAL SECRE ------------------------------Duration =  $2$  DAYS Earliest start = 9/ 8/86 Earliest finish = 12/ 8/86 Completed =  $Na$ On critical path = Yes Latest start = 7/ 8/86 Slack time = none Latest finish =  $12/8/86$ Prerequisites = Job A23, 3.1 CINDRA LOSA ENTREPISO II<br>Job A25, 4.1 ACERO LOSA ENTREPISO II Hanpower skills = Skill fm, CUAD 4(IFIER.+IAY 3), 6.3 3 OK9 per MAN-DAY Total offort =  $6.3$  MAN-DAYS Manpower cost = \$0.00 Direct cost =  $$325000$ Jab 8:27, 5.2 COLADO SSERW CRITICAL SESSE  $Duration = 2$  DAYS Earliest start =  $12/8/86$ Completed = No Earliest finish = 14/ 8/86 On critical path = Yes Latest start =  $12/9/86$ Stack time  $\approx$  none Latest finish = 14/ 8/86 Prerequisites = Job N26, 4.1 ACERO LOSA ENTREPISO III Manpower skills = Skill h6, CUAD 6(1ALB + 4PECN), 23.6 Q OK\$ per MAN-DAY Total effort = 23.6 MAN-DAYS Manpower  $cost = $0,00$ Direct cost = \$7335000 Ob A28, 3.2 FRAG.Y DESCIM. LOSA ENTREP Earliest start = 14/ 8/66 Duration =  $6$  DAYS Earliest finish = 21/ 8/06 Completed = No Latest start = 22/ 8/84 On critical path =  $No$ Latest finish = 29/ 8/86 Slack time =  $7$  DAYS Prerequisites =  $Job$   $A27$ , 5.2 COLADO Manpower skills = none Total effort = none Mangower cost = \$0.00 Direct cost =  $60$ 

**T CARA CLUB** terision 9. 17 7/36, File ICASACLUB.DATA

```
Teb R29, 6.4 MUROS PLANTA ALTA I
                                              60860 CRITICAL 00808
             --------------------
          Duration = 7 DAYS
                                            Earliest start = 14/ 8/36
                                          Earliest finish = 22/ 3/36Completed = No
  On critical path = Yes
                                              Latest start = 14/ 8/86
        Slack time = none
                                             Latest finish = 22/3/86Prorequisites = Job NZ7, 5.2 COLADO
   Manpower skills = Skill n2, CUAD 2 (1 ALB+IFEON), 6.2 2 CKS par MAN-DAY
      Total offert = 6.2c MAN-DAYS
     Manaquer cost = 20.00Direct cost = 9766000
Job N29, 6.4 NUROS PLANTA ALTA II
                                             86688 CRITICAL 68868
            .......................
          Duration = 7 DAYS
                                          Earliest start = 22/ 8/86
         Completed = No
                                          Earliest finish = 307 8/26
  On critical path = Yes
                                             Latest start = 22/ 8/86
        Slack time = none
                                            Latest (Inish = 30/ 3/86
     Prorequisites = Job N29, 6.4 MUROS PLANTA ALTA I
   Hanpower ckills = Skill N2, CUAD 2 (1 ALB+1PEGN), 6.1 0 OKS per HAN-DAY
      Total effort = 6.1 MAN-DAYS
     Manpower cost = $0.00
       Direct cost = $766000
'ch h31, 3.3 CIMBRA LOSA AZOTEA
...................................
          Duration = 14 DAYS
                                           Earliest start = 22/ 8/86
                                          Earliest finish = 8/ 9/86
         Completed = No
  On critical path = No
                                             Latest start = 25/8/86Slack time = 2 DAYS
                                            Latest \frac{1}{2} inish = 10/ 9/86
    Prerequisites = Job N29, 6.4 NUROS PLANTA ALTA I
   Manpower skills = Skill n3, CUAD SticAR. ON+1AYB), 62.0 @ OK$ per MAN-DAY
     Total effort = 62.0 MAN-DAYS
    Manpower cost = $0.00
      Direct cost = 02462000
Job h32, 4.2 ACERO LOSA AZOTEA I
         Duration = 14 DAYS
                                          Earliest start = 22/ 8/86
        Completed = No
                                          Earliest finish = 8/ 9/86
 On critical path = No
                                            Latest start = 25/8/86Slack time = 2 DAYS
                                            Latest finish = 10/ 9/86
    Prerequisites = Job h29, 6.4 MUROS PLANTA ALTA I
  Manpower skills = Skill h4, CUAD 4(IFIER, +1AY B), 14.0 @ OK@ per MAN-DAY
     Total effort = 14.0 MAN-DAYS
    Manpower cost = $0.00
      Direct cost = $2170000
```
CASA CLUB Sovision 9, 1/ 7/26, File ICASACLUB.DATA

```
'ob N33, 4,2 ACERO LOSA AZOTEA II
...................................
          Duration = 2 DAYS
                                            Sanijost stant = 3/ 7/86
                                           Sanlight \ellinigh = 10/ 9/86
         Completely = NaLatest start = 10/ 9/86
  On critical path = No
        31ack time = 2 DAYS
                                             Latest #inich = 12/ 7/84
    Prerequisites = 3nb h31, 3.3 CIMBRA LOSA AZOTEA<br>305 h32, 4.2 ACERO LOSA AZOTEA I
  Manpower skills = Skill R4, CUAD 4(IFIER.+1AY 3), 2.0 2 SKS par MAN-DAY
      Total effort = 2.0 MAN-DAYS
     Manpower cost = 00.00
       Direct cost = $310000"ob 234, 5.3 COLADO LOSA AZOTEA
          Duration = 2 DAYS
                                           Earliest start = 107.7786Completed = No
                                          Earligst finish = 12/ 9/86
 On critical path = No
                                             Latast start = 12/ 9/36
       Slack time = 2 DAYS
                                            Latest finish = 15/ 9/86
    Prerequisites = Job h33, 4.2 ACERO LOSA AZOTEA II
  Manscuse skille = Skill ns. CUAD 6(1AL3 + 4FEON). 23.3 3 OK$ ser MAN-DAY
     Total effort = 23.6 MAN-DAYS
    Hanpouter cost = $0.00Direct cost = $5102000
Job 035, 3.4 FRAG. Y DESCIM. LOSA AZ.
         Duration = 6 DAYS
                                           Earliest start = 12/9/86Completed = No
                                          Earliest finish = 20/ 9/86
                                             Latest start = 15/ 9/86
 On critical path = No
       Slack time = 2 DAYS
                                            Latest finish = 23/ 9/86
    Prerequisites = Job N34, 5.3 COLADO LOSA AZOTEA
  Manpower skills = none
     Total effort = none
    Manpower cost = $0.00
      Direct cost = $0ob N36. 9.1 AIRE ACONDICIONADO
...............................
         Duration = 20 DAYS
                                           Earliest start = 20/ 9/86
        Completed = No
                                          Earliest finish = 14/10/86
 On critical path = No
                                             Latest start = 23/9/86Latest Hinish = 16/10/86
       Slack time = 2 DAYS
    Prerequisites = Job R35, 3.4 FRAG. Y DESCIM. LOSA AZ.
  Hanpower skills = none
     Total effort = none
    Manpower cost = $0.00
      Direct cost = $1975000
```
T CASA CLUB isvision 9. 17 7/36. File ICASACLUB.DATA lab n37, 6.5 PRETIL Duration =  $6$  DAYS Sanliest start = 20/ 9/96 Earliest Finish = 27/ 9/86  $Consider = the$ On critical path = No Latest start = 2/10/26 Slack time = 10 DAYS Latest finish = 9/10/86 Procequisites = Job N35, 3.4 FRAD. Y DEOCIN. LOBA AZ. Manpouer skills = Skill N2, CUAD 2 (1 ALD+IPECN), 3.0 3 OKS per HAN-DAY Total offort = 5.0 MAN-DAYS Direct cost =  $237000$ Jeb N39, 4.6 COLOCACION DE TEJA Puration = 20 DAYS Earliest start = 27/ 9/86 Concloted = No Sanijost finish = 21/10/86 On critical path = No<br>Slack time = 10 DAYS Latest start = 9/10/86 Latest finish = 3/11/86 Prorequisites = Job N37, 6.5 PRETIL Manpower skills = Skill h2, CUAD 2 (1 ALB+1PEON), S9.1 2 OK# per NAN-DAY Total effort = 39.1 MAN-DAYS Manpower cost = \$0.00  $\text{direct cost} = \text{#1527000}$ 'ab A39, 3.5 CIMBRA CISTERNA Duration =  $5$  DAYS Earliest start = 2/ 7/86 Earliest finish = 8/ 7/84 Completed = No On critical path = No Latest start = 24/ 9/86 Slack time  $= 7t$  DAYS Latest finish = 30/ 9/86 Prerequisites = Job N1, 0.0 INICIO Manpower skills = Skill h3, CUAD 3(ICAR.ON+IAYB), IS.1 @ OK@ ger MAN-DAY Total effort = 15.1 MAN-DAYS Mangower cost = \$0.00 Direct cost =  $662000$ Job 7:40, 5.4 COLADO DE LOSA F. CIST Duration  $= 3$  DAYS Earliest start = 8/ 7/84 Completed = No Earliest finish = 11/ 7/86 On critical path = No Latest start =  $30/7/86$ Slack time = 71 DAYS Latest finish = 3/10/86 Prerequisites = Job h39, 3.5 CIMBRA CISTERNA Manpower skills = Skill h6, CUAD 6(IALB + 4PEON), 28.0 @ OK@ per MAN-DAY Total effort = 28.0 MAN-DAYS Manpower cost = \$0.00  $Diract cost = 0.5410000$ 

1 CARA CLIM Sevision 9. 1/ 7/86, File ICASACLUB. DATA

```
CD R41, 3.6 CIMBRA LOSA TAPA CIST
                          . . . . . . . . . .
                                           Earliest start = 11/ 7/86Duration = 9 DAYS
        Completed = No
                                          Sarliest finish = 22/7/86On critical path = No
                                             Latest start = 3/10/86Slack time = 71 DAYS
                                            Latost finish = 14/10/86
    Proroquisites = Job R40, 5.4 COLADO DE LOSA F. CIST
   Manpower skills = Skill M3, CUAD 3(ICAR. ON+1AY3), 3.6 2 CK9 per MAN-DAY
      Total effort = 3.6 MAN-DAYS
    Manpower cost = $0.00
      Direct cost = 2226000Job N42, 4.3 ACERO LOSA TAPA CISTERNA
                         . . . . . . . . . . . . .
         Duration = 9 DAYS
                                           Earliest start = 11/ 7/86
        Completed = No
                                          Earliest finish = 22/7/86On critical path = No
                                             Latest start = 3/10/86Slack time = 71 DAYS
                                            Latest finish = 14/10/86
    Prerequisites = Job R40, 5.4 COLADO DE LOSA F. CIST
  Manpower skills = Skill h4, CUAD 4(IFIER.+1AY B), 5.0 @ CKs per MAN-DAY
     Total effort = 5.0 .MAN-DAYS
    Manooker cost = $0.00
      Direct cost = $1232000
'ob N43. 5.5 COLADO LOSA TAPA CIST
             ---------------------
         Duration # 3 DAYS
                                           Earliest start = 22/ 7/86
        Completed = No
                                          Earliest finish = 25/7/86Latest start = 14/10/86On critical path = No
       Slack time = 21 DAYS
                                            Latest finish = 17/10/86Prerequisites = Job R41, 3.6 CIMBRA LOSA TAPA CIST
                     Job M42, 4.3 ACERO LOSA TAPA CISTERNA
  Manpower skills = Skill fig, CUAD 6(1ALB + 4PEON), 0.8 @ OKS per MAN-DAY
     Total effort = 0.8 MAN-DAYS
    Manpower cost = 80.00
      Direct cost = $689000
ob N44. 3.7 FRAGUADO LOSA TAPA CIST.
                                           Earliest start = 25/ 7/86.
         Duration = 7 DAYS
                                          Earliest finish = 2/ 8/86
        Completed = No
 On critical path = No
                                            Latest start = 17/10/86Slack time = 71 DAYS
                                           Latest finish = 25/10/86Prerequisites = Job N43, 5.5 COLADO LOSA TAPA CIST
  Manpower skills = none
     Total effort = none
    Manpower cost = $0.00
    Direct cost = 60
```
**I CASA CLUB** Nevision 9, 1/ 7/86, File ICAGACLUB.DATA

```
ich R45, 3.8 DESCIMBRADO CISTERNA
           Duration = 6 DAYS
                                         Earliest start =
                                                           2/3/86Completed = No
                                        Earliest finish = 9/ 8/86
 On critical path = No
                                           Latest start = 25/10/26Slack time = 71 DAYS
                                          Latest finish =
                                                           3/11/36
    Prorequisites = Job R44, 3.7 FRAGUADO LOSA TAPA CIST.
  Hangquer skills = Skill R3, CUAD SIICAR.CH+1AYB), 5.0 0 OK3 per NAH-DAY
     Total offort = 5.0 HAN-PAYS
    Manpower cost = $0.00Direct cost = $132000
Job h46, 6.7 FIRME PLANTA BAJA
         Duration = 4 DAYS
                                         Earliest start = 24/ 7/86
        Completed = No
                                        Earliast finish = 29/ 7/86
 On critical path = No
                                           Latout start = 27/ 8/96
       Slack time = 29 DAYS
                                          Latest finish = 1/ 9/86
    Prerequisites = Job Rid, 2.4 RELLENO II
  Hanpower skills = Skill hs. CUAD 6(1ALB + 4PEON), 4.8 @ OKS per MAN-DAY
     Total effort = 4.8 MAN-DAYS
    Manpower cost = $0.00
      Direct cost = $3332000'ob M47, 6:8 APLANADOS INTERIORES P.B.
        Duration = 12 DAYS
                                         Earliest start = 25/ 3/86
        Completed = No
                                        Earliest finish = 8/ 9/86
 On critical path = No
                                           Latest start = 1/ 9/86
       Slack time = 6 DAYS
                                          Latest finish = 15/ 9/86
    Prerequisites = Job N46, 6.7 FIRME PLANTA BAJA
                    Job N55, 11.1 INSTALACION ELECTRICA I
  Manpower skills = Skill N2, CUAD 2 (1 ALB+1FEON), 70.0 @ OKS per MAN-DAY
     Total effort = 70.0 MAN-DAYS
    Manpower cost = $0.00
      Direct cost = $2527000
ob M48, 6.9 ESCALERA
---------------------
         Duration = 14 DAYS
                                         Earliest start = 21/8/86Earliest finish = 6/ 9/86
        Completed = No
                                           Latest start = 29/8/86On critical path = No
       Slack time = 7 DAYS
                                          Latest finish = 15/ 9/84
    Prerequisites = Job N28, 3.2 FRAG.Y DESCIM. LOSA ENTREP
  Manpower skills = Skill fd, CUAD 3(1CAR.ON+1AYB), 9.0 @ OK@ per MAN-DAY
                   Skill h4, CUAD 4(IFIER.+IAY B), 9.0 @ OKS per HAN-DAY
                   Skill h6, CUAD 6(IALB + 4FECN), 3.7 & OKS per HAN-DAY
```

```
Total effort = 21.7
                     MAN-DAYS
Manpower cost = $0.00
 Direct cost = $3357000
```
ا ب

1 CASA CLUB Swisson 7, 1/ 7/26, File ICASACLUB.DATA 155 M49. 5.10 ACADADOS EN PLAFON P.B. -----------------------Duration =  $12$  DAYS Earliast start = 29/ 7/86 Concleted =  $110$ Earlisst finish = 12/ 3/86 On critical path =  $H\sigma$ Latest start =  $1/9/96$  $31a2x$   $17e = 29$  DAYS Latest finish = 15/ 9/86 Prorequisites = lob h44, 4.7 PINME PLANTA BAJA Manadwar shills = Skill h3, CUAD 3(IVES+1AV3), 24.0 2 CKS per MAN-DAY Total effort = 24.0 MAN-DAYS Manpower chat = \$0.00  $Dirac$  cost = \$1079000 Job 530, 6.11 PIRO PLANTA BAJA ................................. Duration = 10 DAYS Earliest start = 3/ 9/86 Completed = No Earliest finish = 20/ 9/86 On critical path = No Latest start = 19/ 9/86  $\frac{1}{2}$   $\frac{1}{2}$  Latest finish = 1/10/86 Prenequisites = Job N47, 6.8 APLANADOS INTERIORES P.B. Job h48, 4.9 ESCALERA Job M49, 5.10 ACADADOS EN PLAFON P.B. Hangower skills = Skill h2, CUAD 2 (1 ALB+1FEON), 30.0 & JK¢ par MAN-DAY Total affort = 50.0 MAN-DAYS Hanpower cost = 00.00 Direct cost =  $63945000$ Jub ASI, 6.12 ZOCLOS PLANTA BAJA  $Duration = 3$   $DAYS$ Earliest start = 20/ 9/86 Earliest finish = 24/ 9/86 Completed = No On critical path = No Latest start =  $1/10/86$ Slack time = 9 DAYS Latest Finish = 4/10/86 Prerequisites = Job RSO, 6.11 PISO PLANTA BAJA Manpower skills = Skill fi7, CUAD 7(1AZUL+1AY.B), 6.0 0 OK# per MAN-DAY. Total effort = 6.0 MAN-DAYS Mangower cost = \$0.00 Direct cost =  $$109000$ ob NS2, 6.13 APLANADOS EXTERIORES P.B. ##### CRITICAL ##### Duration  $= 23$  DAYS Earlingt start = 4/8/84  $Complete  $\equiv$  No$ Earliest finish = 30/ 8/84 On critical path = Yes. Latent start =  $4/8/86$ Latest finish = 30/ 8/86 Slack time = none Prerequisites = Job fi21, 6.3 HUROS C/CASTILLO P.B. III Manpower skills = Skill h2, CUAD 2 (1 ALB+1FEON), 90.0 Q OK® per MAN-DAY Total effort = 90.0 MAN-DAYS Manpower  $cost = $0.00$ Direct cost =  $$1928000$ 

1 CASA CLUP louisinn 9. (1/ 7/86, File ICASACLU3.247A) Ob 53. 6.14 AFLANADOS EXTERIDRES P.A. 68353 CRITICAL 03888  $\therefore$  Duration = 17 DAYS Enclipst start = 30/ G/S6  $Complete = Ho$ Earliest finish = 20/ 9/86 Latest start = SO/ 8/86 On critical path = Yes Slack time = none Latest finish = 20/ 9/86 Prorequisitos = Job R30, 6.4 MUROS PLANTA ALTA II Job N52, 6.13 APLANADOS ENTERIORES P.B. Manpower skills = Skill R2, CUAD 2 (1 AL3+1FEON), 90.0 0 OKS par MAN-DAY Total  $cffort = 90.0$ MAN-DAYS Mangower cost = \$0.00 Direct cost =  $$1922000$ Tob R54, 10.1 INSTALACION HID. SANIT. ##### CRITICAL ##### <u>-----------------------</u> Duration = 40 DAYS Facilest start = 4/ 8/86 Completed = No Earliest finish =  $20/7/26$ On critical path = Yes Latast start = 4/ 8/86 Slack time = none Latest finish = 20/ 9/86 Prerequisites = Job N21, 6.3 MUROS C/CASTILLO P.B. III Mangower skills = none Total effort = none Mannower cost = \$0.00 Direct cost =  $$9192000$ Job RS5, 11.1 INSTALACION ELECTRICA I **EXECUTE CRITICAL EXECUT** --------------------------------------Duration =  $19$  DAYS Earliest start =  $4/8/86$  $Complete  $\equiv$  No$ Earliest finish = 25/ 8/86 Latest start =  $-4/28/86$ On critical path = Yes Slack time =  $none$ Latest finish =  $25/6/86$ Prerequisites = Job R21, 6.3 MUROS C/CASTILLO P.B. III Mannower skills = none Total effort = none Manpower cost = \$0.00 Direct cost = \$5221000 DD R56, 11.1 INSTALACION ELECTRICA II HHHH CRITICAL HHHH . . . . . . . . *. . .* . ..........................  $Duration = 5$  DAYS Earliest start = 25/ 8/86 Completed = No Earliest finish = 30/ 8/86 On critical path = Yes Latest start =  $25/9/86$ Latest finish =  $30/9/86$ Slack time =  $none$ Prerequisites = Job N55, ii.i INSTALACION ELECTRICA I Manpower skills = none Total effort = none Mannower cost = \$0.00 Direct cost = \$1450000

I CASA CLUB fevision 7, 1/ 7/86, File ICASACLUB.DATA 'db A37. 11.1 INSTALACION ELECTRICA III ANNA CRITICAL ANNAM Duration =  $17$  DAYS Earliest start = 30/ 8/86 Completed = No Earliest finish = 20/ 7/96 Latest start = 30/ 3/26 On critical path = Yes Slack time = none Latest finish = 20/ 9/36 Prorequisites = Job M30, 6.4 MURGS PLANTA ALTA II Job AS4, 11.1 INSTALACION SLECTRICA II Mannower skills a none Total effort a none Mangower cost = \$0.00  $Disect cost = 94920000$ Tob N59, 6.15 APLANADOS INTERIORES P.A. ---------------------------------Duration = 6 DAYS Earliest start = 20/ 9/86 Completed = No Earliest finish = 27/ 9/06 On critical path = No Latest start = 30/  $7/96$ Slack time = 8 DAYS Latest finish = 7/10/86 Prerequisites = Job N53, 6.14 APLAMADOS EXTERIORES P.A. Job M54, 10.1 INSTALACION HID, SANIT, Job 857, 11.1 INSTALACION ELECTRICA III Moopower skills = Shill h2, CUAD 2 (1 ALB+1PEON), 70.0 3 OK6 per MAN-DAY Total  $4f$ fort = 70.0 MAN-DAYS Manpower cost = \$0.00 Direct cost = \$1474000 CD NSP, 6.15 LANBRIN Y LOSETA Duration =  $8$  DAYS Earliest start = 27/ 9/86 Completed = No Earliest finish = 7/10/86 On critical path = No Latest start =  $7/10/86$ Siack time  $= 8$  DAYS Latest finish = 16/10/86 Presequisites = Job N58, 6.15 APLANADOS INTERIORES P.A. Manpower skills = none Total effort = none Manpower cost = \$0.00 Direct cost =  $60$ Job N60, 6.17 ACABADOS PLAFON P.A. \*\*\*\*\* CRITICAL \*\*\*\*\* ..*...............* Duration  $= 6$  DAYS Earliest start = 20/ 9/86 Earliest finish = 27/ 9/86 Completed = No On critical path = Yes Latest start = 20/ 9/86 Latest finish = 27/ 9/86 Slack time = none Prerequisites = Job N53, 6.14 APLANADOS EXTERIORES P.A. Job AS4, 10.1 INSTALACION HID. SANIT. Job N57, 11.1 INSTALACION ELECTRICA III Manpower skills = Skill N8, CUAD @(1YES+1AYB), 28.0 @ OK@ per MAN-DAY Total effort =  $28$ MAN-DAYS Manpower cost = \$0.00 Direct cost = \$639000

105 Nol. 6.18 PISS PLANTA ALTA SWEET CRITICAL ##5## Duration = 6 DAYS Sarliest start = 27/ 9/86 Completed = No Earliest finish = 4/10/26 On critical path = Yes Latest start =  $27/9/86$ Slack time = none Latest finish = 4/10/86 Prerequisites = Job M60, 6.17 ACA2ADOS PLAFON P.A. Manpower skills = Shill h2, CUAD 2 (1 ALB+1PECH), 49.0 0 OKS per MAN-DAY Total effort = 49.0 HAN-DAYS Mancower cost  $= 00.00$  $Direct cost = 0.3945000$ Job N62, 6.19 ACADADOS ESPECIALES PISOS Duration = 12 DAYS Earliest start =  $4/10/86$ Considered = No Zarliest finish = 19/10/86 On critical path = No Latest start = 19/10/86 Slack time =  $12$  DAYS Latest finish =  $3/11/86$ Proroquisites = Job Réi, 6.13 PICS PLANTA ALTA Manpower skills = Skill R7, CUAD 7(1A2UL+1AY.B), 14.0 @ OK# per MAN-DAY Total offort = 14.0 MAN-DAYS Manpower cost = \$0.00 Direct cost = \$5422000 (ob N63, 6:20 ZOCLO PLANTA ALTA Earliest start = 4/10/86 Duration  $= 3$  DAYS Earliest finish = 8/10/86 Compieted = No On critical path = No Latest start = 13/10/86 Slack time =  $7$  DAYS Latest finish = 16/10/86 Prerequisites = Job Roi, 6.18 PISO PLANTA ALTA Manpower skills = Skill h7, CUAD 7(1AZUL+1AY.B), 6.0 @ OK\$ per MAN-DAY Total effort =  $6.0$  MAN-DAYS Manpower cost = \$0.00 Direct cost = \$109000 Job R64, 8.1 PINTURA PLANTA BAJA **WAREN CRITICAL ANNER** .................................. Duration = 10 DAYS Earliest start = 4/10/86  $Complete = No$ Earliest finish = 16/10/86 On critical path = Yes Latest start = 4/10/86 Slack time =  $none$ Latent Finish = 16/10/86 Prerequisites = Job R51, 6.12 ZOCLOS PLANTA BAJA Job R61, 6.18 PISO PLANTA ALTA Hannower skills = none Total effort = none Manpower cost = \$0.00 Direct cost =  $$2937000$ 

**T CACA CLUB** 

Sovision 9, 17 7/86, File ICASACLUB.DATA

I CASA CLUB 'evision 9, 1/ 7/26, File ISASACLU3.DATA \*\*\*\*\* CRITICAL \*\*\*\*\* 'Cb h45. 7.1 COLOC PUERTAS Y VENT P.B. Duration = 6 DAYS Earliest start = 4/10/86 Completed = No Earliest finish =  $11/10/86$ On critical path = Yes Latest start =  $4/10/86$ Slack time  $x$  none Latest finish = 11/10/86 Prerequisites = Job R51, 6.12 20CLOS PLANTA BAJA Job h61, 6.18 PISO PLANTA ALTA Mangower skills = none Total offort = none Manpower cost = \$0.00 Direct cost = \$5567000 Tob h66, 8.2 PINTURA EN PTAS.Y VENT P.B. \*\*\*\*\* CRITICAL \*\*\*\*\* Duration =  $4$  DAYS Earliest start = 11/10/86 Completed = No Earliest finish = 16/10/86 On critical path = Yes Latest start =  $11/10/96$ Slack time = none Latest finish = 16/10/86 Prerequisites = Job M65, 7.1 COLOC PUERTAS Y VENT P.B. Manpower skills = none Total effort = none Manpower cost = \$0.00 Direct cost =  $$328000$ Job N67, 8.3 PINTURA PLANTA ALTA -------------------Duration = 10 DAYS Earliest start =  $16/10/86$  $Complete = No$ Earliest finish = 28/10/86 Latest start =  $21/10/86$ On critical path = No Slack time = 4 DAYS Latest finish = 3/11/86 Prerequisites = Job M36, 9.1 AIRE ACONDICIONADO Job N37, 6.5 PRETIL Job 159, 6.16 LAMBRIN Y LOSETA Job R63, 6.20 ZOCLO PLANTA ALTA Job N64, 8.1 PINTURA PLANTA BAJA Job N66, 8.2 PINTURA EN PTAS.Y VENT P.B Manpower skills = none Total effort = none Manpower cost = \$0.00 Direct cost = \$2937000

**L CASA CLUB** levision 9, 1/ 7/86, File ICASACLUB.DATA

```
"ab 7:68, 7.2 COLOC, DE PTAS.Y VENT P.A.
                                              STEER CRITICAL #####
                  Duration \equiv 6 DAYS
                                            Earliest start = 16/10/86Complete <math display="inline">\equiv</math> HoEarliest finish = 23/10/86
                                              Latest start = 16/10/86On critical path = Yes
        Slack time = none
                                             Latest finish = 23/10/84
     Prerequisites = Job N36, 9.1 AIRE ACOMDICIONADO
                     Job n37, 6.5 PRETIL
                     Job NS9, 6.16 LAMBRIN Y LOSETA
                     Job N63, 6.20 ZODLO PLANTA ALTA
                     Job h64, B.1 PINTURA PLANTA BAJA
                     Job N66, 8.2 PINTURA EN PTAS.Y VENT P.B
   Manpower skills = none
     Total effort = none
     Manacwer cost = $0.00Direct cost = $5567000
 ob N69, 8.4 PINTURA PTAS.Y VENT. P.A.
                                              ***** CRITICAL *****
               ----------------------
 -----------
          Duration = 4 DAYS
                                            Earliest start = 23/10/86
         Completed = No
                                          Earliest finish = 28/10/86
 On critical path = Yes
                                              Latest start = 23/10/86Latest finish = 2B/10/84S<sub>1</sub>ack time = none
     Prerequisites = Job N68, 7.2 COLOC. DE PTAS.Y VENT P.A.
  Mandower skills = none
     Total effort = none
     Mangower cost = $0.00
      Direct cost = $328000
Job N70. 6.21 ACABADOS BAROS P.B.
                                           Earliest start = 8/ 9/86
         Duration = 18 DAYS
                                          Earliest finish = 30/ 9/86
        Completed = No
 On critical path = No
                                             Latest start = 15/ 9/86
       Slack time = 6 DAYS
                                            Latest finish = 7/10/86Prerequisites = Job h47, 6.8 APLANADOS INTERIORES P.B.
                     Job N48, 6.9 ESCALERA
                     Job N49, 6.10 ACABADOS EN PLAFON P.B.
  Manpower skills = Skill n7, CUAD 7(1AZUL+1AY.B), 36.0 @ OKS per HAN-DAY
     Total effort = 36.0 MAN-DAYS
    Hanpower cost = $0.00
      Direct cost = $538000
```
T CASA CLUB 'evision 9. 1/ 7/86, File ICASACLU3.DATA 'ob N71. 6.22 ACABADOS DE BAROS P.A. Duration = 14 DAYS Earliest start = 20/ 9/86 Completed = No Earliest finish =  $15/10/36$ On critical path = No Latest start =  $7/10/86$  $Since k is the = A BAYS.$ Latest finish =  $23/10/86$ Prerequisites = Job N58, 6.15 APLANADOS INTERIORES P.A. Job N70, 6.21 ACABADOS BAROS P.B. Margouer skills = Skill h7, CUAD 7(1AZUL+1AY,B), 25.0 @ OK\$ per MAN-DAY Total effort = 25.0 MAN-DAYS Manopyer cost = \$0.00 Direct cost = \$507000 Tob N72, 10.2 COLOCACION NUEBLES DE BAR . . . . . . . . . . . . . Duration = 8 DAYS Earliest start = 16/10/86 Completed = No Earliest finish = 25/10/86 On critical path = No Latest start =  $23/10/86$ Slack time =  $6$  DAYS Latest finish =  $3/11/86$ Prerequisites = Job N71, 6.22 ACABADOS DE BAKOS P.A. Manpower skills = Skill N7, CUAD 7(1AZUL+1AY.B), 12.0 Q OK\$ per MAN-DAY. Total effort = 12.0 MAN-DAYS Manpower cost = \$0.00 Pirect cost = \$4204000 Job N73, 9.2 ACRILICO TP Earliest start =  $16/10/96$  $Duration = 6$  DAYS Earliest finish =  $23/10/86$ Completed = No On critical path = No Latest start =  $25/10/86$ Slack time = 8 DAYS Latest finish =  $3/11/86$ Prerequisites = Job N71, 6.22 ACABADOS DE BAKOS P.A. Mannower skills = none Total effort = none Mannower cost = \$0.00 Direct cost = \$246000 ob N74, 9.3 VIDRIERIA ESSES CRITICAL SESSE Duration = 4 DAYS Earliest start = 28/10/66 Completed = No Earliest finish = 3/11/84 On critical path =  $Yee$ Latest start =  $28/10/86$ Latest finish = 3/11/86 Slack  $time = none$ Prerequisites = Job N69, 3.4 PINTURA PTAS.Y VENT. P.A Manpower skills = none<br>Total effort = none Manpower cost = \$0.00

Direct cost = \$1303000

I CASA CLUB tevision 9. 1/ 7/86, File ICASACLU3.DATA

'ob N75, 9.4 CERRAJERIA ##### CRITICAL ##### Duration =  $4$  DAYS Earliest start =  $23/10/36$ Compieted = No Carliest finish = 3/11/86 On critical path = Yes Latest start = 28/10/36 Slack time = none Latost finish = 3/11/86 Prorequisites = Job N69, 3.4 PINTURA PTAS.Y VENT. P.A. Manpower skills = none Tatal offort = none Manpower cost = 00.00 Direct cost = \$291000 Job N76, 12.1 LINPIEZA \*\*\*\*\* CRITICAL ##### . . . . . . . . . . . . Duration = 4 DAYS Earliest start = 3/11/86  $Cendletad = Na$ Barliest finish m **2/11/86** On critical path = Yes Latest start # 3/11/86 Slack time = none Latest finish a  $7/11/86$ Prerequisites = Job h38, 5.6 COLCCACION DE TEJA Job N62, 6.19 ACABADOS ESPECIALES PISOS Job N67, B.3 PINTURA PLANTA ALTA Job N72, 10.2 COLOCACION HUEBLES DE BAR Job 1:73, 9.2 ACRILICO TP Job P74, 9.3 VIDRIERIA Job N75, 9.4 CERRAJERIA Job N45, 3,8 DESCIMBRADO CISTERNA Manpouer skills = Skill Ri, CUAD ! ( 1 FEON ), 30.0 @ OK# per MAN-DAY Total sffort = 30.0 MAN-DAYS Manpower cost = \$0.00 Direct cost = \$184000

CRTING ORDER IS CURRENT ORDER FROM THE FIRST JOB TO THE LAST JOB JOBS USING ALL SKILLS

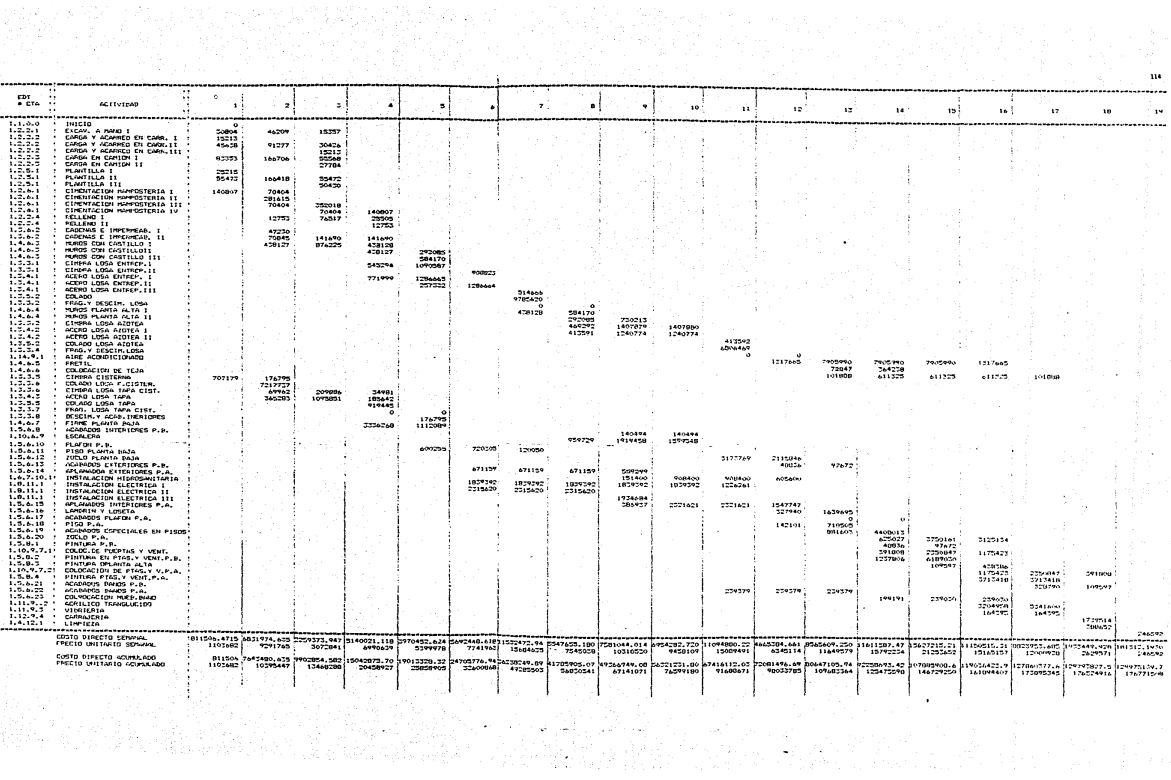

 $\mathbf{u}$ 

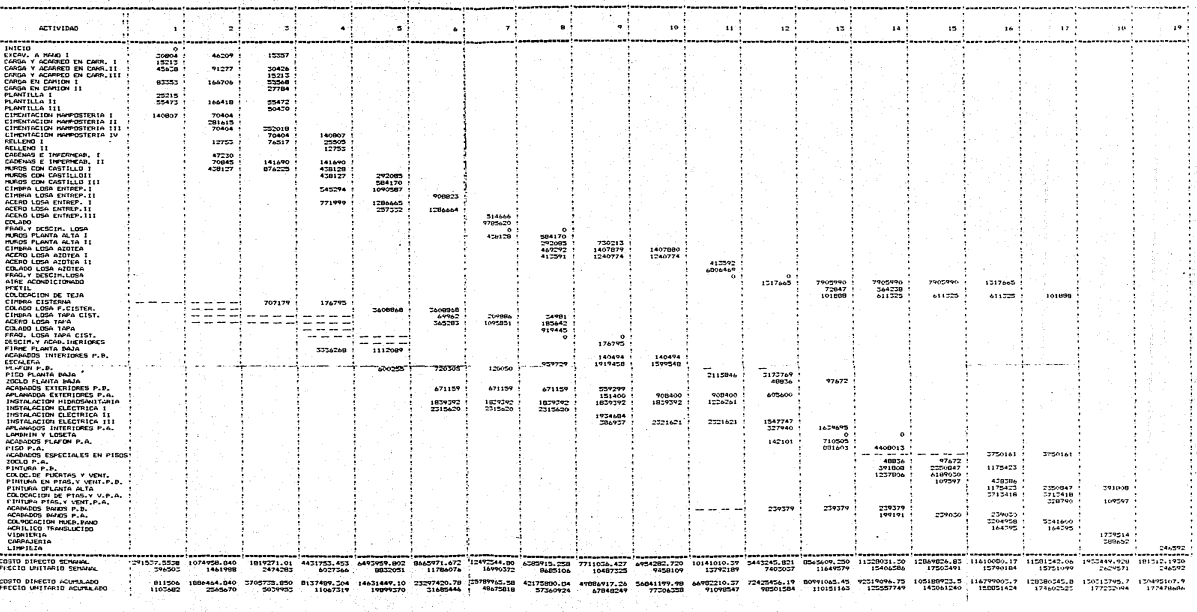

----------------------

W

 $115$ 

<del>engendem</del>p

CASA CLUB  $\mathbf{I}$ 

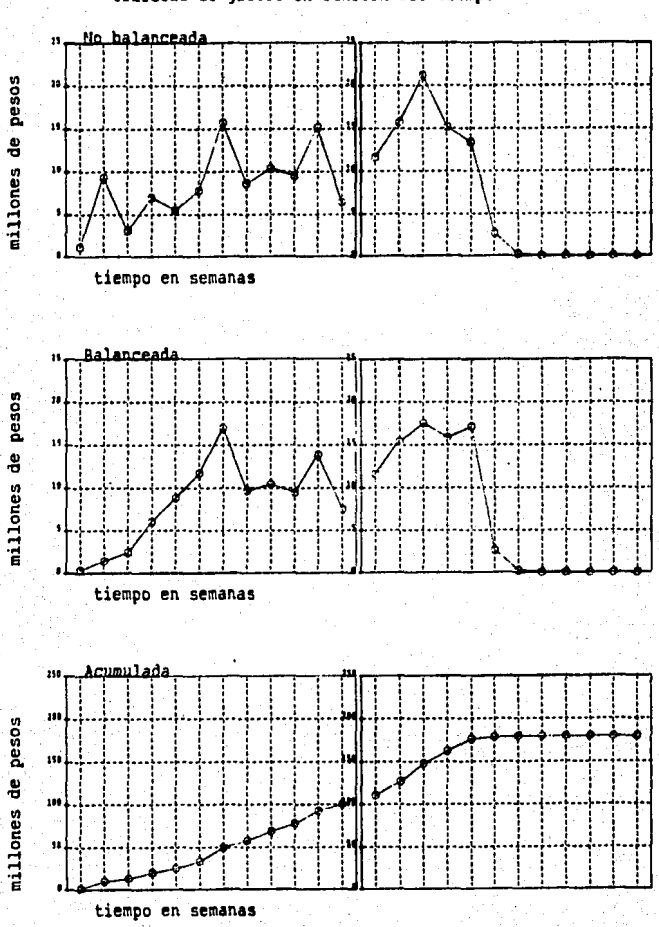

Graficas de gastos en funcion del tiempo

## VI.7 II ALBERCA Y CHAPOTEADERO

- RUTAS CRITICAS
- COSTOS POR SETIANA
- COSTOS POR SETIANA BALANCEADOS
- GRAFICAS

ōΤ

im Ca  $\frac{1}{2}$  $21$ 

ு

E

ń.  $A - 0$ *FRCA*  $\overline{16}$ 

Xara da ya Tanzania<br>Xara wa Marejeo

atin ya Kasara<br>Waliofariki

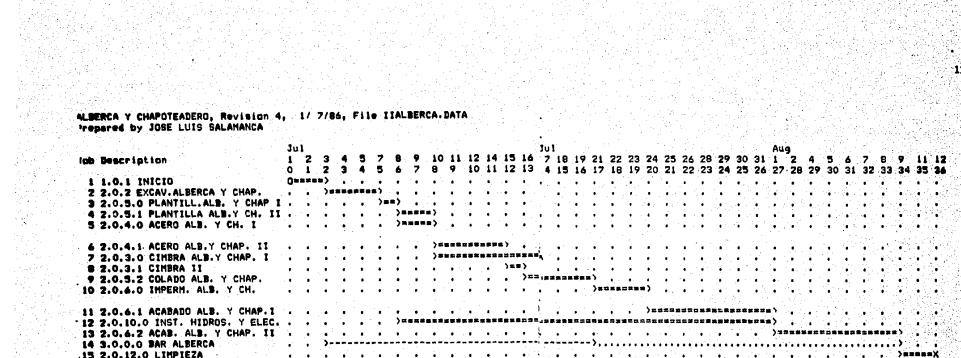

JOB DESCRIPTICN REPORT ALDERCA Y CHAPOTEADERO Revision 4, 17 7/36, File IIALDERCA.DATA Prepared by JOSE LUIS SALAMANCA

 $120$ 

Job hi, 1.0.1 INICIO SSSSS CRITICAL SSSS# . . . . . . . . . . . .  $11.7/86$ Duration =  $2$  DAYS Earligst start = Completed = No Earliest finish = 3/ 7/86 On critical path = Yes Latest start =  $1/7/96$ Slack time =  $name$ Latest finish =  $3/7/86$ Prerecuisites = none Mangower skills = none Total effort = none Manpower cost =  $$0.00$ Direct cost =  $$0$ \*\*\*\*\* CRITICAL \*\*\*\*\* 'Eb h2, 2.0.2 EXCAV.ALDERCA Y CHAP.  $Quation = 3$  DAYS Earliest start = 3/ 7/86 Earliest finish = 7/ 7/86  $Compled = No$ Latest start = 3/ 7/86 On critical path = Yes Latest finish =  $7/7/86$ Slack time = none Prarequisites = Job fd, 1.0.1 INICIO Managuer skills = Skill Mi, CUAD 1 (1 FECN ), 9.0 3 O\$ per MAN-DAY Tatal effort =  $9.0$  MAN-DAYS Manpower cost = 50.00 Direct cost  $\pi$  \$194000 \*\*\*\*\* CRITICAL \*\*\*\*\* Job N3, 2.0.5.0 PLANTILL.ALB. Y CHAP I Earliest start =  $7/7/86$ Duration = 1 DAY Earliest finish =  $8/7/84$ . Completed = No Latest start =  $71.7/86$ On critical path = Yes Latest finish =  $0/7/86$ Slack time = none Prerequisites = Job N2, 2.0.2 EXCAV.ALBERCA Y CHAP. Manpower skills = Skill R5, CUAD 5(10PER+7PEON), 1.7 @ 0\$ per MAN-DAY Total effort = 1.7 MAN-DAYS Mannower cost = \$0.00 Direct cost = \$43000 ob N4, 2.0.5.1 PLANTILLA ALB.Y CH. II \*\*\*\*\* CRITICAL \*\*\*\*\* ........................ Duration =  $2$  DAYS Earliest start = 8/ 7/86 Completed = No Earliest finish = 10/ 7/86 On critical path = Yes. Latest start =  $8/7/86$ Latest finish = 10/ 7/86 Slack time = none Prerequisites = Job N3, 2.0.5.0 PLANTILL.ALB. Y CHAP I Manpower skills = Skill MS, CUAD S(10PER+7PEON), 1.6 @ OS per MAN-DAY Total effort = 1,6 MAN-DAYS Mangower cost =  $$0.00$ Direct cost = \$87000

SLEERCA Y CHAPSTEADERO tavision 4, 1/ 7/86, File IIALDERCA.DATA

'ob N5, 2.0.4.0 ACERO ALB. Y CH. I \*\*\*\*\* CRITICAL \*\*\*\*\* Duration = 2 DAYS Earliest start =  $8/7/66$ Sarliest finish = 10/ 7/86 Completed = No Latest start = 8/ 7/26 On critical path = Yes Slack time = none Latest finish = 10/ 7/36 Prerequisites = Job N3, 2.0.5.0 PLANTILL.ALB. Y CHAP I Manpower skills = Skill N4, CUAD 4(1FIERR+1AYB), 4.0 3 09 per MAN-DAY Total effort = 4.0 MAN-DAYS Manpower cost = 00.00 Direct cost =  $092000$ Job N6, 2.0.4.1 ACERO ALB.Y CHAP. II-\*\*\*\*\* CRITICAL ##\*## ------------------------------- $Duration = 4$  DAYS Earliest start = 10/ 7/86 Earliest finish = 15/ 7/86 Completed = No Latest start =  $107.7786$ On critical path = Yes Latest finish =  $15/7/86$ Slack time = none Prerequisites = Job N4, 2.0.5.1 PLANTILLA ALB.Y CH. II Job NS, 2.0.4.0 ACERO ALB. Y CH. I Manpower skills = EXill M4, CUAD 1'17ISRR+1AVB), S.O @ O\$ per MAN-DAY Total  $effort = 8.0$  MAN-DAYS Mangower cost = \$0.00 Direct cost =  $$105000$ upb N7, 2.0.3.0 CIMBRA ALB.Y CHAP. I \*\*\*\*\* CRITICAL \*\*\*\*\* Duration =  $5$  DAYS Earliest start =  $10/7/86$ Earliest finish =  $17/7/86$ Completed = No On critical path = Yes Latest start =  $10/7/86$ Slack time = none Latest finish =  $17/7/86$ Prerequisites = Job R4, 2.0.5.1 PLANTILLA ALB.Y CH. II<br>Job R5, 2.0.4.0 ACERO ALB. Y CH. I Hanpower skills = Skill h3, CUAD 3(ICAR ON+1AYB), 10.0 @ 06 per MAN-DAY Total effort = 10.0 MAN-DAYS Manpower cost = \$0.00 Direct cost = \$206000 .ob N8, 2.0.3.1 CIMBRA II \*\*\*\*\* CRITICAL \*\*\*\*\* Duration =  $1$  DAY Earliest start = 15/ 7/86 Completed = No Earliest finish = 16/ 7/86 On critical path \* Yes Latest start = 15/ 7/86 Slack time = none Latest finish = 16/ 7/86 Prerequisites = Job N6, 2.0.4.1 ACERO ALB.Y CHAP. II Job h6, 2.0.4.1 ACERO ALD.Y CHAP. II Manpower skills = Skill h3, CUAD 3(ICAR ON+1AYB), 5.0 @ 06 per MAN-DAY Total effort = 5.0 MAN-DAYS Напромег cost = \$0.00 Direct cost =  $$34000$ 

ALCERCA Y CHARCTEADERD Puision 4, 1/ 7/86, File IIALBERCA.DATA CD 39, 2.0.5.2 COLADO ALD. Y CHAP. 85339 CRITICAL SHESH Duration = 4 DAYS Earliest start = 16/ 7/86 Earliest finish =  $21/7/96$ Completed = No On critical path = Yes Latest start = 16/ 7/86 Latest finish = 21/ 7/86 Slack time = none Proneguisites = Job NB, 2.0.3.1 CIMBRA II Mangower skills = SWill N6, CUAD 6(IAL2+4PECNES), 19.2 2 05 par MAN-DAY Total effort = 19.2 MAN-DAYS Hannower cost =  $60.00$ Direct cost = \$1579000 Job A10, 2.0.6.0 IMPERM, ALB. Y CH. \*\*\*\*\* CRITICAL \*\*\*\*\*  $Duration = 3$  DAYS Earliest start =  $217.7766$ Earlisst finish = 24/ 7/86 Completed = No Latest start =  $217.7786$ On critical path = Yes Latest finish =  $24/7/86$ Slack time = none Prenequisites = Job N9, 2.0.5.2 COLADO ALE. Y CHAP. Manpower skille = Skill n2, CUAD 2(1ALB+1PECN), 12.0 3 03 per MAN-DAY Total effort = 12.0 MAN-DAYS Mangouer cost = \$0,00 Direct cost =  $$492000$ 05 011, 2.0.1.1 ACADADO ALB. Y CHAP.I ##### CRITICAL ##### Duration =  $7$  DAYS Earliest start =  $24/7/86$ Completed = No Earliest finish = 1/ 3/86 On critical path = Yes Latest start = 24/ 7/86 Slack time = none Latest finish = 1/ 8/86 Prerequisites = Job N10, 2.0.6.0 IMPERM. ALB. Y CH. Manpower zkills = Skill N2, SUAD 2'IALB+IPEC(I), 47.0 0.05 per MAN-DAY Total effort =  $49.0$ **HAN-DAYS** Manpower cost = \$0.00 Direct cost = \$150000 Job P:2, 2.0.10.0 INST. HIDROS. Y ELEC. \*\*\*\*\*\* CRITICAL ##### Duration  $= 21$  DAYS Earliest start = 8/ 7/86  $$ Earliest finish =  $1/8/86$ On critical path = Yes Latest start =  $8/7/86$ Slack time = none 17 8/86 Latest finish = Prenequisites = Job.N3, 2.0.5.0 PLANTILL.ALB. Y CHAP I Manpower skills = Skill R7, CUAD 37(PL+AY+CA+FE), 40.0 0 08 per MAN-DAY Skill NS, CUAD 38(EL+AY+CA+PE), 28.0 @ OS per MAN-DAY Total:effort =  $68.0$ MAN-DAYS Manpower cost = \$0.00 Direct cost =  $$7147000$ 

 $122 -$ 

ALESRCA Y CHAPSTEADERD Tevicion 4, 17 7/86, File IIALDERCA.DATA cb h13, 2.0.6.2 ACAB. ALB. Y CHAP. II ##>>> CRITICAL ##### Duration =  $7$  DAYS Earliest start =  $1/8/84$ Earliest finish = 9/ 8/86 Campleted = No On critical path = Yes Latest start =  $1/9/36$ Slath time = none Latest finish =  $913136$ Prerequisites = Job Nil, 2.0.3.1 ACABADO ALB. Y CHAP.I Job N12, 2.0.10.0 1NST. MIDROS. Y ELEC. Manpower skills = 3kill f2, CUAD 2(1AL2+1PESN), 49.0 @ 0% per MAN-DAY Total effort = 49.0 MAN-DAYS Manpower cost = 00.00 Direct cost = \$150000 "ab 5:14, 3.0.0.0 DAR ALBERCA Duration = 15 DAYS Earliest start = 3/ 7/96  $\texttt{San1}$ iost finish = 21/ 7/85 Completed = No Latest start = 23/ 7/86 On critical path = No Slack time = 17 DAYS Latest finish = 9/ 8/86 Prerequisites = lob fil, 1.0.1 INICIO Mangower skills = Skill M2, CUAD 2((4) B+1PEONI, 45,0 0 O\$ gen MAN-DAY Total effort = 45.0 HAN-DAYE Manpower cost = \$0.00 Direct cost = \$1289000 Job N15, 2.0.12.0 LIMPIEZA \*\*\*\*\* CRITICAL \*\*\*\*\* . . . . *. . . . . .* . . . . . *. . .* . Duration = 2 DAYS Earliest start =  $9/86$  $Complete  $\approx$  No$ Earliest finish = 12/ 8/86 On critical path = Yes Latest start = 9/ 8/86 Slack time = none Latest finish =  $12/9/86$ Prerequisites = Tob Ni3, 2.0.6.2 ACAB. ALB. Y CHAP. II Job M14, 3.0.0.0 EAR ALBERCA Mangower skills \* Skill Ri, CUAD I (1 PEON ), 10.0 @ 08 per MAN-DAY. Total effort = 10.0 MAN-DAYS Manpower cost = 80.00 Direct cost  $= 0.20000$ CRTING ORDER IS CURRENT ORDER

FROM THE FIRST JOB TO THE LAST JOB

"ODS USING ALL SKILLS

## **ESTALDENCA Y CHAPOTEADERO CÓSTOS**

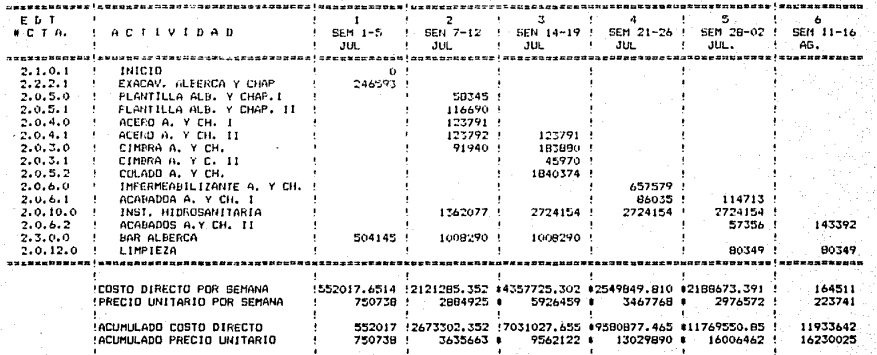

n yn y breithiau a chwarffall a fhail.<br>Beilig yn y breithiau a chwarffall a ganlaith.

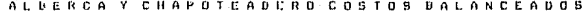

다 사진 사건 사회 사회에 대한 정도 시도가 있다.<br>통화자신 사진 사건은 이 사건을 사진 경제로

1214.90

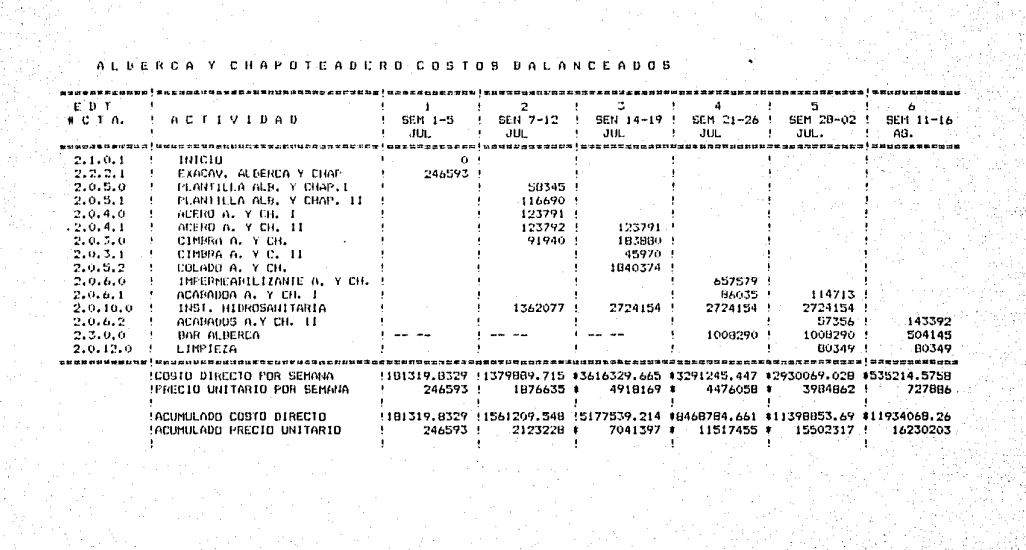

II

## ALBERCA Y CHAPOTEADERO

126

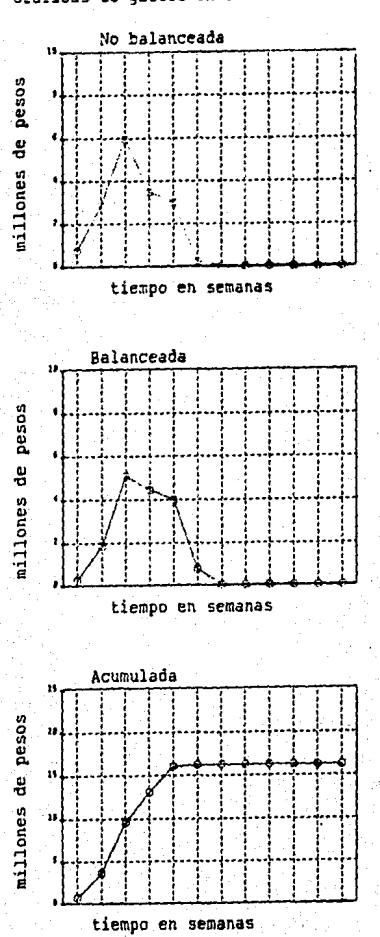

Graficas de gastos en funcion del tiempo

VI.8 III GARAGE CARROS DE GOLF

- RUTAS CRITICAS
- COSTOS POR SEMANA
- COSTOS POR SETANA BALANCEADOS
- GRAFICAS

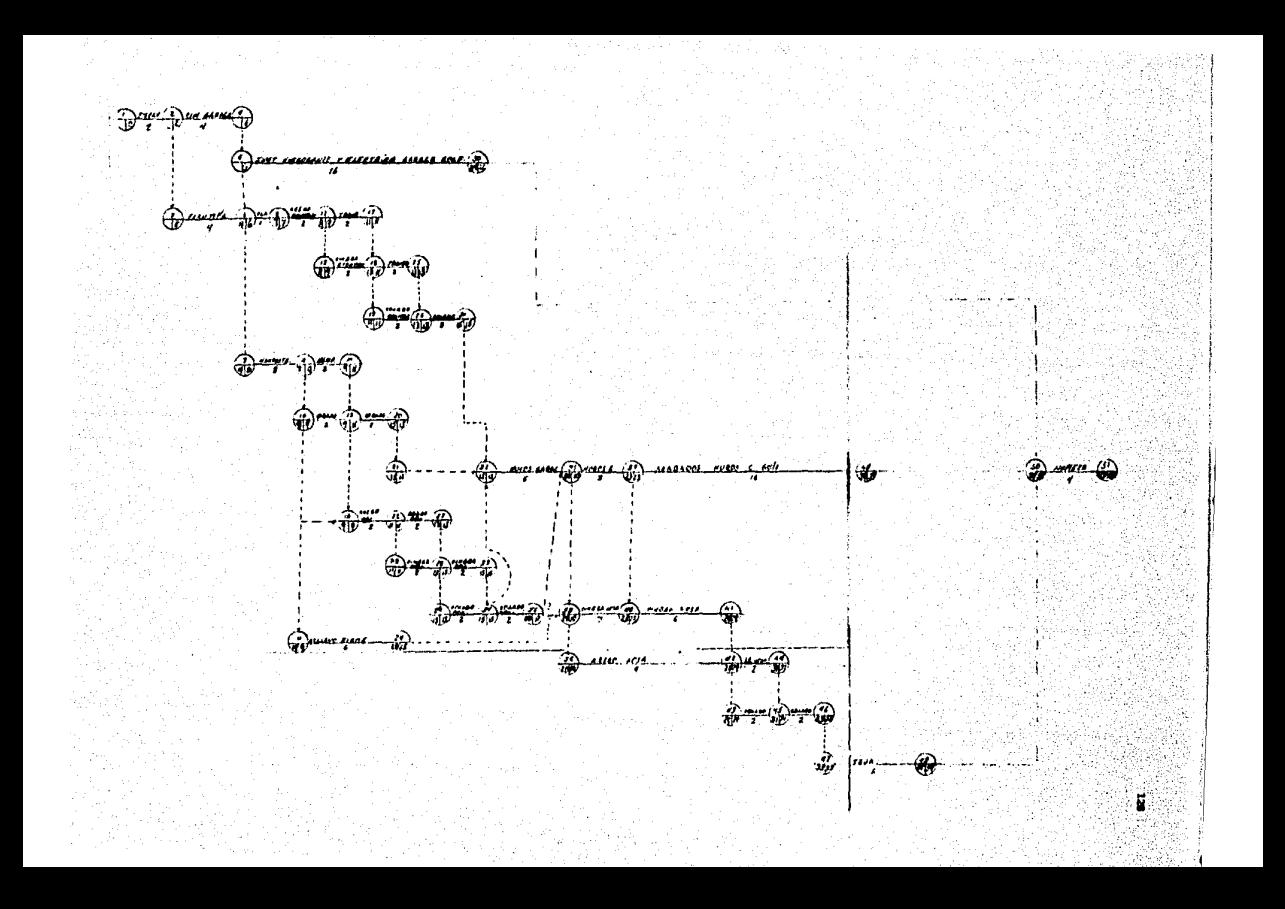

III GARAGE CARRITOS DE GOLF, Revision 4, 25/ 5/86, File IIIO/RAGE.DATA<br>Prepared by JOSE LUIS SALAMANCA

المنابذة

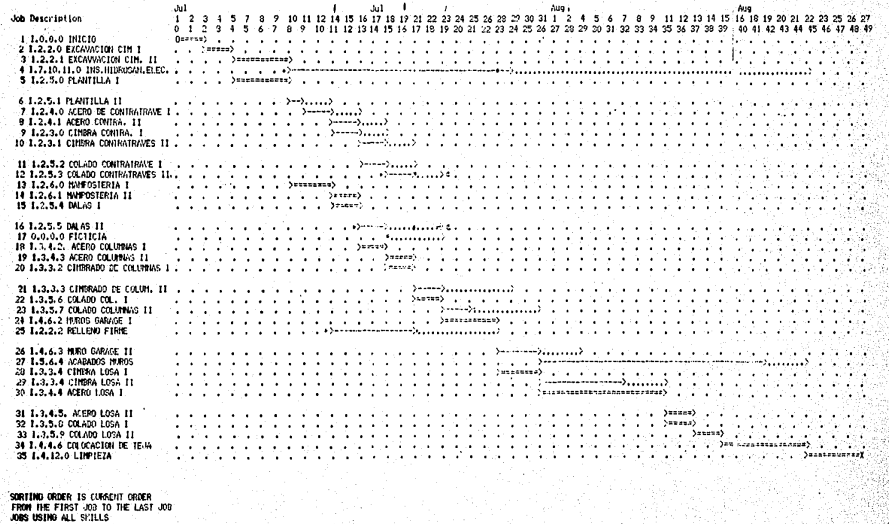

 $\frac{1}{29}$ 

Sweb-1-Explanation<br>---> Duration of a normal job<br>---> Duration of a normal job<br>---> Duration of a critical path job Symbol-Ezplanation

JOB DESCRIPTION REPORT III GARAGE CARRITOS DE SCLF Revision 5, 17 7/36, File IIIGARAGE.DATA Prepared by JOSE LUIS SALANANCA 305 Mi, I.O.O.O INICIO SSEER CRITICAL SEEER Earliest start = 1/ 7/86  $Duration = 2$  DAYS Completed = No Earliggt finich =  $3/7/34$ Latest start =  $1/7/96$ On critical path = Yes Latest finish = 3/ 7/86 Slack time = none Prenoquisites = none Mancower skills = none Total effort = none Manggwer cost =  $$0.00$ Direct cost =  $$0$ The N2, 1.2.2.0 ENCAVACION CIM I KSSER CRITICAL ##### Duration = 2 DAYS Earliest start = 3/ 7/86 Completed = No Earliest finish = 5/ 7/86 On critical path = Yes Latest start =  $317/86$ Slack time = none Latest finish = 5/ 7/86 Prenaguisites = Job N1, 1.0.0.0 INICID Manpower s2111s = Skill fil, CUAD T(1 250H), 14.4 @ 0\$ per NAN-DAY Total affort o 14,4 MAN-DAYS  $\lim_{x\to 0}$  is  $\lim_{x\to 0}$  results in  $\frac{1}{2}$ Pirant cost = \$25000 Job W3. 1.2.2.1 EXCAVVACION CIM. II KIKKE CRITICAL KEKEE  $Duringtrion = 4$  DAYS Earliest start = 5/ 7/86 Completed = No Earliest finish = 10/ 7/86 On critical path = Yes Latest start = 5/ 7/86 Siack time = none Latest finish = 10/ 7/86 Prerequisites = Job N2, 1.2.2.0 EXCAVACION CIN I Manpower skills = Skill Md, CUAD I(1 PEON), 33.6 0 08 per MAN-DAY Total effort =  $33.6$ MAN-DAYS Manpower cost = \$0.00 Direct cost = \$61000 'nb. h4, I.7.10,11.0 INS.HIDROSAN.ELEC.  $Duration = 16$  DAYS Earliest start = 10/ 7/86 Completed  $=$  No Earliest finish = 29/ 7/86 On critical path =  $No$ . Latest start =  $4/6/86$ Slack time = 21 DAYS Latest finish = 22/ 8/86 Prerequisites = Job N3, 1.2.2.1 EXCAVVACION CIM. II Manpower skills = Skill N6, CUAD 33(EL+AY+CA+PE), 15.0 @ 06 per MAN-DAY Skill N7, CUAD 37(PL+CA+AY+PE), 30.0 @ 08 per MAN-DAY Total effort =  $45.0$  MAN-DAYS Manpower cost = \$0.00 Direct cost =  $$2324000$ 

**TII SAFASE CARRITOS DE GOLF** tevision 5. 1/ 7/26. File IIIGARAGE.DATA RIZER CRITICAL EXERE '55 h5. 1.2.5.0 PLANTILLA I Earliest start =  $5/7/86$  $Duration = 4$  DAYS  $Conploted = Ho$ Earliest finish = 10/ 7/86 On critical path = Yes Latest start = 5/ 7/35 Latest finish = 10/ 7/26 Slack time = none Prorequisites = Job N2, I.2.2.0 EMCAVACION CIM I Manpouer skills = Skill P.6, CUAD TRIEL+AY+CA+FE), 2.4 @ 09 per MAN-DAY Total effort = 2.4 MANI-DAYS  $H$ ardewer cost =  $$6.60$ Dinect cost = \$76000 Job N4, I.2.5.1 PLANTILLA II  $Duration = 1$  DAY Earliest start = 10/ 7/86 Completed = No Earliest finish = 11/ 7/86 On critical path = No Latest start =  $12/7/86$ Slack time = 2 DAYS Latest finish =  $14/7/86$ Prorequisites = Job N3, 1.2.2.1 EXCAVVACION CIM. II Mangower skills = Skill h6, CUAD SO(EL+AY+CA+PE), 0.6 Q 08 per MAN-DAY Total affort = 0.6 MAN-DAYS Manpower cost = \$0.00 Direct cost = #19000 'ob f:7, I.7.4.0 ACERO DE CONTRATRAVE I Earliest start = 11/ 7/86 Duration =  $2$  DAYS Completed = No Earliest finish =  $14/7/86$ On critical path = No Latest start =  $14/7/86$ Slack time = 2 DAYS Latest finish = 16/ 7/86 Prerequisites = Job ft6, I.2.5.1 PLANTILLA II Manpower skills = Skill h4, CUAD 4:IFIERR+IAYB), 2.0 @ 0% per MAN-DAY Total offort =  $2.0$  MAN-2AYS  $Marpower cost = 10.00$ Direct cost = \$142000 Job NS. 1.2.4.1 ACERD CONTRA. II Duration =  $2$  DAYS Earliest start =  $14/7/86$ Earliest finish =  $16/7/86$ Completed = No On critical path = No Latest start =  $16/7/86$ Slack time  $= 2$  DAYS Latest finish = 18/ 7/86 Prerequisites = Job N7, I.2.4.0 ACERO DE CONTRATRAVE I Manpower skills = Skill M4, CUAD d'IFIERR+1AYB), 4.0 @ 08 per MAN-DAY Total offort = 4.0 MAN-DAYS Hanpower cost = \$0.00 Tirect cost = \$142000

**TII DARAGE CARRITOS DE GOLF** Havision S. 17-7/36, File IIIGARA9E.DATA 'ob fi9, I.2.3.0 CIMDRA CONTRA. I ---------Earliest start =  $14/7/86$ Duration  $= 2$  DAYS Completed = No Earliest finish = 15/ 7/86 On critical path = No Latest start = 16/ 7/36 Latest finish =  $197.7736$ Slack time =  $2$  DAYS Precequisites = Job N7, I.2.4.0 ACERO DE CONTRATRAVE I Hanggwer skills = Shill h3, CUAD 3(ICAR ON+1AYB), 6.0 2 03 per MAN-DAY Total effort = 6.0 = MAN-DAYS Mangower cost = 60.00  $2<sup>i</sup>$  and  $n = 629000$ Tob Ato. 1.2.2.1 CIMBRA CONTRATRAVES II Duration = 2 DAYS Earliest start =  $16/7/86$ Earliest finish = 187 7/86 Completed = No On critical path = No Latest start =  $187.7786$ Latest finish = 21/ 7/86 Slack time = 2 DAYS Prenequisites = Job N3, I.2.4.1 ACERO CONTRA. II Job N9, 1.2.3.0 CINDRA CONTRA. I Hanpourn skills = Skill h3, CUAD ?(ICAR.ON+1AYB), 6.0 3 08 per MAN-DAY Total effort = 6.0 MAN-DAYS Manpower cost = \$0.00 Direct cost = \$429000 Job hill, 1.2.3.2 COLADO CONTRATRAVE I Duration  $\approx$  2 DAYS Earliest start =  $167.7786$ Completed = No Earliest finish = 18/ 7/86 On critical math = No Latest start =  $18/7/84$ Slack time =  $2$  DAYS Latest finish =  $21/7/86$ Prerequisites = Job N9, I.2.4.1 ACERO CONTRA. II Job R9, 1.2.3.0 CIMBRA CONTRA. I Mangower skills = Skill N6, CUAD 38(EL+AY+CA+PE), 1.6 @ 08 per MAN-DAY Total effort = 1.6 MAN-DAYS Manpower cost = \$0.00 Direct cost = \$286000 ob N12, 1.2.5.3 COLADO CONTRATRAVES II Duration =  $2$  DAYS Earliest start = 18/ 7/86 Completed = No Earliest finish = 21/ 7/86 On critical path = No. Latest start =  $21/7/86$ Slack time  $= 2$  DAYS Latest finish = 23/ 7/86 Prerequisites = Job Rio, I.2.3.1 CIMBRA CONTRATRAVES II<br>105 Riil, 1.2.5.2 COLADO CONTRATRAVE I Manpower skills = Skill R6, CUAD 38(EL+AY+CA+PE), 1.6 @ 0\$ per MAN-DAY Total effort = 1.6 MAN-DAYS Manpower cost = \$0.00 Direct cost = \$286000

**III GARAGE CARRITOS DE GCLF** Tevision 5, 17 7/26, File IIICARAGE.CATA '=5 7:13, 1.2.6.0 MANPOSTERIA I 55559 CRITICAL 65888 Duration = 3 DAYS Earliest start =  $10/7/86$ Completed = No Earliest (inish = 14/ 7/86 On critical path = Yea Latest start = 10/ 7/86 Latest Hinlsh = 14/ 7/SA Slack time = none Prenequisites = Job h3, 1,2.2.1 EXCAVVACICN CIM. II Job RS, 1.2.5.0 PLANTILLA I Mangower shills = Skill fi2, CUAD P(iALB+1PECN), 9.0 3 09 per MAN-DAY Total affort = 9.0 MAN-DAYS Hanpower cost = \$0,00  $2<sup>i</sup>$ rect cost = 3212000 'sb hid. 1.2.6.1 "A"POSTERIA II ASANN CRITICAL ROBBB ------------------Duration =  $2$  DAYS.  $-$  Sarliest start = 147.7786 Completed = No: Earliest finish = 16/ 7/36 On critical path = Yes Latest start = 14/ 7/86 Latest finish = 16/ 7/2m Slack time = none Prerequisites = Job hi3, I.2.6.0 MAMPOSTERIA I Mannouer skills = Skill h2, CUAD 2(1ALB+1PEON), 6.0 0 06 per MAN-DAY<br>Total effort = 6.0 MAN-DAYS Handouer cost = 80.00 Direct cost = \$142000 005 NIS. 1.7.5.4 DALAS I XXXXX CRITICAL XXXXX Duration  $= 2$  DAYS Earliest start = 14/ 7/86 Completed = No Earliest finish = 16/ 7/86 On critical path =  $N$ es Latest start = 14/ 7/86 Latest finish = 16/ 7/86 Slack time = none Prerequisites = Job N13, I.2.6.0 MANPOSTERIA I Manpower shills = SWill R2, CUAD 2(1ALB+IPEON), 2.0 0 0\$ per NAN-DAY  $\frac{1}{2}$ Tatai effort = 2.0 NAM-DAYS<br>Manpower cost = \$0.00 Direct cost = \$46000 ob Mi6, 1.2.5.5 DALA3 II ---------------- $Dur\texttt{a}$  ion = 2 DAYS Earliest start = 16/ 7/86 Completed = No : ... Earliest finish = 18/ 7/86 Latest start = 21/ 7/86 On critical path = No. Latest finish = 23/ 7/86 Slack time = 4 DAYS Prerequisites = Job N14, 1,2,6,1 MAMPOSTERIA II<br>105 N13, 1,2,5,4 DALAS I Manpower skills = Skill N2, CUAD 2(IALB+IPEON), 2.0 @ O# per MAN-DAY Total effort = 2.0 MAN-DAYS<br>Manpouar cost = 40.00 Direct cost = \$46000

evision 5, 17 7/36, File IIIGARASE. DATA 'ob N17, 0.0.0.0 FICTICIA Earliest start = 18/ 7/86 Duration = 0 DAYS Completed = No Earliost finish = 18/ 7/86 Latest start = 20/ 7/86 On critical path = No Latest finish = 23/ 7/86 Slack time = 4 DAYS Prerequisites =  $305$  ( $146, 1.2.5.5$  DALAS II Mangguer skills = none Total effort = none Manpower cost = \$0.00 Direct cost = \$0 . \*\*\*\*\* CRITICAL \*\*\*\*\* Job M13, I.3.4.2. ACERD COLUMNAS I Duration = 2 DAYS. Earliest start = 16/ 7/86 Earliest finish = 18/ 7/26 Completed = No Latest start = 16/ 7/86 On-critical path = Yes Latest Finish = 18/ 7/86 Slack time =  $none$ Precequisites = Job R14, I.2.5.1 MAMPOSTERIA II<br>Job R13, I.2.5.4 PALAS I Manpower skills = Skill h4, CUAD 4(IFIERR+1AYB), 6.0 2 OS per MAN-DAY Total effort = 6.0 MAN-DAYS Manpower rost = \$0.00 Direct cost = \$287000 Job N19, 1.3.4.3 ACERD COLUMNAS II EEEEE CRITICAL EEEEE Duration =  $2$  DAYS Earliest start = 18/ 7/86 Earliest finish =  $21/7/86$ Completed = No. Latest start =  $19/7/84$ On critical path = Yes Latest  $flinkb = 21/7/86$ Slack time = none Prenequisites = Job RiB, I.3.4.2. ACERD COLUMNAS I Manpower skills = Skill R4, CUAD 4(IFIERR+IAYB), 6.0 0 08 per MAN-DAY Total  $effort = 6.0$  MAN-DAYS Manpower cost = \$0.00 Direct cost = \$287000 ob N20, 1.3.2.2 CIMBRADO DE COLUMNAS I \*\*\*\*\* CRITICAL \*\*\*\*\* -------------Duration = 2 DAYS Earliest start = 18/ 7/86 Completed = No Earliest finish = 21/ 7/84 Latest start =  $18/7/86$ On critical path = Yes Slack time = none Latest finish = 21/ 7/86 Prerequisites = Job M18, I.3.4.2. ACERO COLUMNAS I Manpower skills = Skill h3, CUAD S(ICAR ON+1AYB), 8.0 @ OS per MAN-DAY Total effort =  $8.0$  MAN-DAYS Manadwer cost = \$0.00 Direct cost = \$108000

**TII GARAGE CARRITOS DE GOLF** 

135

**TII GARAGE CARRITOS DE GOLP** wvision 5. 1/ 7/86. File IIICARASE.DATA 'ob f:21. 1.3.3.3 CIMBRADO DE COLUM. II

Duration = 2 DAYS Earliest start = 21/ 7/06 Completed = No Earlisst Sinish = 23/ 7/86 On critical path = No Latest start = 26/ 7/86 Latost  $f_{10}$ ish = 29/ 7/86 Slack time =  $5$  DAYS Prerequisites = Job RI9, 1.3.4.3 ACERO COLUMNAS II Job N20, 1.3.3.2 CINBRADO DE COLUNNAS I Mannower skills = Skill h3, CUAJ 3(ICAR CN+IAY2), 3.0 0 06 per MAN-DAY Total effort = 8.0 MAN-DAYE Manpower cost = \$0.00 Direct cost = \$108000 105 N22, 1.3.5.6 CCLADO COL. I SNOWN CRITICAL \*\*\*\*\* Duration  $= 2$  DAYS Earliest start = 21/ 7/86 Completed = No Earliest finish = 23/ 7/86 On critical path = Yes Latost start =  $21/7/86$ Latest finish = 23/ 7/86 Slack time = none Prerequisites = Job R19, 1.3.4.3 ACERO COLTUNAS 11 Job M20, 1.3.3.2 CIMBRADO DE COLUMNAS I Manpower skills = Skill fie, CUAD 38(EL+AY+CA+PE), 6,6 8 08 per (MA-DAY Total sifort = 6.6 MAN-DAYS  $M$ andowan cost = \$0.00 Direct cost = 6504000 Job 823, 1.3.5.7 COLADO COLUMNAS II  $Duration = 2$  DAYS Earliest start = 23/ 7/86 Completed = No Earliest finish = 25/ 7/86 On critical path = No Latest start = 29/ 7/86 Slack time = 5 DAYS Latest finish = 31/ 7/86 Prerequisites = Job A21, 1.3.3.3 CIMBRADO DE COLUM. II Job N22, 1.3.5.6 COLADO COL. I Manpower skills = Skill Nd, CUAD 38(EL+AY+CA+PE), 3.6 @ O\$ per MAN-DAY Total effort = 3.6 MAN-DAYS Manpower cost = \$0.00 Direct cost = \$504000 Job f:24, 1.4.6.2 MUROS GARAGE 1 \*\*\*\*\* CRITICAL \*\*\*\*\*  $Duration = 4$   $DAYS$ Earliest start = 23/ 7/86 Earliest finish = 28/ 7/86 Completed = No On critical path = Yes Latest start =  $23/7/86$ Latest finish = 28/ 7/86 Slack time = none Prerequisites = Job N12, 1.2.5.3 COLADO CONTRATRAVES II Job Ni7, 0.0.0.0 FICTICIA Job R22, 1.3.5.6 COLADO COL. I Manpower skills = Skill h2, CUAD 2(1ALB+1PEON), 36.0 @ 08 per MAN-DAY Total effort = 36.0 MAN-DAYS Manpower cost = \$0.00 Direct cost = \$426000

TII SARAGE CARRITOS DE GOLF tevision 5, 1/ 7/26, File IIIGARAGE.DATA 'ob #25, 1.2.2.2 RELLEND FIRME -------------------------------Duration = 6 DAYS Earliest start = 14/ 7/86.  $Compled = Ha$ Earliest Finish = 21/ 7/36 On critical path = No Latest start =  $21/7/86$ Latost finish = 28/ 7/86 Slack time = 6 DAYS Prenequisites = Job Rd3, I.2.6.0 MAMPCSTERIA I Hanpower skills = SLIII hs, CUAD SR(CL+AY+CA+PE), 6.4 0 05 per MAN-DAY: Total effort =  $6.4$  MAN-DAYE Mangower cost = \$0.00 Direct cost = \$3506000 Job 7:26, I.4.6.3 MURG CARAGE II  $Puration = 3 PAY5$ Earliest start = 28/ 7/36 Completed = No Earliest finish = 31/ 7/96 Latest start = 31/ 7/86 On critical path = No Slack time = 3 DAYS Latost finish = 4/ 8/86 Prenequisites = Job R23, 1.3.5.7 COLADO COLUMNAS II Manpower shills = SHill h2, CUAD ?'IALB+IPECHI, 27.0.3 OB per MAN-DAY Total offert = 27.0 MAN-DAYS Manopwer cost = \$0.00 Direct cost = \$220000 Job N27, 1.5.6.4 ACABADOS MUROS . . . . . . . . . . . . . . . . Duration = 16 DAYS Earliest start =  $31/7/86$ Completed = No Earliest finish = 19/ 8/36 Latest start =  $4/8/86$ On critical path \* No Latest finish = 22/ 8/86 Slack time =  $3.24Y5$ Prerequisites = Job N26, 1.4.6.3 NURO GARAGE II Manpower skills = Skill h2, CUAD 7774 P+1PEON), 30.0 @ 00 per HAN-DAY Tatal effort = 80.0 MAN-DAYE Mondower cost = \$0.00 Direct cost =  $$400000$ 

ob N38. 1.3.3.4 CINBRA LOSA I \*\*\*\*\* CRITICAL ##### Duration = 3 DAYS Earliest start = 28/ 7/86 Completed = No Earliest finish = 31/ 7/86 On critical path = Yes Latest start = 28/ 7/86 Latest finish =  $31/7/86$ Slack time = none Prerequisites = Job N24, I.4.6.2 MUROS GARAGE I<br>Job N25, I.2.2.2 RELLENG FIRME Manpower skills = Skill h3. CUAD 3(ICAR ON+1AYB). 20.0 @ O\$ per MAN-DAY Total  $effort = 20.0$  MAN-DAYS Manncuar cost = \$0.00 . Direct cost = \$267000

```
TII GARASE CARRITOS DE GOLF
 avision 5, 1/ 7/86, File IIIGARASS.DATA
 ab N29, I.3.3.4 CIMBRA LOSA II
          Duration = 6 DAYS
                                            Earliest start = 31/ 7/86
         Completed = No.
                                          Earliest finish = 7/8/86
                                              Latest start = 4/8/86On critical path = No
        Slack time = 3 DAYS
                                             Latest finish = 117.8/96
     Prerequisites = Job N26, 1.4.6.3 MURO GARAGE II
                      Job 022, I.3.3.4 CIMBRA LOBA I
  Mangower skills = 39111 h3, CUAD 3(ICAR CN+1AYB), 40.0 @ 0$ sep.MAN-DAY
      Total effort = 40.0 MAN-DAYS
     Manpoller cost = $0.00
       Direct cost = $534000
"ob ?:30, I.S.4.4 ACERO LOSA I
                                              KKSKX CRITICAL WXXXX
        . . . . . . . . . . . . . . . . . .
                                           Epriisst start = $1/7/$6
          2<sub>ur</sub>ation = 9 DAYS
         Complete = HoEarliast finish = 11/ 8/36
  Oh critical path = Yes
                                              Latest start = 31/7/86Slack time = rone
                                             Latest finish = 117.8/86
    Prerequisites = Job N28, I.3.3.4 CIMBRA LOSA I
  Manpower skille = Skill N4, CUAD 4!'FTERR+iAYBI, 10.0 2 33 per MAN-DAY
      Total effort = 10.0 MAN-DAYS
    Hangower cost = $0.00
       Direct. cost = $220000
Job N31, 1.2.4.5. ACERO LOSA II
                                             ***** CRITICAL *****
         Duration = 2 DAYS
                                           Earliest start = 11/8/86
        Completed = No
                                           Earliest finish = 13/ 8/86
  On critical path = Yes
                                             Latest start = 11/ 8/86
        Slack time = none
                                             Latest finish = 13/ 8/86
    Prerequisites = Job N2P, I.3.3.4 CIMBRA LOSA II
                     Job N30, 1.3.4.4 ACERO LOSA I
  Manpower skills = Skill R4, CUAP : "FIERR+1AYB), 3.9 @ 0$ per MAN-DAY
      Total \circ ffort = 3.9 MAN-DAYS
    Manpower cost = $0.00Direct cost = $195000***** CRITICAL *****
ob N22, 1.3.5.3 COLADO LOSA I
         Duration = 2 DAYS.
                                           Earliest start = 11/ 8/86
        Completed = No
                                           Earliest finish = 13/ 8/86
 On critical path = Yes.
                                             Latest start = 11/ 8/86
                                             Latest finish = 13/ 8/86
       Slack time = nonePrerequisites = Job A29, 1.3.3.4 CIMBRA LOSA II<br>Job A30, 1.3.4.4 ACERO LOSA I
  Manpower skills = Skill N6, CUAD 38(EL+AY+CA+PE), 4.8 @ 0$ per MAN-DAY
     Total effort = 4.8 MAN-DAYS
    Manpower cost = $0.00
      Diract cast = $654000
```
Sevision 5, 1/ 7/26, File IIIGARASE. DATA cb h33, 1.3.5,9 COLADO LOSA II \*\*\*\*\* CRITICAL \*\*\*\*\* ........................ Duration = 2 DAYS Earliest start = 13/ 8/86 Earliest finish = 15/ 8/86 Completed = No Latest start = 13/ 3/86 On critical path = Yes Slack time = none Latest finish = 15/ 3/86 Prerequisites = 155 h31, 7.3.4.5. AZERO LOSA II<br>105.022, 7.3.5.3.5CLAPD LOSA I Manpower skills = Skill Ns, CUAD BB(EL+AY+CA+PE), 4.3 2 O% per MAN-DAY Total offert = 4.8 MAN-DAYS Hanpower cost = \$0.00 Direct cost = \$454000 \*\*\*\*\* CRITICAL \*\*\*\*\* '55 h34, 1.4.4.6 COLOCACION DE TEJA  $Duration = 6$  DAYS Earliest start = 15/ 8/86 Completed \* No Earliest finish = 22/ 8/86 On critical path = Yes Latest start =  $15/9/86$ Slack time = none Latest finish = 22/ 8/86 Prenequisites = Job A33, 1.3.5.9 COLADO LOSA II Manpower skills = 2kill fr2, CUAD 2(IALB+1PEON), 18.0 0 O\$ per MAN-DAY Total effort  $= 18.0$  MAN-DAYS Manpower cost = \$0.00 Direct cost = \$2027000 Job 1:35, I.4.12.0 LIMPIEZA \*\*\*\*\* CRITICAL \*\*\*\*\* Duration  $=$  4 DAYS Earliest start =  $22/8/86$  $Complete = Ho$ Earliest finish = 27/ 8/86 On critical path = Yes Lutest start =  $22/8/86$ Slack time = none Latest finish = 27/ 8/36 Prerequisites = Job N4, 1.7.10,11.0 INS.HIDROSAN.ELEC. Job N27, 1.5.6.4 ACAB/DOS HUROS Job N34, I.4.4.5 COLOCACION DE TEJA Manpower skills = SWIII Til, CUAD III FEGID, 10.0 0 08 per MAN-DAY Total effort = 10.0 MAN-DAYS Manpower cost = \$0.00  $Since t cost = $105000$ SORTING ORDER IS CURRENT ORDER

TROM THE FIRST JOB TO THE LAST JOB GES USING ALL SKILLS

'II GARAGE CARRITOS DE GOLF

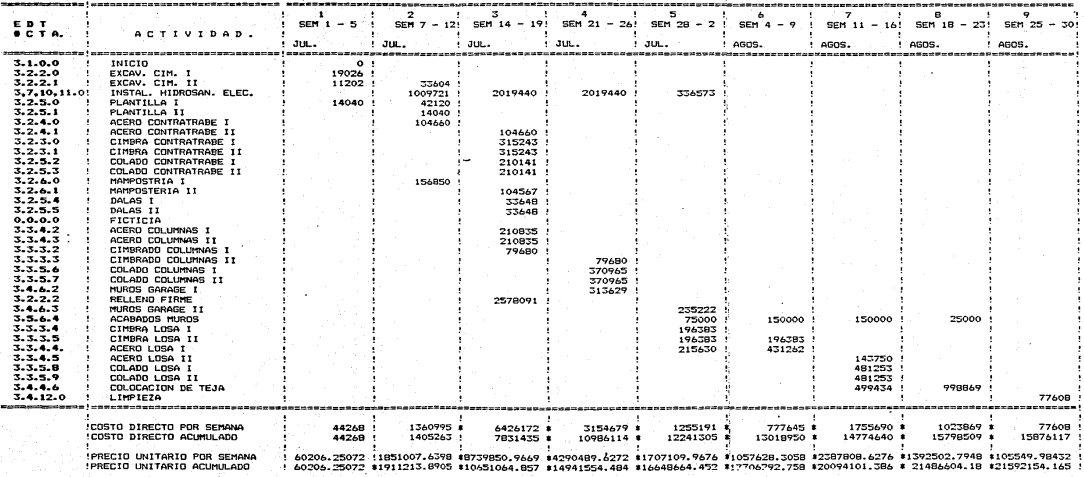

III GARAGE GOLF c **RITOS** DE  $\sim$ 

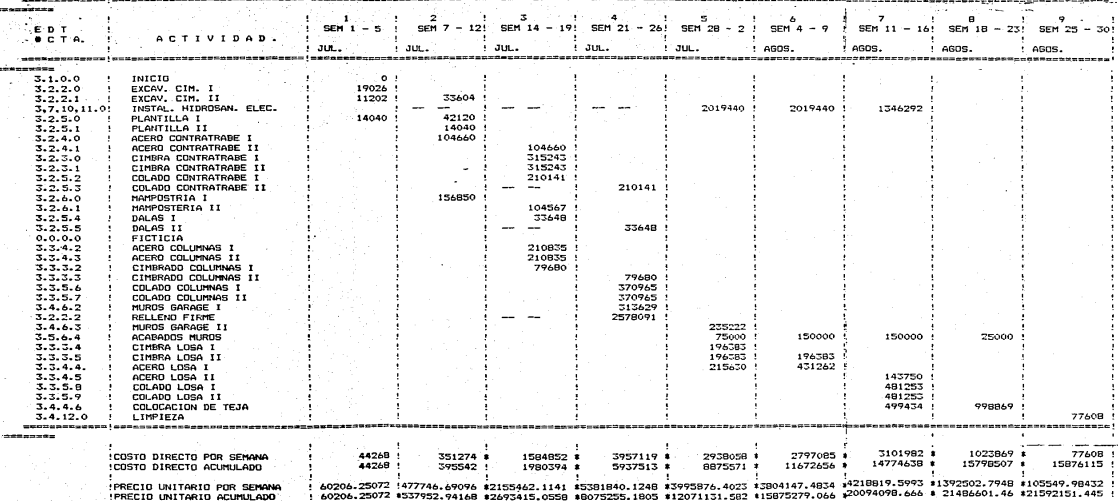

III GARAGE CARRITOS DE GOLF BALANCEADO

#### GARAGE CARRITOS DE GOLF III

Graficas de gastos en funcion del tiempo

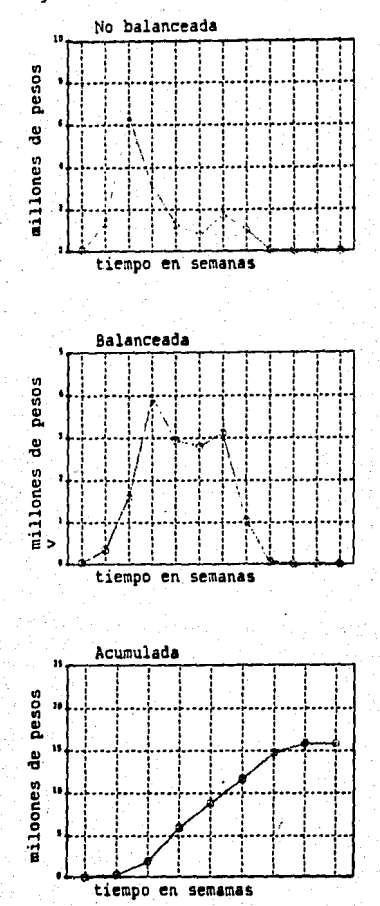

### VI.9 IV OBRAS EXTERIORES 1

- RUTAS CRITICAS

- COSTOS POR SEMANA

- COSTOS FOR SEVANA BALAMCEADOS

- GRAFICAS

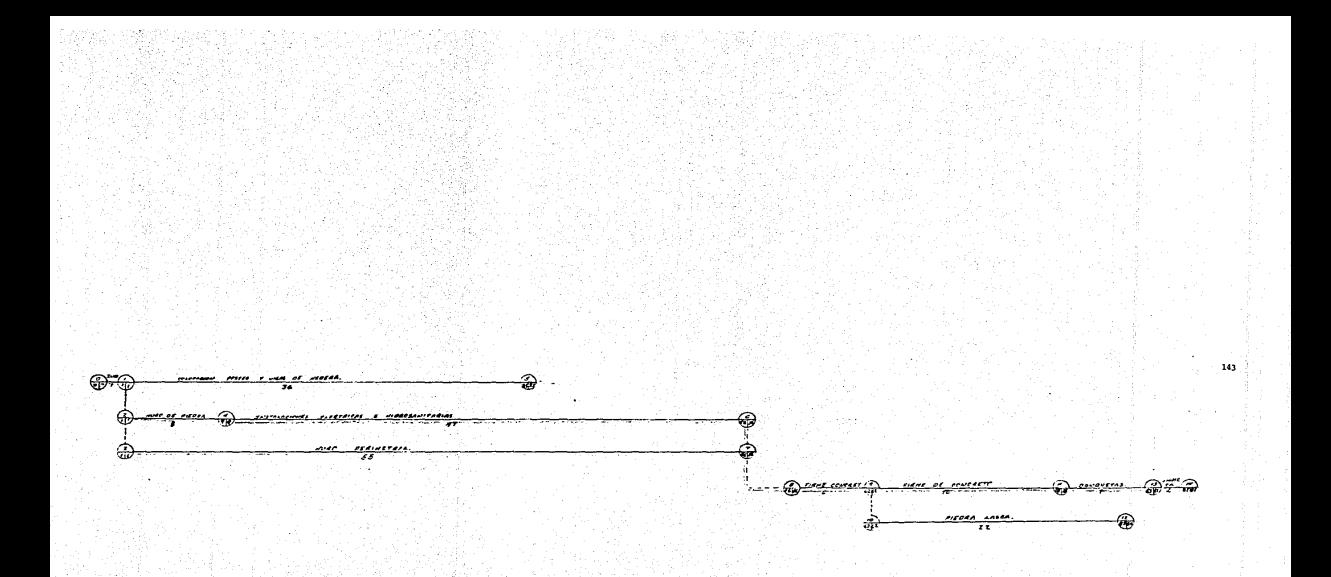

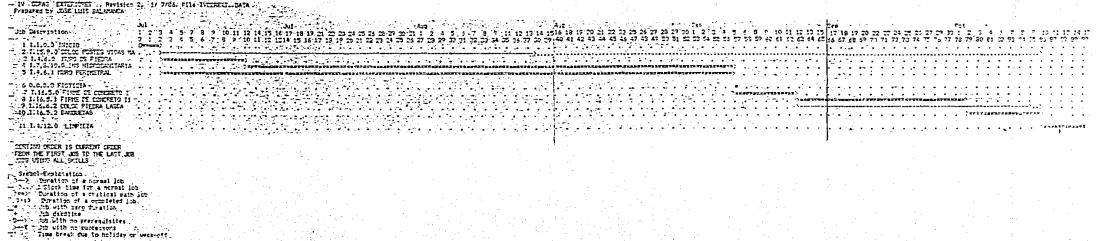

×,

مخبرة

 $\mathbf{10}$ 

JOB DESCRIPTION REPORT VI CONSTRUCCION DE LAS GRADAS Revision B, 17 7/34, File VI.GRADAS.DATA Prepared by JOSE LUIS SALAMANCA Job 51, I.1.0.0 INICIO \*\*\*\*\* CRITICAL \*\*\*\*\* Earliest Start = 17 7/86  $Duration = 2$  DAYS Earliest finish = 3/ 7/86 Completed = No On critical path = Yes Latest start = 17-7/86 Slack time = none Latest finish = 3/ 2/86 Prenequisites = none Mandower shills = none Total effort = rane Manadwar cost = 00.00 Direct cost = \$0. 55 52, 1.2.2.0 EXCAVACION CIMEN. I \*\*\*\*\* CRITICAL \*\*\*\*\* Earliest start = 3/ 7/86 Duration  $= 2$  DAYS Earliest finish = 5/ 2/86 Completed = No Latent start =  $3/7/86$ -On critical path = Yes Latest finish =  $5/7/86$ Slack time = none Prerequisites = Job N1, 1.1.0.0 INICIO Hanpower skills = Skill fit, CUAD 1(1 PEON), 12.0 0 08 per HAN-DAY Total effort = 12.0 MAN-DAYS Manphwer cost = \$0.00 Direct cost = \$242000 Job 7:3, 1.2.2.1 EXCAVACION CIMEN, II **NANNH CRITICAL NANNH**  $Duration = 1$  DAY Earliest start = 5/ 7/86 Completed \* No Earliest finish = 7/ 7/86 Latest start = 5/ 7/86 On critical path = Yas Latest finish = 7/ 7/86 Slack time =  $nona$ Prenequisites = Job N2, I.2.2.0 EXCAVACION CIMEN. I Manpower skills = Skill Mi, CUAD I(I FESN), 6.0 0 09 per MAN-DAY Total effort = 6.0 MAN-DAYS Manpower cost = \$0.00 Direct cost = \$121000 .ob f:4, I.2.5.0 PLANTILLA GRADAS I \*\*\*\*\* CRITICAL \*\*\*\*\* Duration =  $1$  DAY Earliest start = 5/ 7/86 Completed = No Earliest finish = 7/ 7/86 Latest start = 5/ 7/86 On critical path = Yes. Slack time = none Latest finish = 7/ 7/86 Prenequisites = Job N2, I.2.2.0 EXCAVACION CIMEN. I Manpower skills = Skill M5, CUAD 6(1ALB+4PEONES), 0.6 0 0\$ per MAN-DAY Total effort = 0.6 MAN-DAYS Manpower cost = \$0.00 Direct cost = \$20000

"I CONSTRUCCION DE LAS GRADAS tevision 3, 1/ 7/26, File VI. CRADAS. DATA

```
'ct NS. 1.2.5.1 PLANTILLA GRADAS II
                                           Earliest start = 2/ 7/86
          Duration = 2 DAYS
                                          5aniisat finish = 9/7/36Completed * No.
                                             Latest minut = 3/7/86On critical path = No
                                            Latest finish = 10/ 7/36
        Slack time = 1 DAY
     Prerequisites = Tob RS, 1.2.2.1 EMCAVACION CIMEN. II
                     Job M4, 1.2.5.0 PLANTILLA GRADAS I
   Handbuer skills = Skill (5, CUAD J/1ALD+4PECNES), 0.6 @ 0$ per NAN-DAY
      Total offort = 0.6 MAN-DAYS
     Manpoller cost = $0.00
       Direct cost = $40000
 "ob hs. 1.2.6.0 CIMENTECION MANFOS. I
                                            KXXXX CRITICAL BXXXX
             Duration = 3 DAYS
                                          Ex·liest start = 7/ 7/86
         Completed = No
                                         Earlingt finish = 10/ 7/36
  On critical path = Yes
                                            Latest start = 77.7/86Slack time = none
                                           Latest finish = 10/7/86Prenequisites = Job R3, 1.2.2.1 EXCAVACION CIMEN. II
                     Job N4, I.2.5.0 PLANTILLA GRADAS I
   Mangower skills = $2:11 M2, CUAD R'TALB + 1PEON). 9.0 2 08 per MAN-DAY
      Total effort = 9.0 MAN-DAYS
     Harponer cost = 00.00Direct cost = $162000Tob N7, I.2.6.1 CIMENTACION MAMPOS, II
                                            ***** CRITICAL *****
                        ..............
                                          Earliest start = 10/ 7/86
         Duration = 1 DAY
                                         Earliest finish = 11/ 7/86
        Compieted = No
 On critical path = Yes
                                            Latest start = 10/ 7/86
        Slack time = none
                                           Latest finish = 11/ 7/86
    Prerequisites = Job N5, I.2.5.1 PLANTILLA GRADAS II
                    Job fis, I.C.6.0 CIMENTECION MAMPOS. I
  Manpower skills = Skill M2, CUAD 2(IALB + IPEDM), 3.0 & O$ per MAN-DAY
      Total offort = 3.0 MAN-DAYS
    Manpower cost = $0.00
      Direct cost = $52000
                                            ***** CRITICAL *****
Job AS. 1.3.5.2 DALAS
                                          Earliest start = 10/ 7/86
         Duration = 1 DAY
        Completed = No
                                         Earlisst finish = 11/ 7/86
 On critical path = Yes
                                            Latest start = 10/7/86Slack time = none
                                           Latest finish = 11/ 7/86
    Prerequisites = Job R6, I.2.6.0 CIMENTECION MAMPOS. I
  Manpower skille = Shill h2, CUAD Z(IALE + IPEON), 2.0 & O$ per MAN-DAY
     Total 344ort = 2.0 MAN-DAYS
    Menpower cost = $0.00
      Direct cost = $46000
```
"I CONSTRUCCION DE LAS GRADAS Savision 3, 17 7/36, File VI.0380AS.0ATA

'ob N9, I.3.5.3 DALAS II

```
***** CRITICAL *****
```

```
----------------
          Duration = 2 DAYS
                                          Earligst start = 11/ 7/86
         Completed = No
                                          Ian1igst finish = 14/ 7/84
  On critical path = Yes
                                             Latest start = 11/ 7/86
        Slack time = none
                                            Latest finish = 14/7/86Prerequisites = Job A7, I.2.6.1 CIMENTACION NAMPOS. II<br>Job A9, I.3.5.2 DALAS
   Manpower skills = SVIII R2, CUAD 2(IALB + 1PEON), 4.0 0 09 per MAN-DAY
      Total effort = 4.0 MAN-DAYS
     Manpower cost = $0.00
       Direct cost = 692000AXXXX CRITICAL #####
"ob hio, I.4.6.2 MUROS DE SOPORTE I
  Earliest start = 117.7786Duration = 2 DAYS
                                          Earliest finish = 14/ 7/86
        Completed = No
 On critical path = Yes
                                            Latest start = 11/7/86Slack time = nonrLatest finish = 14/ 7/36
    Prerequisites = Job fv, I.2.6.1 CIMENTACION MAMPOS. II<br>Job fis, I.3.5.2 DALAS
  Manpower skills = Skill MZ, CUAD Z(IALB + 1PECH), 9.0 2 09 per MAN-DAY
     Total effort = 9.0 MAN-DAYE
    Manpower cost = $0,00
      Direct cost = $322000
Tob Mil. 1.4.6.2 MUROS DE SOPORTE II
                                            WEELE CRITICAL WEEEK
          Duration = 5 DAYS
                                          Earliest start = 14/ 7/86
        Completed - No
                                         Earliest finish = 19/ 7/86
 On critical path = Yes
                                            Latest start = 14/ 7/86
       Slack time # none
                                           Latest Hinish = 19/ 7/84
    Prerequisites = Job N9, 1.3.5.3 DALAS II
                    Job RIO, I.4.6.2 HUROS DE SOPORTE I
  Manpower skills = Skill R2, CUAD 2(IALB + IPEON), IS.O @ O@ per MAN-DAY
     Tatal effort = 18.0 MAN-DAYS
    Manpower cost = $0.00
      Direct cost = $806000
Job N12, 1.3.4.0 ACERO GRADAS I
                                            ***** CRITICAL *****
        Duration = 7 DAYS
                                          Earliest start = 19/ 7/86
        Completed = No .
                                         Earliest finish = 20/ 7/86
 On critical path = Yes
                                            Latest start = 19/ 7/24
       Slack time = none
                                           Latest finish = 28/ 7/86
    Prerequisites = Job Ril, I.4.6.2 MUROS DE SOPORTE II
  Manpower skills = Skill fi4, CUAD 4(iFIERR+1AY 3), 7.0 0 08 per MAN-DAY
     Total effort = 7.0 MAN-DAYS
    Manpower cost = $0.00
      Direct cost = $282000
```
"I CONSTRUCCION DE LAS GRADAS 'evision 3, 1/ 7/26, File VI.CRADAS.DATA SSSSS CRITICAL BOOK& Tob Nig. 1.3.3.0 CIMERADO GRADAS Duestion = 7 DAYS Earliest start = 19/ 7/26  $Irrliest filmish = 23/7/86$ Completed = No Latest start =  $19/7/36$ On critical path = Yes Latest  $\frac{1}{2}$ inish = 28/ 7/26 Slack time = none Prerequisites = 355 011, 1.4.6.2 MUROS 2E SOPORTE II Manpower skills = Skill h3, CJAD B(iCAR CH+1AVB), 3.0 0 03 par MAN-DAY<br>Total effort = = MAN-DAYS = R.o Mangower cost = 00.00 Direct cost = \$578000 Job 814, 1.2.4.1 ACERD II SEESH CRITICAL EXEES  $puration = 1$   $DAY$ Earliest start = 28/ 7/36 Completed = No Eerlingt Finish = 29/ 7/86 On critical path = Yes Latest start = 28/ 7/86 Slack time = none Latest finish =  $29/7/36$ Prerequisites = Job N12, 1.3.4.0 ACERO GRADAS I Job hi?, I.3.3.0 CINSRADO GRADAS Hannower skills = Skill R4, CVAD 4(IFIERR+1AY B), 1.0 & OS der MAN-DAY Total offort = 1.0 MAN-DAYS  $H$ anoquer cost = £0.00 Diract cost = \$40000 Job R15, 1.3.5.5 COLADO DE LA LOSA **SISSE CRITICAL SESSE**  $Duration = 2$   $DAYS$ Earliest start = 29/ 7/86 Completed = No Earliest finish = 31/ 7/86 On critical path = Yes Latest start = 29/ 7/86 Slack time = none Latest finish =  $31/7/86$ Prerequisites = Job R14, 1.3.4.1 ACERO II<br>Manpower skills = Skill R5, CUAD 6(1ALB+4PEONES), 4.0 @ 06 per MAN-DAY Total effort =  $4.0$  MAN-DAYS  $-9.0$ Mannower cost = \$0.00 Direct cost = \$1075000 'ob hi6, I.3.6.4 ESCALONES Y GRADAS SEESE CRITICAL SEESE ......... Duration =  $6$  DAYS Earliast start = 31/ 7/84  $Complete  $\bullet$  No$ Earliest finish = 7/ 8/86 On critical path = Yes Latest start = 31/ 7/86 Slack time = none Latest finish = 7/ 8/86 Prerequisites = Job R15, I.3.5.5 COLADO DE LA LOSA Mangower skills = Skill h2. CUAD 2(IALB + 1PEON). 36.0 0 00 per MAN-DAY Total effort = 36.0 MAN-DAYS S6.0 Manpower  $cost = 0.00$ Direct cost = \$1973000

"I CONSTRUCCION DE LAS CRADAS sevision 3, 17 7703, File VI.CRADAS.DATA WEBBB CRITICAL ##### to M17, 1.4.4.5 HURDS SUPERCRES Duration =  $3$  DAYS Earligat start = 31/ 7/86 Completed = No Sarliest finish = 4/ 8/96 On critical path = Yes Latest start = 21/ 7/86 Latest (inish = 4/ 3/86 Slack time = none Prerequisites = Job ht5, 1.3.5.5 COLADO DE LA LOSA Manpower shills = Skill R2, CUAD 2-7213 + IPSON), 15.0 0 00 per MAN-DAY Total effort = 15.0 MAN-DAYS Mancower cost =  $$0.00$ Direct cost = \$822000 Job NiS. I.5.6.6 APLANADO Y ACAB.ESP.I \*\*\*\*\* CRITICAL \*\*\*\*\* . . . . *.* . . . . . . .  $Duration = 3$  DAYS Earliest start =  $4/9/95$ Completed = No: Sarlicat finish = 7/.0/06 On critical path = Yes Latest start =  $-3/3/36$ Slock time = none Latest finish =  $7/8/86$ Prerequisites = Job Ri?, I.4.6.5 MUROS GUPERORES<br>Manpower skills = Skill N2, GUAD 7/IAL3 + IPEON), 24.0 0 00 per MAN-DAY Total offort = 24.0 MAN-DAYS Manpower cost = \$0.00 Direct cost = \$671000 55 M19, 1.5.6.7 APLANADOS Y ACA3.ESPII \*\*\*\*\* CRITICAL \*\*\*\*\* ............. Duration = 5 DAYS Earliest start = 7/ 8/86 Completed = No Earliest finish = 13/ 8/86 On critical path = Yes Latest start =  $7/8/86$ Slack time = none Latest finish =  $13/8/86$ Prerequisites = Job R16, 1.3.6.4 ESCALONES Y GRADAS Job M18, 1.5.6.6 APLANADO Y ACAB.ESP.I Manpower skills = Skill h2, CUAD 2(IALB + IPEON), 37.0 0 O# per MAN-DAY Total effort =  $37.0$  MAN-DAYS Manpower cost =  $60.00$ Direct cost = \$1118000 ob h20, 1.4.12.0 LIMPIEZA \*\*\*\*\* CRITICAL \*\*\*\*\* -----------**----**Duration =  $4$  DAYS Earliest start = 13/ 8/86 Earliest finish =  $18/8/86$ Completed = No Latest start =  $137.8/86$ On critical path = Yes Slack time = none Latest finish = 18/ 8/86 Prerequisites = Job Ri9, I.5.6.7 APLANADOS Y ACAB.ESPII Manpower ckills = Skill fil, CUAD 1/1 FEON), 10.0 @ 0% per MAN-DAY Total effort =  $10.0$  MAN-DAYS Manpower cost = \$0.00 Direct cost = \$105000 SORTING ORDER IS CURRENT ORDER TROM THE FIRST JOB TO THE LAST JOB OPS USING ALL SKILLS

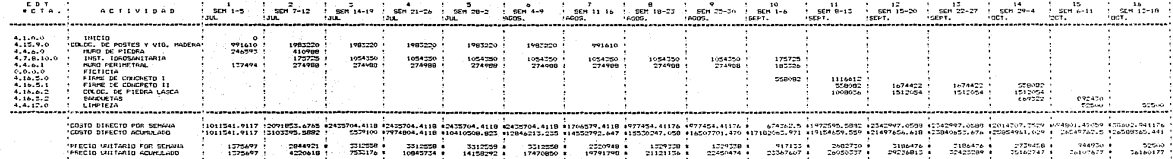

#### IV **OBRAS EXTERIORES**  $\overline{1}$

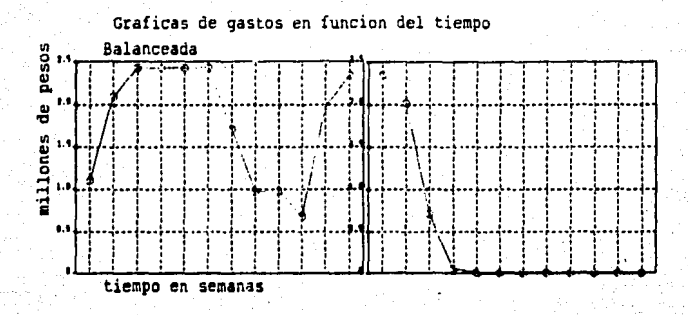

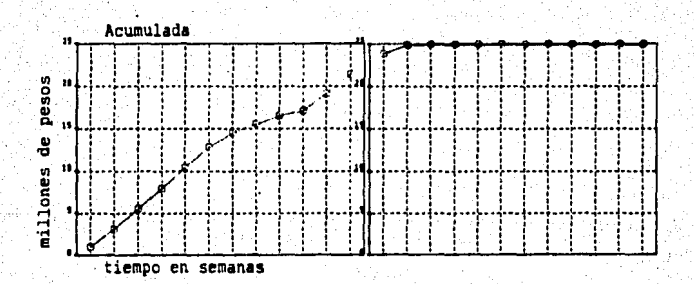

## VI.10 V CANCHAS DE TENIS

- RUTAS CRITICAS
- COSTOS POR SEMANA
- COSTOS POR SEMANA BALANCEADOS
- GRAFICAS

<del>(Y) meribran</del> 72 ⊕ 222 May 200 r. G  $\sqrt{11144.76}$ elelevica € **GRAAN** 73  $\mathcal{G}_n$ G <u>ucum (flu</u> G 1824 ់ត្រ

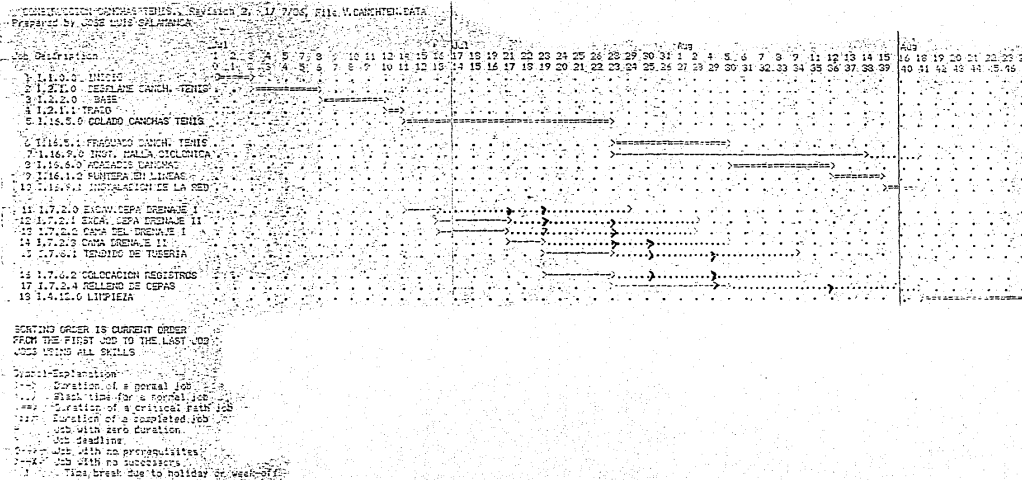

 $\sqrt{154}$ 

tevicion 3. 1/ 7/86. File V.CANCHTEN.DATA tob N13, 1.7.2.2 CAMA DEL DPENAJE I Duration =  $4$  DAYS Earliest start = 16/ 7/86 Completed = No Earliest finish = 21/ 7/86 On critical path = No Latest start =  $29/7/86$ Latest finish =  $2/3/36$ Slack time = 11 DAYS Prenequisites = Job M11, 1.7.2.0 EXCAV.CEPA DRENAJE I Manpower skills = Skill hi, CUAD 1 (! PEON), 4.0 @ 05 per MAN-DAY atal effort = 4.0 MAN-DAYS Manpower cost = \$0.00 Direct cost =  $$110000$ Job 544, 1.7.2.2 CAMA DRENAJE II ................... Dunation = 2 DAYS Earliest start =  $21/7/86$ Earliest (inish = 23/ 7/86 Completed = Na On critical path = No Latest start = 2/8/86 Slack time = 11 DAYS Latent finish = 5/ 8/86 Prerequisites = Job M12, 1.7.2.1 EXCA. CEPA DRENAJE II Manpower skills = Skill fi, CUAD ! (1 PEON), 2.0 0.00 per MAN-DAY Total effort = 3.0 MAN-DAYS Manpower cost = \$0.00 Direct cost = \$55000 .cb N15, I.7.6.1 TENDIDO DE TUBERIA Duration =  $4$  DAYS Earliest start = 23/ 7/86 Completed = No Earliest finish = 28/ 7/86 On critical path = No Latest start = 5/ 8/86 Slack time = 11 DAYS Latest finish =  $9/8/86$ Prerequisites = Job N14, 1.7.2.3 CAMA DRENAJE II Manpower skills = Skill ha, CUAD 43(IHIDSA+1AYA), 16.0 0 08 per MAN-DAY Total effort = 16.0 MAN-DAYS Mannower cost =  $60.00$ Direct cost = \$207000 ob file, J.F.6.2 COLOCACION REGISTROS Duration = 4 DAYS Earliest start = 23/ 7/86 Completed = No Earliest finish = 28/ 7/86 On critical path  $x$  No Latest start = 5/ 8/86 Latest finish = 9/8/86 Slack time = 11 DAYS Prerequisites = Job Ri4, I.7.2.3 CAMA DRENAJE II Manpower skills = Skill R2, CUAD 2('ALB+1 PEON), 8.0 @ 08 per MAN-DAY Total effort = 8.0 MAN-DAYS Manpower cost = \$0.00 Direct cost = \$232000

U CONSTRUCCION CANCHAS TENIS.

" CONSTRUCCION CANCHAS TENIS. tevinion 3, 17 7/06, File V.CANCHTEN.DATA 'ob N9, 1.16.1.2 FUNTERA EN LINEAS SEESS CRITICAL SEEEE Eurliest start = 12/ 8/86 Duration = 3 DATS Completed = No Earliest (Inish = 15/ 8/86 Latest start = 12/ 3/26 On chitical path = Yes Latest finish = 15/ 8/26 Siack time a nane Prenequisites = Job N2, I.15.6.0 ACABADOS CANCHAS Hanpower skills = Ckill h4, CUAD 19/1NAE2+2AY.31, 6.0 3 0# per MAN-DAY Total effort = 6.0 (14H-DAYS) Handmirer cost = \$0.20 Birect cost in \$242000 JOB NIO, ILI6.9.1 INSTALACION DE LA RED KIKKX CRITICAL KIXXX Earliest start = 15/ 8/86 Duration = 2 DAYS Completed = No Earliest finish = 18/ 8/26 Latest start = 15/ 8/86 On critical path = Yes Latest finish = 18/ 8/86 Slack time = none Prerequisites = Job N9, I.15.1.2 PUNTERA EN LINEAS Mangower skills = Skill M4, CUAD 17(INAES+2A7.B), 1.3 9 0% per MAN-DAY Total offort = 1.3 MAN-DAYS Marpower cost = \$0.00 Mirect cust = \$30000 'ab Mil, 177.2.0 EXCAV.CEPA DREHAIE I Duration = 2 DAYS Earliest start = 14/ 7/86 Completed a Ne Earliest finish = 16/ 7/86 On critical path = No Latest start = 26/ 7/86 Slack time = 11 DAYS Latest finish = 29/ 7/86 Prerequisites = Job N4, I.2.1.1 TRAZO Manpower shills a Shill hi, CUAD 1 '' PEON), D.O @ OS per NAN-DAY Total affort = 8.0 MAN-DAYS Manapwer cost = \$0.00 Direct cost =  $\#151000$ Job N12, I.7.2.1 EXCA. CEPA DRENAJE II Earliest start = 16/ 7/86 Duration = 4 DAYS Completed = Na Earliest finish = 21/-7/86 On critical path = No Latest start = 29/ 7/86 Slack time = 11 DAYS Latest finish = 2/ 8/86 Prerequisites = Job Mii, I.7.2.0 EXCAV.CEPA DRENAIE I Manpower skills = Skill fil, CUAD 1 '1 PEON), 16.0 @ 08 per MAN-DAY Total effort = 16.0 HAN-DAYS Mandower cost = \$0.00 Direct cost = \$222000

U CONSTRUCCION CANCHAS TENIS. tavision S. 17-7/86, File U.CANCHTEN.DATA Teb AS. 1.16.5.0 COLADO CANCHAS TENIS 63663 CRITICAL 66688 Duration =  $12$  DAYS Earliest start = 14/ 7/86  $$ Earliast finish = 28/ 7/96 Latout start = 14/ 7/86 Cn critical path = Yes Slack time = none Latest finish = 20/ 7/86 Prerequisites = Tob R4, I.2.1.1 TRAZO Manpower skills = 80:11 M3, CUAD E'10P+7PECMES), 36.0 3.00 per MAN-DAY Tutal effort = 36.0 MAN-DAYS Margower cost =  $69.09$ Direct cost = 05702000 Job N6, I.16.5.1 FRASUADO CANCH, TENIS MOKES CRITICAL GEGGE  $Duration = 7-DAYS$ Earligat start = 28/ 7/86 Completed = No Earliest finish = 5/ 8/86 On critical path = Yes Latest start =  $231$  7/84 Slack time = rone Latest finish = 3/ 8/36 Presequisites = 1ob A5, I.16.5.0 CCLADO CANCHAS TENIS Manpower skills = 3kill fil, CUAD + /1 FEON), 7.0 3 06 par MAN-DAY Total effort = 7.0 MAN-DAYS Manpower cost = 60.00  $P$  *Text*  $cost = 6141000$ the A7, I.13.9.0 INST. MALLA CICLONICA . Duration = 15 DAYS Earliest start = 28/ 7/86 Completed = No Earliest Hinish = 14/ 3/86 Latost start = 31/ 7/36 On critical path = No  $31$ aci: time = 3 DAYS Lotest finish = 18/ 8/86 Prorequisites = Tob NS, I.16.5.0 COLADO CANCHAS TENIS Mangguer skills = Skill MS. CUAD 2011375R+3PEON), 15.0 3 03 per MAN-DAY Total offort = 15.0 MAN-DAYS Mandower cost = \$0.00 Direct cost = \$1065000 Job NB, 1.16.6.0 ACABADOS CANCHAS 21444 CRITICAL 21444 Earliest start = 5/ 0/36  $2<sub>dr</sub>ation = 5.2475$ Completed - No Earliest finish = 12/.0/86 On critical path = Yes Latest stant = 5/ 0/86 Latest finish = 12/ 8/86 Slack time = none Prerequisites = Job No, 1.16.5.1 FRASUADO CANCH. TENIS. Mannower skills = Skill fi2, CUAD 2'iALB+1 FEGN), 20.0 @ 09 per MAN-DAY Total effort = 20.0 MAN-DAYS Manpower cost = \$5,00 Direct cost = \$806000

#### CECCRIPTI **Cit** ORT 3 358

V CONSTRUCCION CANONAS TENDS.<br>Revision 3, 17 7/23, File V.CANONTEN.DATA<br>Propered by JOSE LUIS SALANANCA

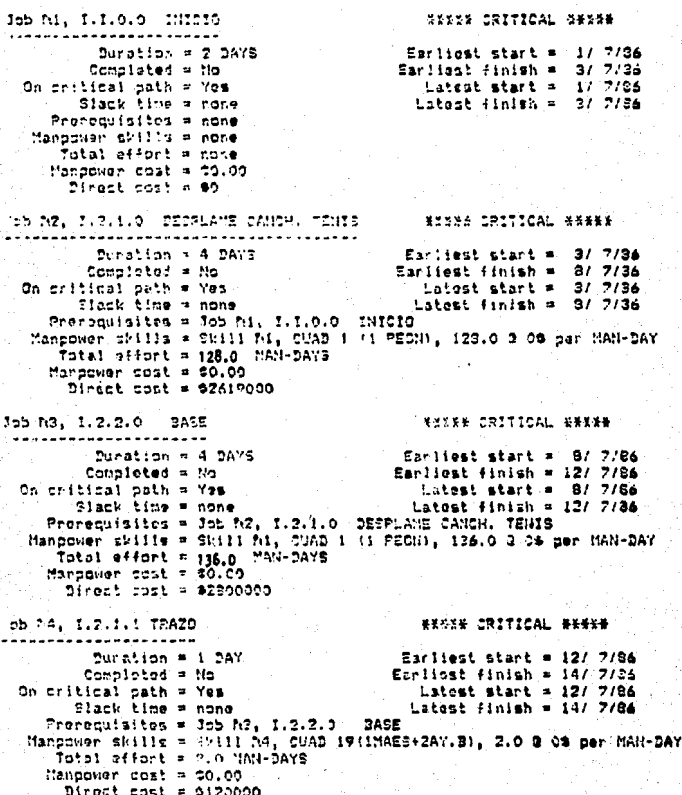

**// CONSTRUCCION CANCHAS TENIS.** Nevision 3, 17 7/86, File V.CANCHTEN.DATA

'ob N17, 1,7,2.4 RELLEND DE CEPAS Ducation = 7 DAYS  $\texttt{Earth}$ lisst start = 23/ 7/86 Completed = No Earliest finish = 5/ 8/86 Latest start = 9/ 8/86 On critical path = No Slack time = ii DAYS Latest finish = 18/ 8/66 Prenequisites = Job R15, 1.7.6.1 TENDIDO DE TUBERIA Joh 516, 1.7.4.2 COLODACION REGISTROS Manpower skills = 39111 fd, CUAD i (1 PEON), 21.0 3 OS per MAN-DAY Total effort = 21.0 MAN-DAYS Manpower cost = \$0.00 Direct cost = \$42000 "SE MIS, I.4.12.0 LIMPIECA BEEXE CRITICAL ##BB# ............................ Duration = 6 DAYS Earliest start = 187 8/86 Earlisat finish = 25/ 8/86 Campleted = No On critical path = Yas Latest start = 18/ 8/86 Slack tire = nanz Latest finish = 25/ 8/86 Prerequisites = Job N7, I.16.9.0 INST. MALLA CICLONICA Job M10, 1.16.9.1 INSTALACION DE LA RED Jab N17, 1.7.2.4 RELLEND DE CEPAS Manpower skills = 3Fill Ni, CUAD + '+ PECN), 10.0 0 C& par MAN-DAY Total effort = 10.0 HAN-DAYS Hangourn cost = \$0.00 Dinect cost = \$105000

JORTING GROER IS CURRENT ORDER TRON THE FIRST JOB TO THE LAST JOB. JOES USING ALL SKILLS

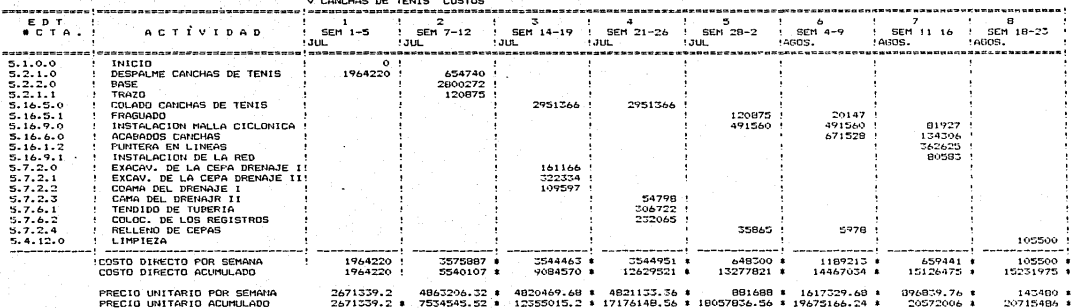

a series and a state

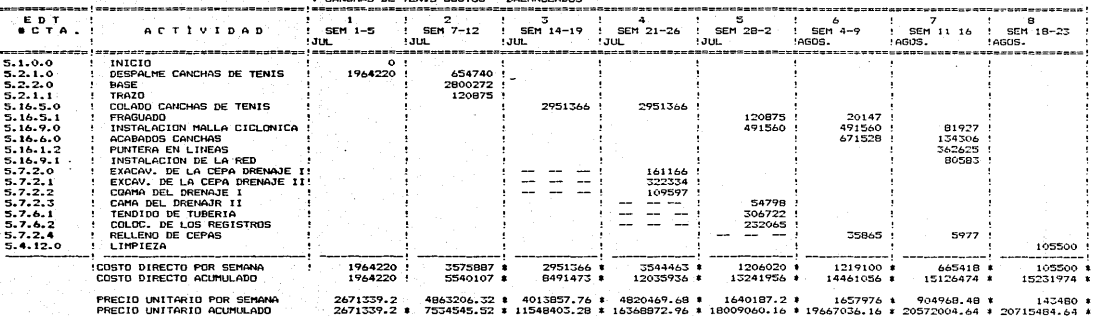

IL CONCUSO DE TENTO PORTOS A DOLOMOCODOS A

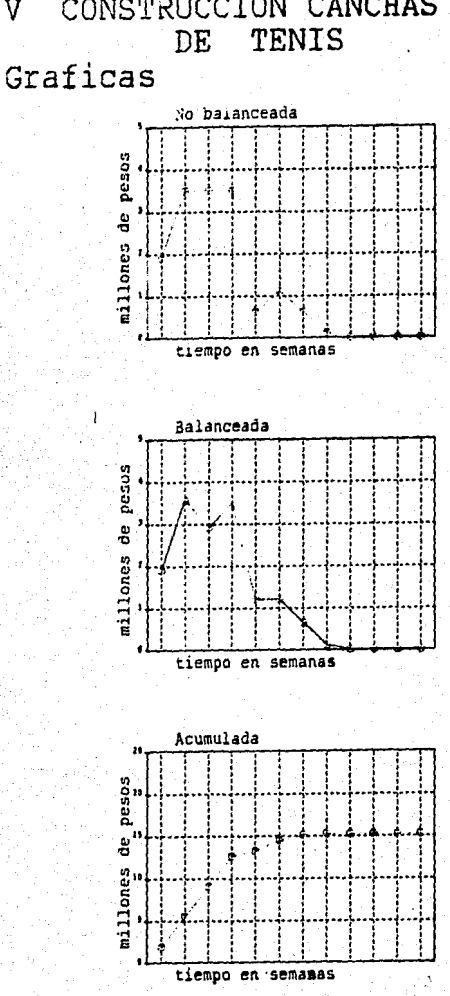

3.

CONSTRUCCION CANCHAS<br>DE TENIS V

#### VI.11 VI GRADAS EN CANCHAS DE TENIS

- RUTAS CRITICAS
- COSTOS POR SEMANA
- COSTOS POR SEMANA BALANCEADOS
- GRAFICAS

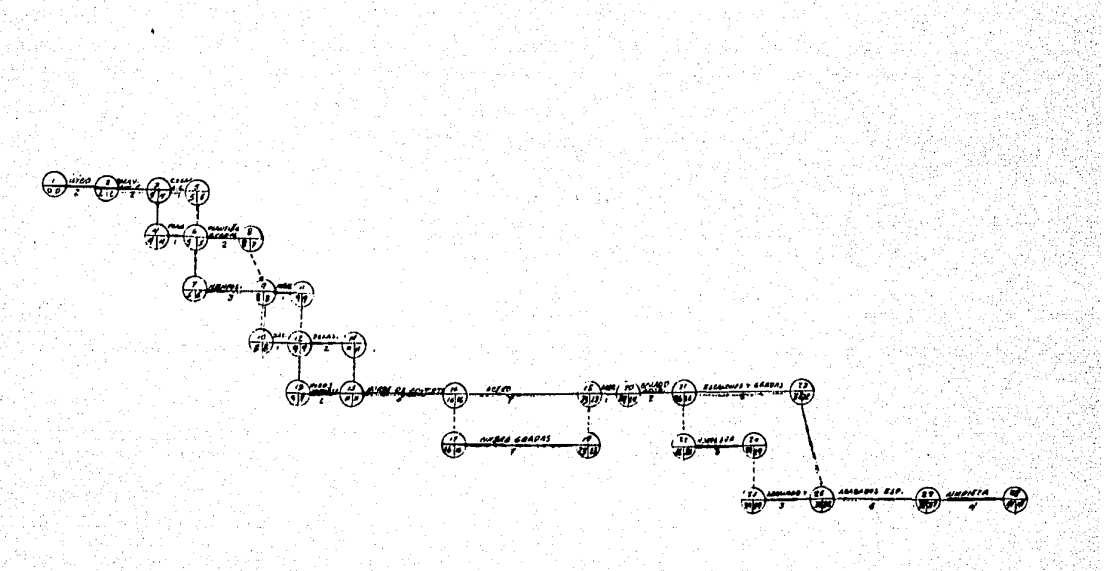

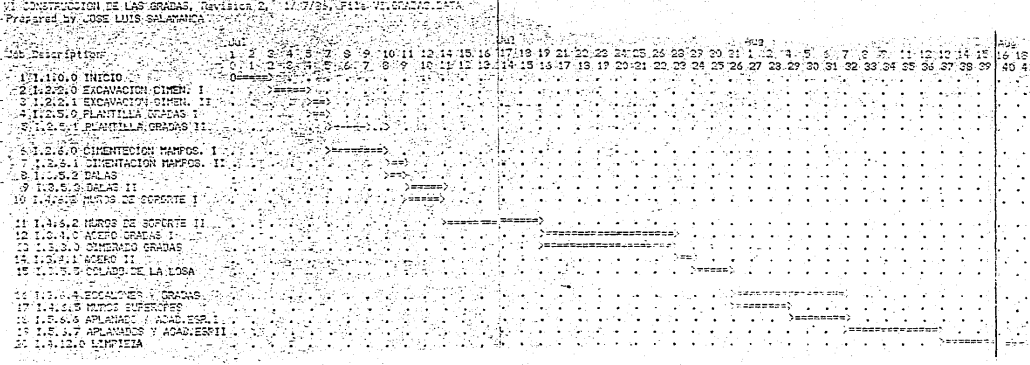

الخاآة الجاذبية المتعول الهيد

**College** 

SINTING CROSS IS CURRENT ORDER WHERE THE FIRST JOB TO THE LAST JOB ...<br>FFOIL THE FIRST JOB TO THE LAST JOB ...

Symbol-Explanation 75 P. symbol-hymnation of a cornal ich<br>
1.1 - Duration of a cornal ich<br>
1.1 - Sizok time for a cornal ich<br>
1.2 - Suration of a completed ich<br>
1.1 - Duration of a completed ich<br>
3. - Job with pero duration Job deadline<br>Job with no prerequisites e y أحشن Cob with no successors<br>Time break due to holiday or week-off.  $2 - 1$ CL 6

166

TV OBRAS SVIERIGRES Revision 3, 17 7/86, File IVODRENT..DATA 'ob N9, I.16.6.2 COLOC PIEDRA LASCA Duration =  $22$  DAYS Earliest start = 12/ 9/86 Completed = No Earliest finish = 9/10/86 On critical path = No Latest start = 13/ 9/86 Slack time = 1 DAY Latest finish = 10/10/86 Prenequisites = Job N7, 1.16.5.0 FIRME DE CONCRETO I Manpouer skills = Skill M2, CUAD 2/'ALB + IFEON), 330.0 3 03 per NAN-DAY Total affort = 330.0 **HAN-DAYS** Manpower cost = \$0.00 Direct cost = \$4156000 Tob 5:10, I.15.5.2 DANQUETAS \*\*\*\*\* CRITICAL \*\*\*\*\*  $Duration = 7$   $DAY3$ Earliest start = 2/10/86 Completed = No Earlizst finish = 10/10/36 On critical path = Yes Latest start = 2/10/36 Slack time = nine Latast Finish = 10/10/36 Prerequisites = Job h?, I.16.5.1 FIRME DE CONCRETO II Hanpower skills = 2kill hs, 50AD 4 1ALB + 4FEON, 5,2 d 08 per HAN-DAY Manpower cost = \$9.00  $P$ irect cost = \$11"0000 cb fd1, 174.12.0 LIMPIEZA **WINNS CRITICAL WINNS** Earliest start = 10/10/86 Duration  $= 4$  DAYS Completed = No Earliest finish = 15/10/86 - On crit!czl path ≈ Yes Latest start = 10/10/26 Slack time = none Latest finish = 15/10/36 Prenequisites = Job N2, I.15.9.0 COLOC POSTES VIGAS MA Job N9, I.16.6.2 CCLOC PIEDRA LASCA Job f:10, I.16.5.2 BANQUETAS Manpower stills = Skill Ni, CUAD I : PECH), 15.0 @ 00 per MAN-DAY Total effort = 15.0 MAN-DAYS Mangower cost = \$0100  $D<sub>1</sub>$  and  $D<sub>2</sub>$  cont = \$72000 **.ORTING GROER IS CURRENT ORDER** 

FREM THE FIRST JOD TO THE LAST JOD OPS USING ALL SKILLS

"V OBPAS SYTEPIORES Navision D. 1/ 7/06, File IVOEREXT..DATA 'ob h5, I.4.6.1 MURO PERIMETRAL \*\*\*\*\* CRITICAL 333\*\* ................... Earliest start = 3/ 7/86 Duration = 55 DAYS 5/ 9/86 Completed = No Earliest finish = On critical path = Yes Latest start =  $31.7186$ Slack time = none Latest finish = 5/ 9/26 Prerequisites = Job N1, I.1.0.0 INICIO Manpower skills = Skill R2, CUAD 2(fALT + 1PEON), 45.0 2 O% per MAN-DAY Total effort = 45.0 MAN-DAYS Hanpower cost =  $\tau\delta$ .00 Dinact cost = \$1239000 105 NEL 0.0.0.0 FICTICIA \*\*\*\*\* CRITICAL \*\*\*\*\* Duration = 0 DAYS Carlizat start = 5/ 9/86 Completed = No Earliest finish = 5/ 9/86 On critical path = Yes Latest start = 5/ 9/86 Slack time = none 5/ 9/84 Latost finish = Prenequisites = Job N4, 1.7,8.10.0 INS HIDROSANITARIA Job RS, 1.4.5.1 MURO FERIMETRAL Manpower skills = none Total effort = none Manpower cost = #0.00  $D$ :  $b$ ct cost = 00 Job 37, 1,16.5.0 FIRME DE CONCRETO 1 \*\*\*\*\* CRITICAL \*\*\*\*\* ------------------------------Duration = 6 DAYS Earliest start = 5/ 9/86 Earliest finish = 12/ 9/86 Completed = No Latest start = . 5/ 9/86 On critical path = Yes Slack time = none Latest finish = 12/ 9/86 Prerequisites = Job R6, 0.0.0.0 FICTICIA Manpower shills = Skill h3, CUAD ACIALB + 4PEON), 14.0 @ 08 per MAN-DAY Total effort = 14.0 MAN-DAYS Manpower cost = \$0.00  $T<sub>i</sub>$  rect cost = \$1255000 bb N2, I.16.5.1 FIRME DE CONCRETO II KKKKA CRITICAL KHKKK <u>\_\_\_\_\_\_\_\_\_\_\_\_\_\_\_\_\_\_\_\_\_\_\_</u> Duration = 16 DAYS . Earliest start = 12/ 9/86 Earliest finish = 2/10/86 Completed = No On critical path = Yes Latest start = 12/ 9/86 Slack time = none Latest finish = 2/10/86 Precequisites = Job N7, 1.16.5.0 FIRME DE CONCRETO I Manpower skills = Skill R3, CUAD 6('ALB + 4PEON), 57.0 8 OS per MAN-DAY Total effort = 57.0 MAN-DAYS Manpower cost = 80.00 Direct cost = #3347000

JOB DESCRIPTION REPORT IV OBRAS EXTERIORES Revision 3, 1/ 7/84, File IVOSREXT..DATA<br>Preparad by JOSE LUIS SALAMANCA Job N1, 1.1.0.0 INICIO **WEEKE CRITICAL WEEKE** Duration =  $2$  DAYS Earliest start = 1/ 7/86 Completed = No Earliest finish =  $31.7186$ On critical path = Yas Latest start = 1/ 7/86 Slack time = none Latest finish = 3/ 7/86 Prerequisites = none Manpower skills = none Total effort = none Manpower cost = \$0.00 Direct cost =  $60$ ab #2, 1.15.9.0 COLCO POSTES VIGAS HA Duration =  $36$  DAYS Earliest start = 3/ 7/86 Consisted - No Earliest (inish = 14/ B/B6 On critical path = No Latest start =  $28/8/84$ Slack time = 48 DAYS Latest finish = 10/10/86 Prerequisites = Job R1, I.1.0.0 INICIO Manpower skills = Skill M4, CUAD 2011OPER+3FE0N), 36.0 @ 08 per MAN-DAY Total effort = 36.0 MAN-DAYS  $Mappower cost = $0,00$ Direct cost = \$6920000 Job N3, 1.4.6.0 HURO DE PIEDRA \*\*\*\*\* CRITICAL \*\*\*\*\* ---------------------.... Earliest start = 3/ 7/86 Duration = 8 DAYS Earliest finish = 12/ 7/86 Completed = No Latest start =  $3/7/86$ On critical path = Yes Slack time = none Latest finish = 12/ 7/86 Prerequisitzs = Job A1, I.1.0.0 INICIO Manpower skills = Skill R2, CUAD 2(1ALB + IPECN), 12.0 0 06 per MAN-DAY Total  $e^2$  fort =  $12.0$  MAN-DAYS Hangowar cost =  $$0,00$ Direct cost = \$492000 . \*\*\*\*\* CRITICAL \*\*\*\*\* .5b fd. I.7,2.10.0 INS HIDROSANITARIA ..................... Duration =  $47$  DAYS Earliest start =  $12/7/86$ Earliest finish = 5/ 9/86 Completed - No On critical path = Yes Latest start = 12/ 7/86 Slack time = none Latest finish = 5/ 9/86 Prerequisites = Job A3, I.4.6.0 MURO DE PIEDRA Manpower skills = Skill hi, CUAD I(1 FEON), 96.0 @ 09 per MAN-DAY Skill RS, CUAD 3B(EL+CA+AY+PE), 24.0 @ 09 per MAN-DAY Skill hd, CUAD 4341'HIDSA+1AY), 48.0 @ 05 per MAN-DAY Total effort =  $72.0$  - MAN-DAYS Manpower cost = \$0.00 Direct cost = \$5796000

VI GRADAS CANCHAS DE TENIS COSTOS

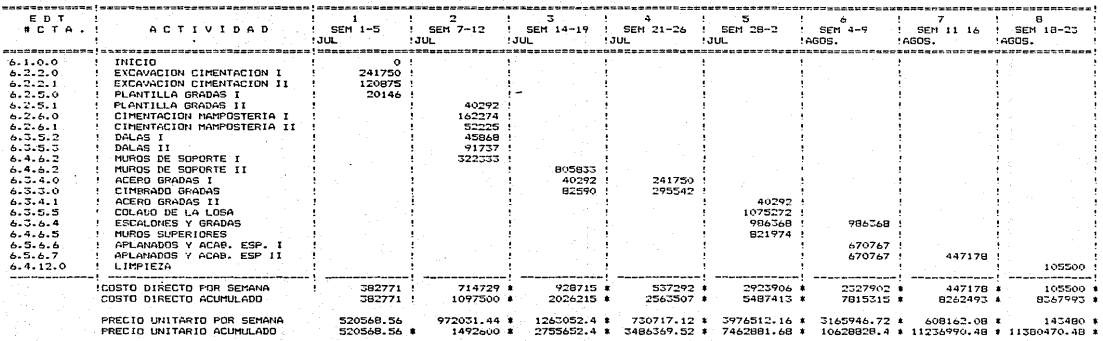

VI CONSTRUCCION GRADAS

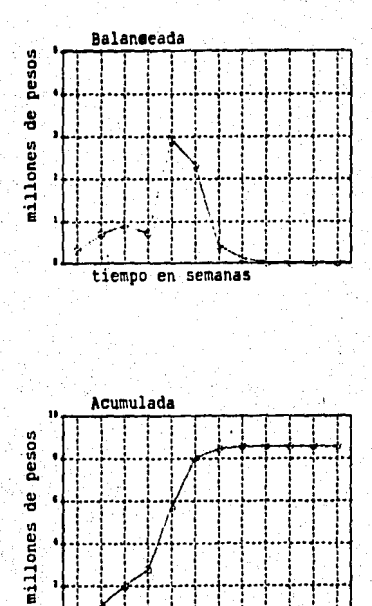

tiempo en semanas

# VI.12 VII OBRAS EXTERIORES 2

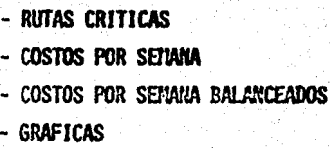

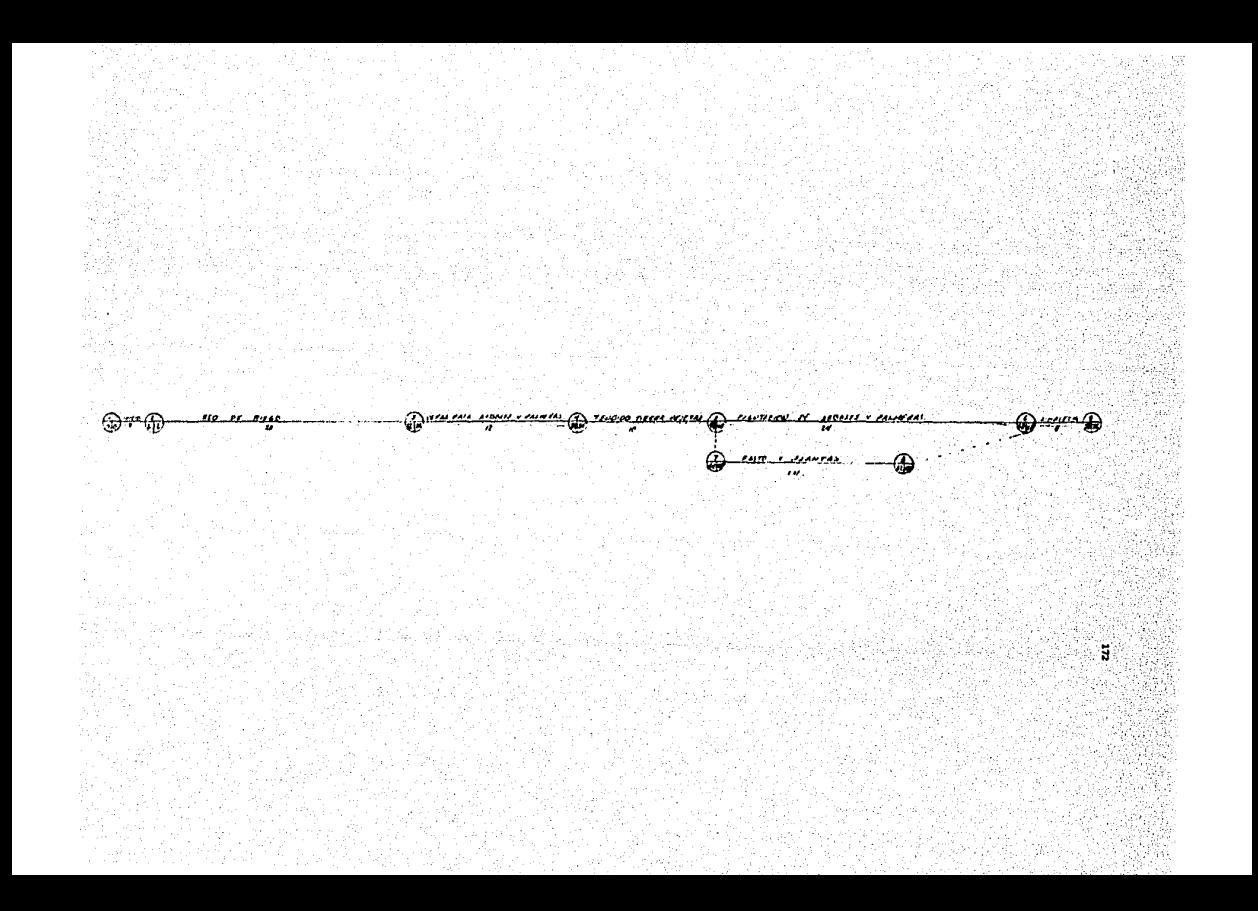

 $\mathbf{m}$ **THE EXTERNETS Devision 0, 1/ 1/80, File is not number** 

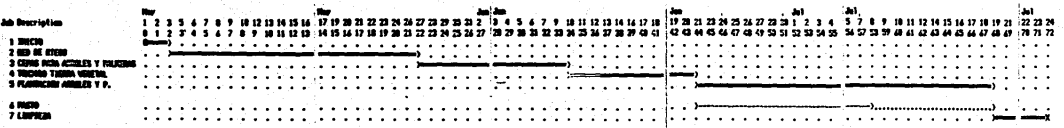

SUSTING COORD IS COMMON MANY<br>From the Vinity Just to the Laty Just<br>June Coord All, Stalls

hai ipinis<br>13 - India de Francis<br>13 - India de Francis<br>13 - India de Francis<br>13 - India de Francis<br>13 - India penguin<br>14 - India penguin<br>14 - India penguin

- 
- 
- 

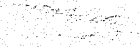
### 102 BESCRIPTION REPORT VII RIEGO, ARROLADO Y JARDINES<br>Revision 2, 1/7/86, File VIIRIEYJAR.DATA Prepared by JOSE LUIS SALAMANCA

Job Ni, VII.15.1.0 INICIO **WHEEL CRITICAL WHEEL** . . . . . . .  $Duration = 2$  DAYS Earliest start = 5/ 7/86  $Complete  $\bullet$  Na$ Earliest (inish =  $8/7/86$ Latest start =  $5/7/86$ On critical path = Yes Slack time = none Latest finish =  $B/7/86$ Prenequisites = none Mannower stills = none Total effort = none Mannowar cost = \$0.00 Direct cost = \$0 155 742, VII.6.10.0 RED DE RIEGO EEESE COITTOAL EEEEE . . . . . . . . . . . . . . . . . .  $Duration = 20$   $DAYS$ Earliest start = 0/ 7/86 Consisted = No Earliest finish = 31/ 7/86 Latest start = 8/7/86 On critical path = Yes Slack time = none Latest finish = 31/ 7/86 Prerenuisites = Job N1, VII.15.1.0 INICIO Manpower stills = Skill hz. CUAD 37(PL+AY+CA+PE), 55.0 @ OS per MAN-DAY Tatal offort = 55.0<br>Manpower cost = 80.00 **MAIL-DAYS** Direct cost = \$4279000 155 N3, VII.15.2.0 CEPAS ARBOLES Y PAL \*\*\*\*\* CRITICAL \*\*\*\*\* Duration = 12 DAYS Earliest start = 31/ 7/86 Completed = No Earliest finish = 14/ 8/56 On critical path = Yes Latest start =  $31/7/86$ Slack time =  $none$ Latost finish = 14/ 8/86 Prerequisites = Job N2, VII.6.10.0 RED DE RIEGO Monnover skills = Skill Al, CUAD III PEON), 48.0 @ 0% per MAN-DAY Total effort = 48.0 MAN-DAYS Handower cost = \$0.00 Mirect cost = \$703000 cb R4, VII.15.2.1 TENDIDO TIERRA VEJ. \*\*\*\*\* CRITICAL \*\*\*\*\* Duration = 10 DAYS Earliest start = 14/ #/#4 Completed = No Earliest finish = 26/ 8/86 Latest start = 14/ 8/86 On critical path = Yes. Slack time = none Latest finish = 26/ 8/86 Prerequisites = 3ob f(3, VII.15.2.0 CEPAS ARBOLES Y PAL Manpower shills = Skill Ri, CUAD I(1 FEGN), 60.0 Q OS per MAN-DAY Total effort = 60.0 MAN-DAYS Manpower cost = 00.00 Direct cost =  $$3497000$ 

*UIT RIEGO, ARTOLADO Y JARDINES* "Wision 2, 1/ 7/36, File VIIRIEYJAR.DATA"

bb N5, VII.15.2.2 PLANT. ARZOLES.PALM **SEERE CRITICAL XEEED** . . . . . . . . . . **. . .** . Duration = 24 DAYS Earliest start =  $26/8/86$ Earliest finish =  $24/9/86$ Completed = No Latest start = 26/ 8/86 On critical path = Yes Slack time = none Latest finish = 24/ 9/86 Prerequisites = Job R4, VII.15.2.1 TENDIDO TIERRA VEJ. Mangower skills = Still hi, CUAD 1'! FEONI, 40.0 0 06 per MAN-DAY Total effort =  $40.0$ MAII-DAYS Manpower cost = \$0.00 Direct cost = \$536000 Job N6, VII.15.2.3 PASTO Y PLANTAS Duration = 14 DAYS Earliest start = 26/ 8/86  $$ Earliest finish = 11/ 9/86 Latest start =  $619/86$ On critical path = No Slack time = 10 DAYS Latest finish = 24/ 9/66 Prerequisites = Job R4, VII. !!.2.1 TENDIDO TIERRA VEJ. Mancouer skills = Skill Mi. CUAD 1(1.7521). 112.0 0 08 per MAN-DAY Total effort = 112.0 MAN-DAYS Manpower cost = \$0.00 Direct cost = \$1753000. ob N7, 771, 4, 12, 0 LIMPIEZA SHEEK CRITICAL SHEEK ............... Duration =  $4$  DAYS Earliest start = 24/ 7/86 Completed = No Earliest finish = 27/ 9/86 On critical path = Yes Latest start = 24/ 9/36  $S<sub>l</sub>$ ack time = none Latest finish = 29/ 9/86 Prerequisites = Job NS, VII.15.2.2 PLANT. ARBOLES, PALM Job N6, VII.15.2.3 PASTO Y PLANTAS Manopwar skills = Shill hi, CUAD i(I PEON), SO.O Q OS per MAN-DAY Total effort = 30.0 MAN-DAYE Margower cost = \$0.00 Direct cost = \$327000 PRITING GROER IS CURRENT ORDER

SCH THE FIRST JOB TO THE LAST JOB 1005 USING ALL SKILLS

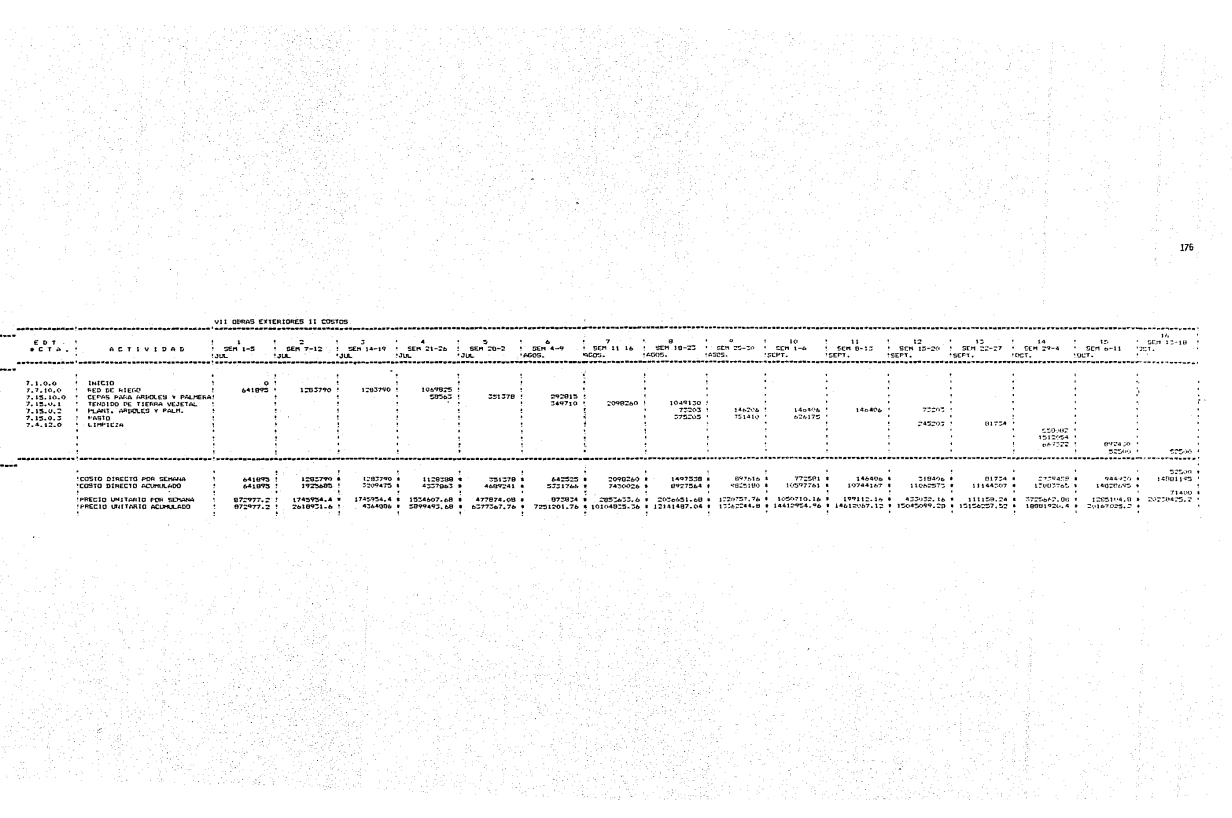

#### VII OBRAS EXTERIORES

Graficas de gastos en funcion del tiempo

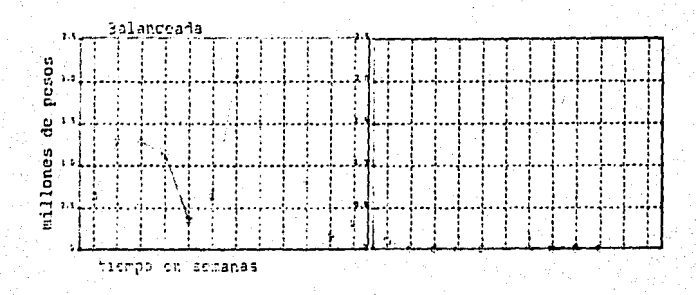

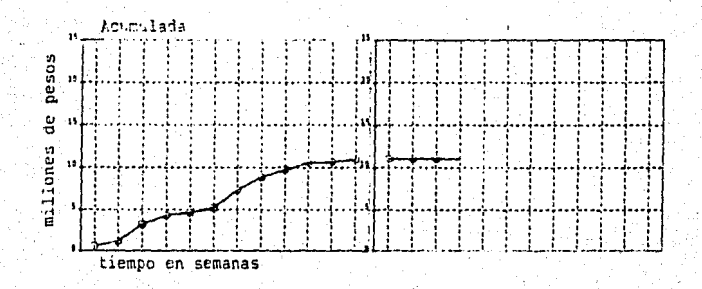

VI. 13 TOTALES COSTOS POR SERANA Y GRAFICAS

COSTOS Y FPECIOS VALTARIOS DEL FROYECTO an an Sil

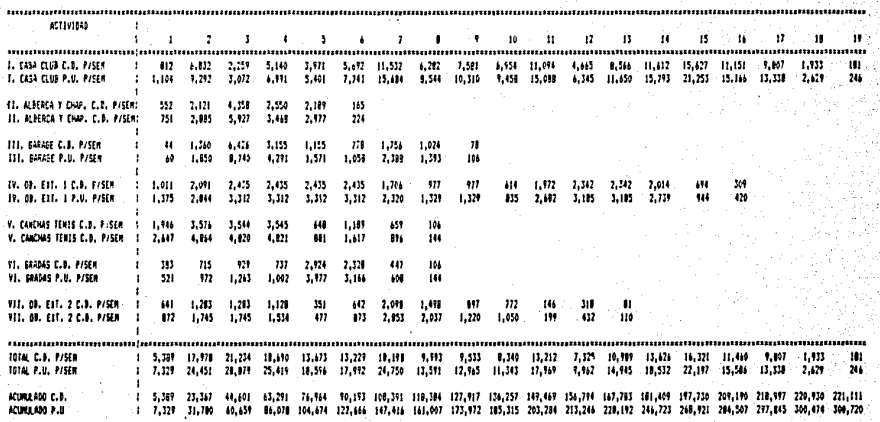

ä

VI.14 BALANCE DE LAS ACTIVIDADES CON RESPECTO AL TIENPO TOTAL DEL PROVECTO

#### BALANCE DE LAS ACTIVIDADES CON RESPECTO

AL TIEMPO TOTAL DEL PROYECTO

Todas las actividades al principio se inician en el tiempo cero del proyecto, es decir que tanto la casa club, garage, alberca, etc., tienen su inicio al mismo tiempo.

Como resultado de la suma del costo por semana y de los elementos por semana de cada una de las diferentes actividades, obtenaoos los costos directos por semana del proyecto, los elementos por semana del proyecto así como sus respectivas gráficas.

Se puede observar que en el inicio del proyecto se disparan am bas gráficas y esto conlleva a un costo nuy alto al inicio de la obra. Hay que recordar que al inicio de la obra disponenos del 20% de anticipo y que no sería posible afrontar tales gastos ni tener la mano de obra necesaria,

Se procede a acomodar las actividades de menor duración, de manera que inicien no al principio de la obra, sino en el tiempo "T" de tal forma que el proyecto en general quede balanceado. Después de va rios acarodos de las diversas actividades quedaron cam sigue:

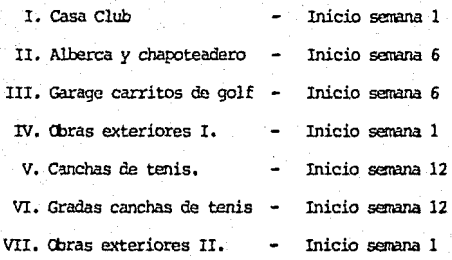

 $\mathbb{R}^2$ ¦;<br>|}<br>|}

 $\begin{bmatrix} 1 & 0 & 0 \\ 0 & 0 & 0 \\ 0 & 0 & 0 \\ 0 & 0 & 0 \end{bmatrix}$ 

ir<br>!<br>∷ ¡

# VI.15 TOTALES COSTOS POR SEMANA **BALAKCEADOS Y GRAFICAS**

Y PRECIOS UNITARIOS DEL PROYECIO costos "MLANCEADOS"

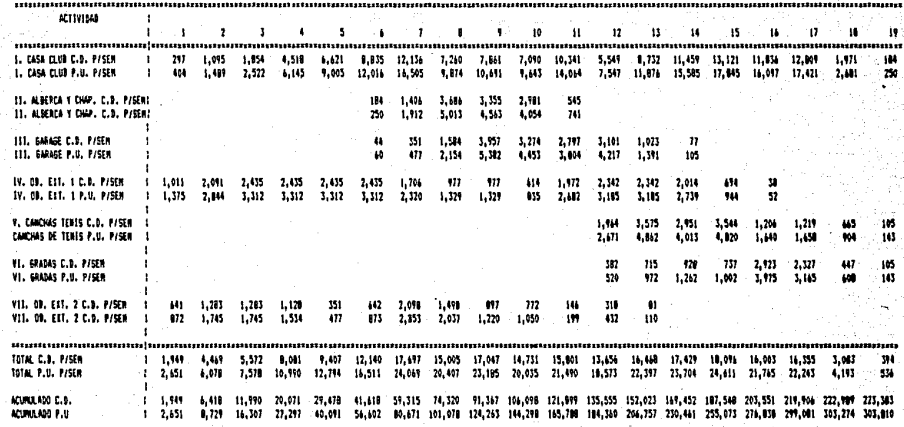

š

GRAFICAS DE COSTOS TOTALES

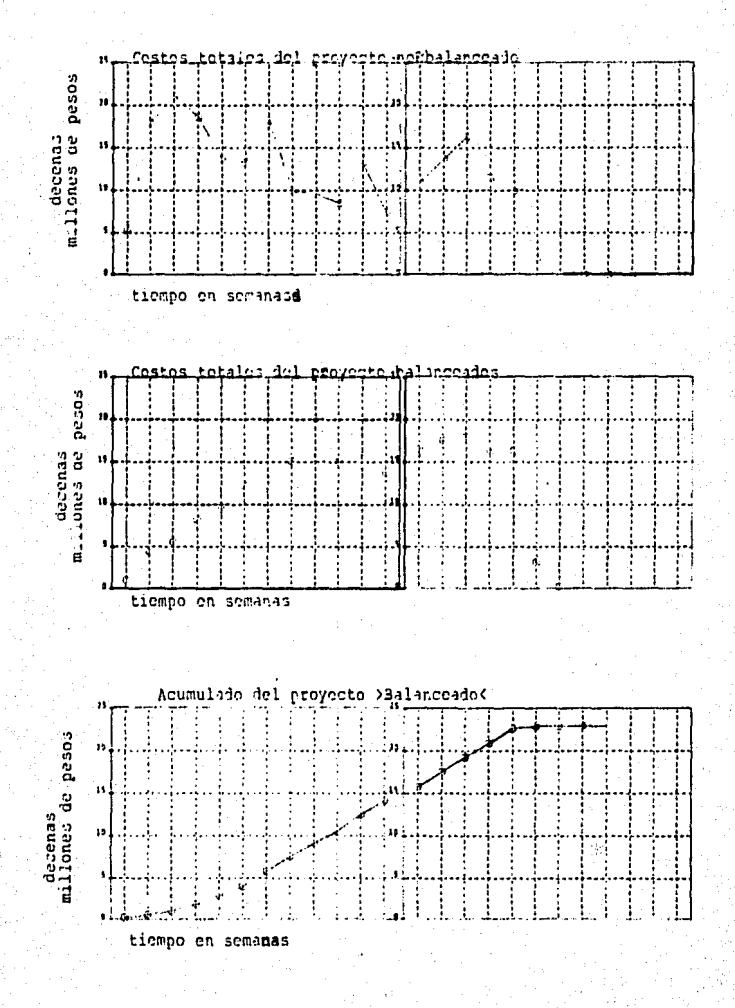

#### CASA CLUB VI.16

- MANO DE OBRA
- MANO DE CBRA BALANCEADA
- GRAFICAS

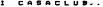

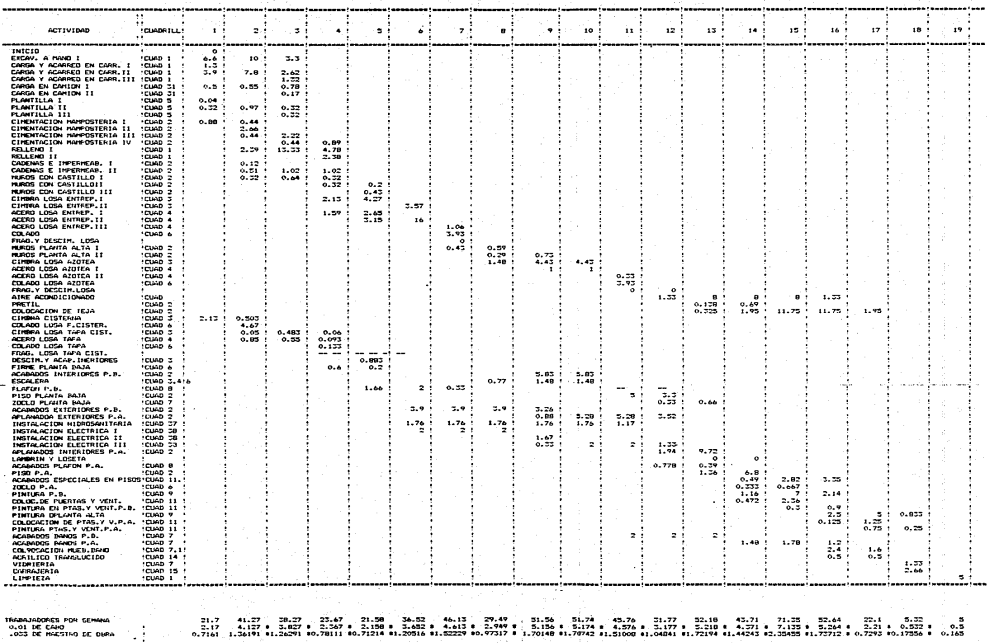

187

TOTAL DE ELEMENTOS POR SEMANA !

 $\cdot$ 

24.5961 46.7507 #45.2599 #26.8181 #24.4501 #41.3771 #52.2652 #33.4121 # 58.4174 #58.4214 #51.8460 #55.9954 #57.1199 #49.5234 #80.8795 #57.6411 #25.0593 #6.02756 # 5.665

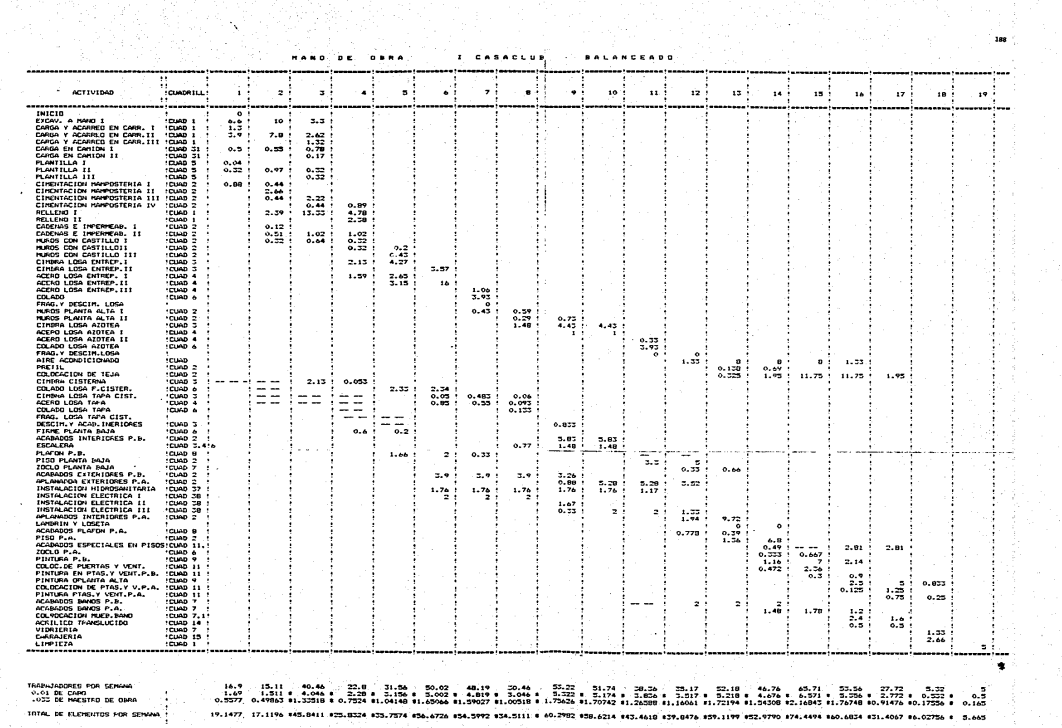

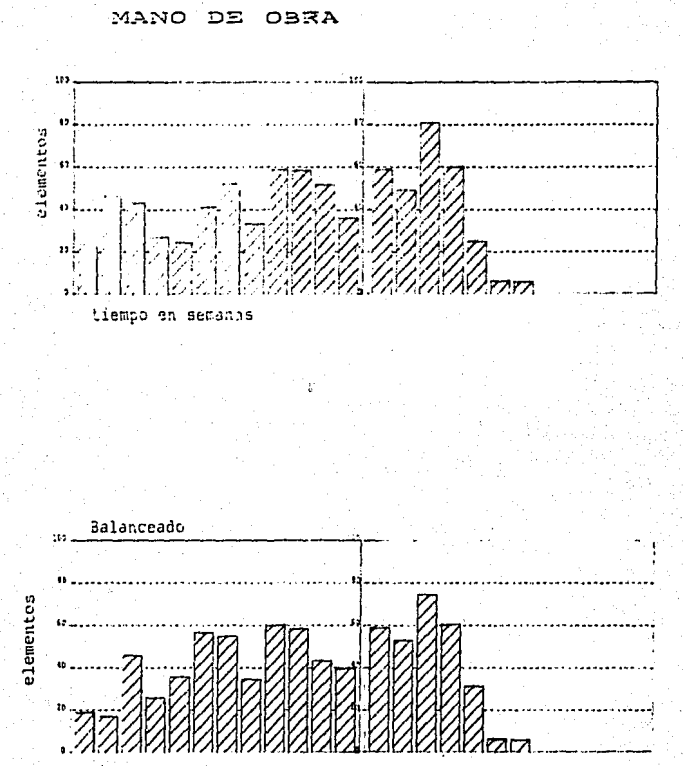

CASA CLUB

 $\mathbf{I}$ 

tiempo en semanas

## VI.17 II ALBERCA Y CHAPOTEADERO

- MANO DE OBRA
- MANO DE OBRA BALANCEADA
- GRAFICAS

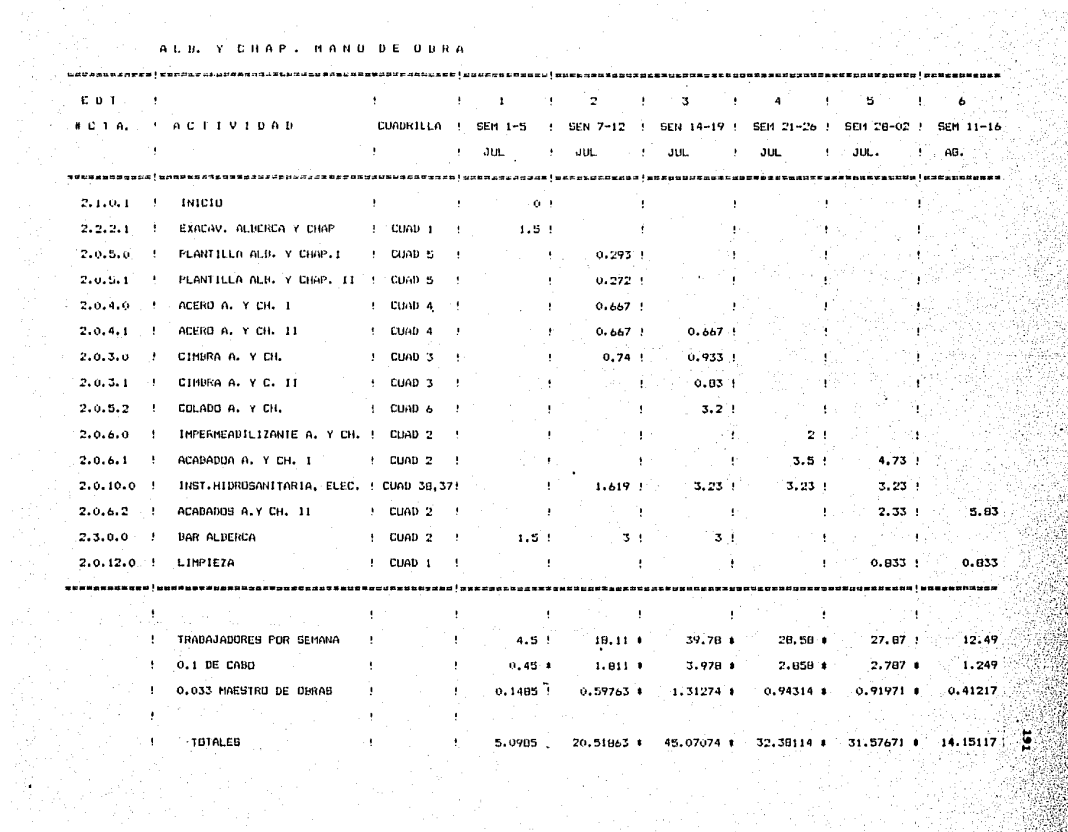

### **CONTRACT AND ALB . Y CHAP . HAND DE UNRA BALANCEADO.**

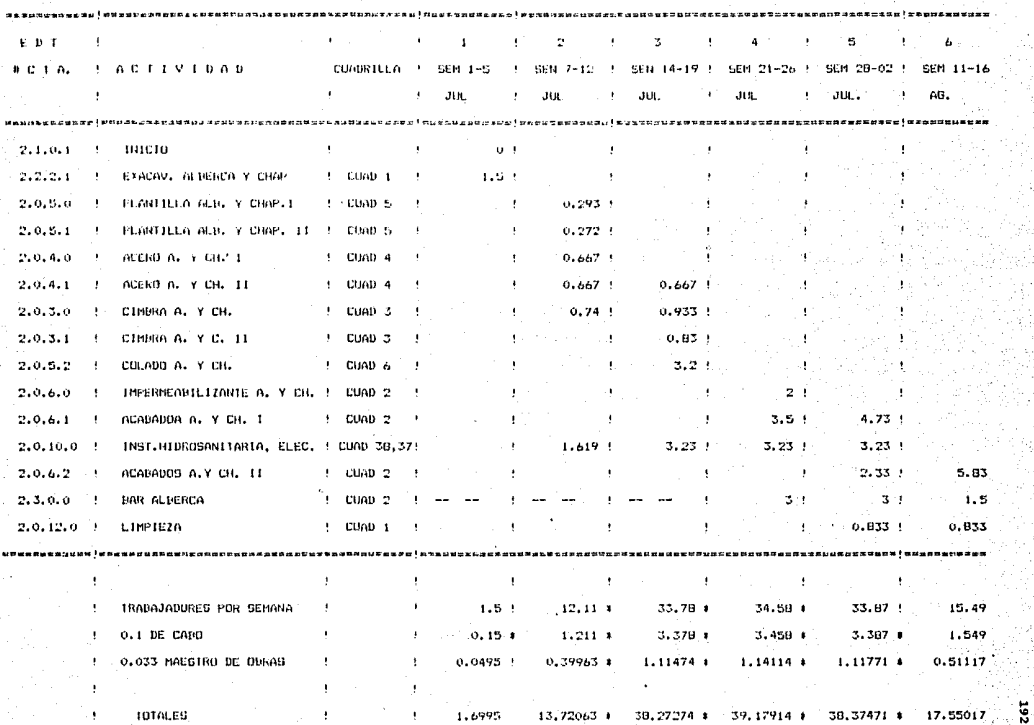

 $\Gamma$ 

 $\ddot{\phantom{0}}$ 

10TALES.

 $\sim 10^{-1}$  .

 $13,72063 + 30,27274 + 39,17914 +$ 38,37471 \$

> in a  $\lambda$

ψ.

÷

# II ALBERCA Y CHAPOTEADERO MANO DE OBRA

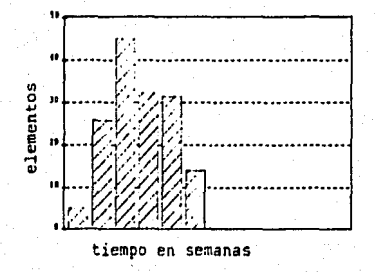

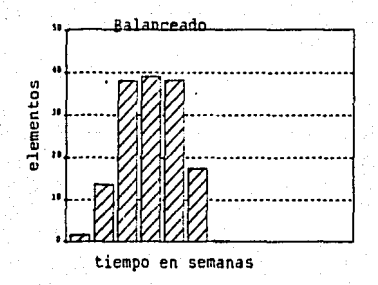

VI.18 III GARAGE CARROS DE GOLF

- MAKO DE OBRA - I'ANO DE OBRA BALANCEADA - GRAFICAS

 $........................$ **DE SOLE HAND DE ORRA** 

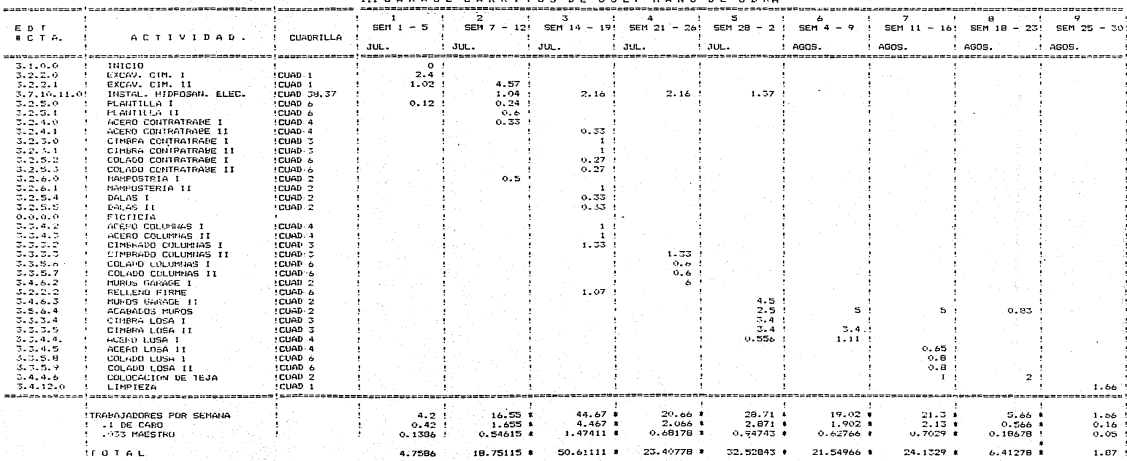

 $\begin{array}{c} \begin{array}{c} \begin{array}{c} \end{array}\\ \begin{array}{c} \end{array} \end{array} \end{array}$ 

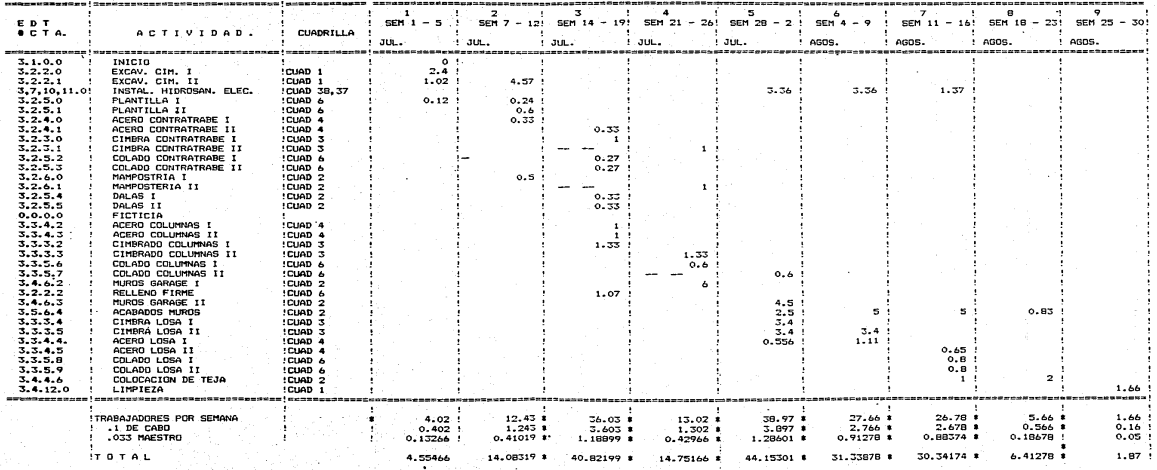

**DBRA**  $III<sub>6</sub>$ r. ×  $\mathbf{N}$  $0^{\circ}$   $D$   $E$ 

# III GARAGE CARRITOS DE **GOLF**

### MANO DE OBRA

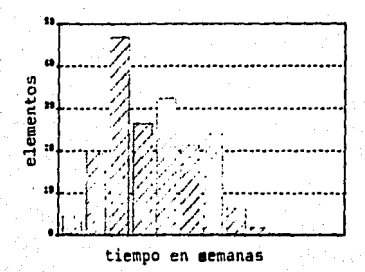

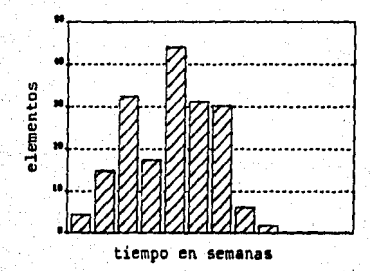

# VI.19 IV OBRAS EXTERIORES 1

- MANO DE OBRA

- MANO DE OBRA BALANCEADA

- GRAFICAS

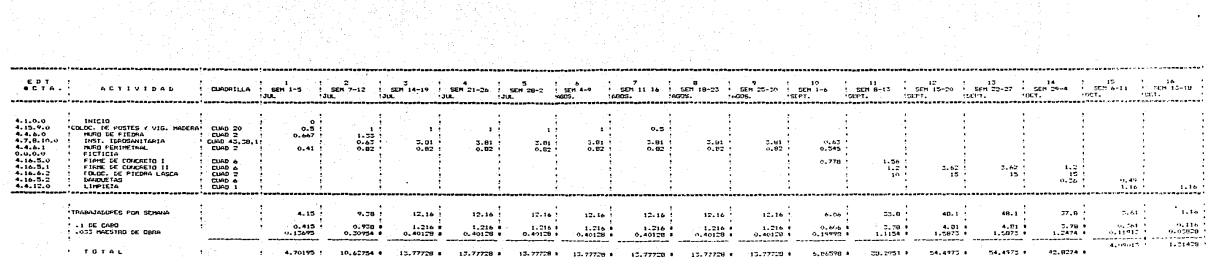

in 1984)<br>Tirkiya

IV OBRAS EXTERIORES I MANO DE OBRA

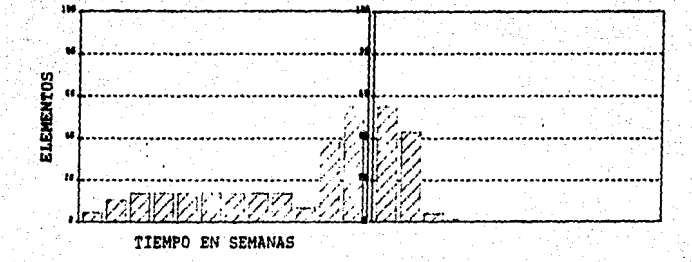

# VI.20 V CANCHAS DE TENIS

- NAKO DE OBRA
- MANO DE OBRA BALANCEADA
- GRAFICAS

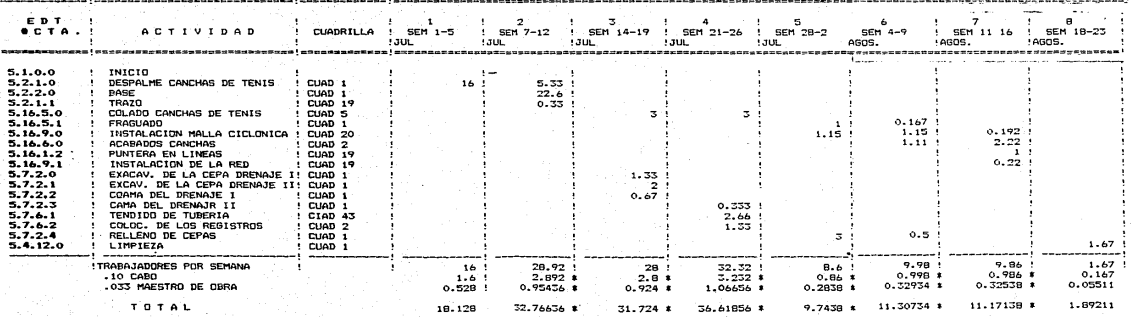

 $202 -$ 

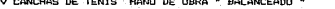

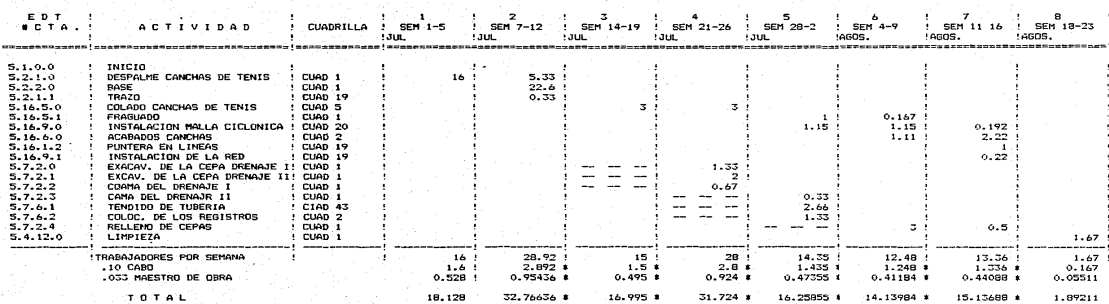

# V CANCHAS DE TENIS

HANO DE OBRA

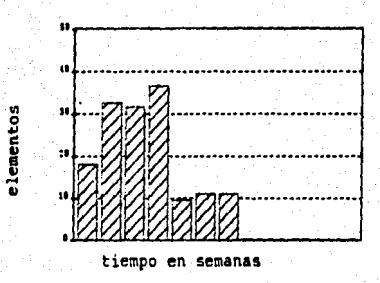

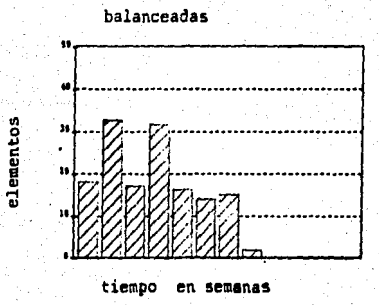

VI.21 VI GRADAS EN CANCHAS DE TENIS

- HANO DE OBRA
- I'IANO DE OBRA BALANCEADA
- GRAFICAS

VI GRADAS CANCHAS DE TENIS

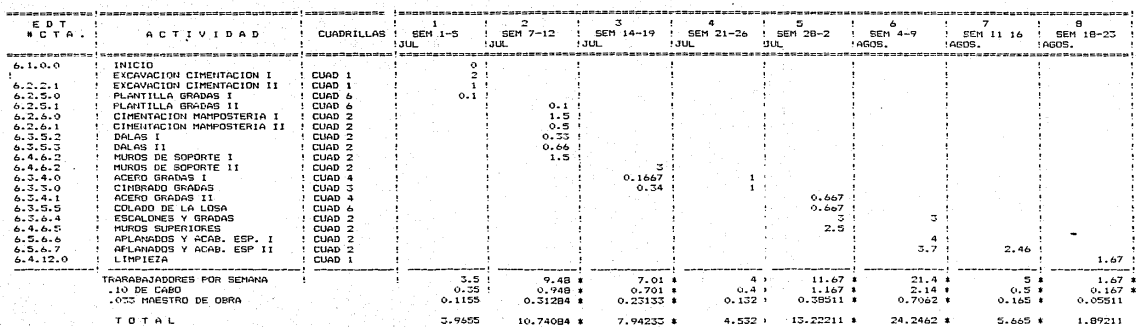

#### VI GRADAS CANCHAS DE TENIS J

MANO DE OBRA

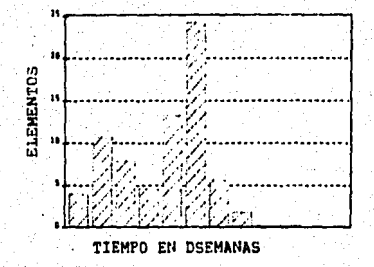

# VI.22 VII OBRAS EXTERIORES 2

- PIANO DE OBRA
- MANO DE OBRA BALANCEADA
- GRAFJCAS

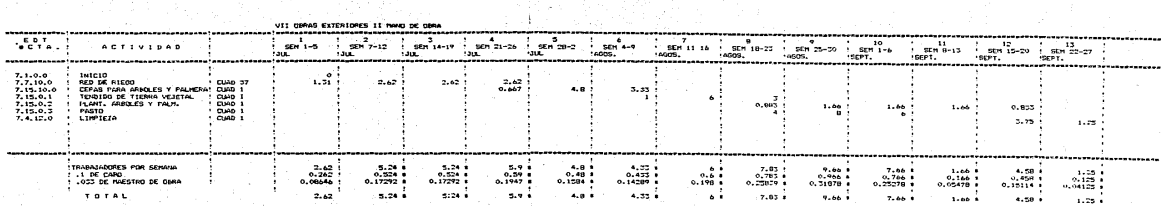

1. 동생 10 %
## VII OBRAS EXTERIORES II MANO DE OBRA

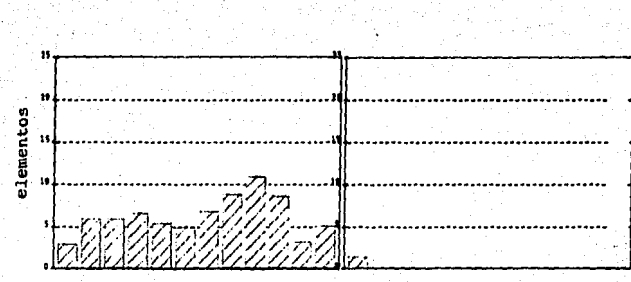

tiempo en semanas

VI.23 TOTALES NAKO DE OBRA Y GRAFICAS

## AND 35 COAR (ELEKERTOE) FOR DEMAN DEL PROVECTO

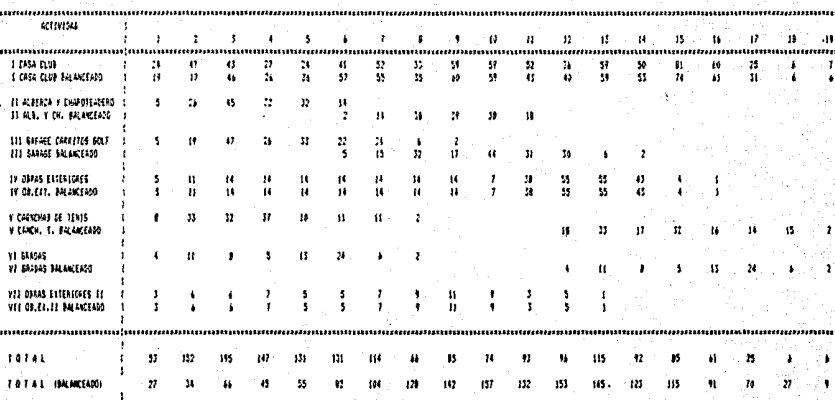

# MANO DE OBRA DEL<br>PROYECTO

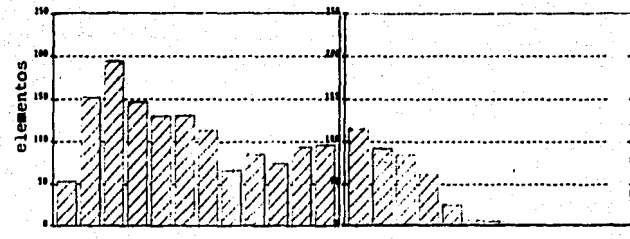

tiempo en semanas

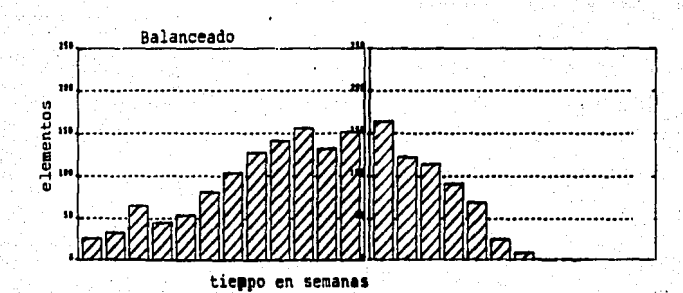

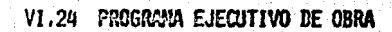

Terminada esta etapa, ya se coooce la fecha de inicio real de cada actividad dentro del proyecto, y la fecha de inicio real de cada subactividad dentro de cada actividad, y por lo tanto ya se puede formar el "Programa Ejecutivo de Obra" que no es otra cosa más que un dia grama de barras real de todas las actividades del proyecto.

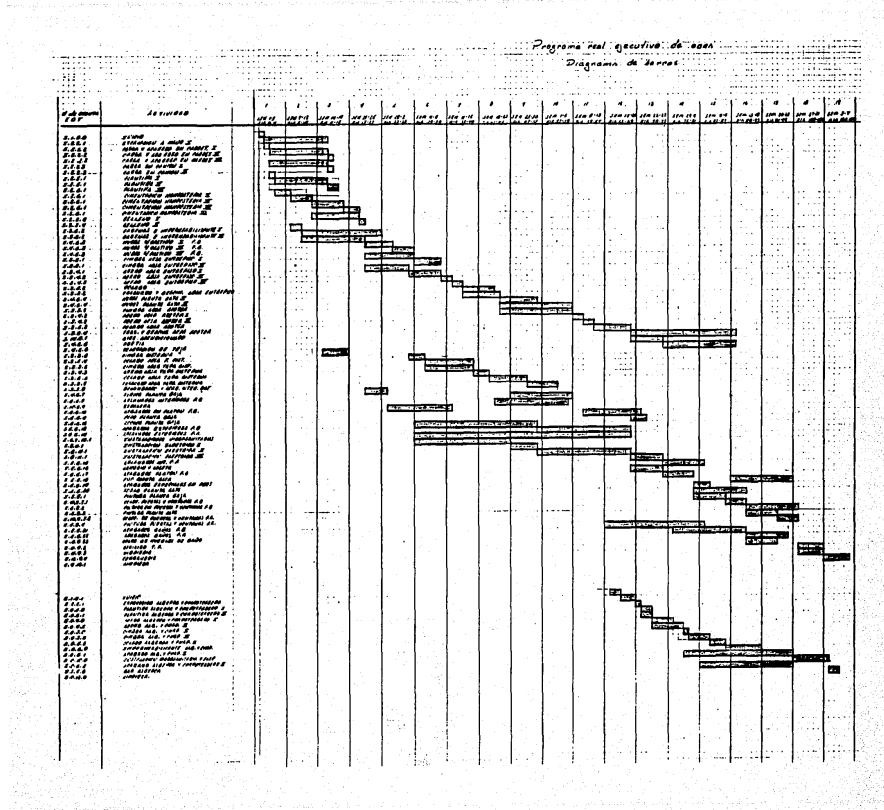

 $|m|$  $10000000$  $F_{\overline{a}}$ Ŧ W 11 L I <u>esemblecis</u> ᇻ  $\mathbb{R}^2$ ਇ **ALC** t. l . . . . 70 Œ.  $\sim$ u ah. till. a mar w. w. a. p المتقا H. ä. Đó ENGINEERIKA **Target** Ŧ **Common** Ħ. **Report Follows**  $\rightarrow$ ÷ 1 œ ÷. Ą J. ъ. u. IД. HE  $\lambda$ **BEERS BEERING** Ħ  $\sim$   $^{\circ}$ ---**Report**  $\ddot{\phantom{a}}$ W. 1991<br>1991 - 1990<br>1990 - 1990 - 1991 - 1991 - 1991<br>1991 - 1992 - 1992 - 1992 - 1992<br>1992 - 1992 - 1992 - 1992 - 1992 - 1992<br>1992 - 1993 - 1992 - 1993 - 1993 - 1993 - 1994 - 1994 - 1994 - 1994 - 1994 - 1994 - 1994 - 1994 - 1 ويجرف **Report Follows COM**  $\epsilon$ 

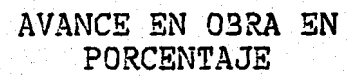

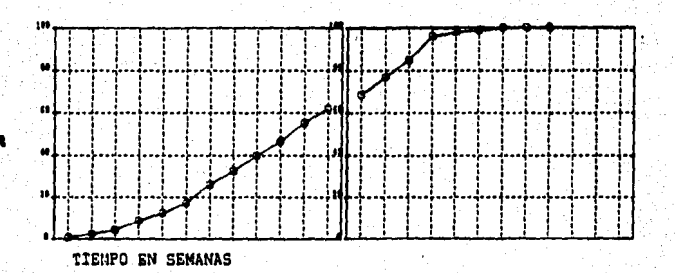

REQUERIMIENTO DE MATERIALES EN EL TRANSCURSO DE LA OBRA

Es necesario que en algunos materiales que son de consumo regular en el transcurso de la obra como son: cementos, arenas, gravas, -premezclados, acero, tabique, etc., se conozca su consumo por semana, para poder hacer los pedidos con anticipación y para que no se acumu len en el almacén de la obra, grandes volúmenes de material por mucho tiempo, porque:

- Estorban.

- requieren de un almacén más grande.

- si son comentantes se pueden echar a perder.

En este ejemplo se analizan los requerimientos por semana del concreto premezclado para planear los pedidos con anticipación.

# REQUERIMIENTOS SEMANALES DE CONCRETO PREMEZCLADO EN METROS CUDICOS

A LO LARGO DEL PROYECTO EN CADA ETAPA Y TOTALES.

٠.

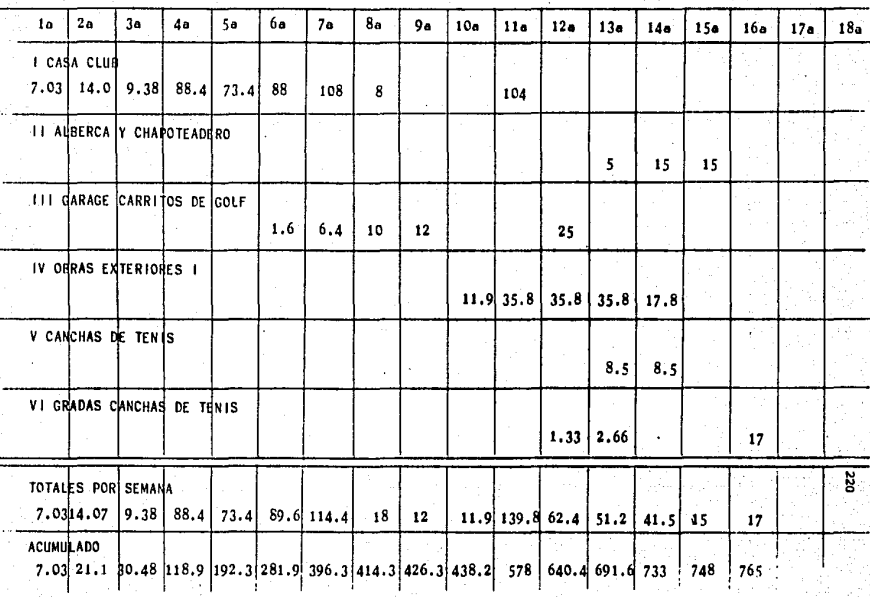

## costos totales del proyecto

# Graficas de costos totales del proyecto<br>coatos balanceados contra no balanceados

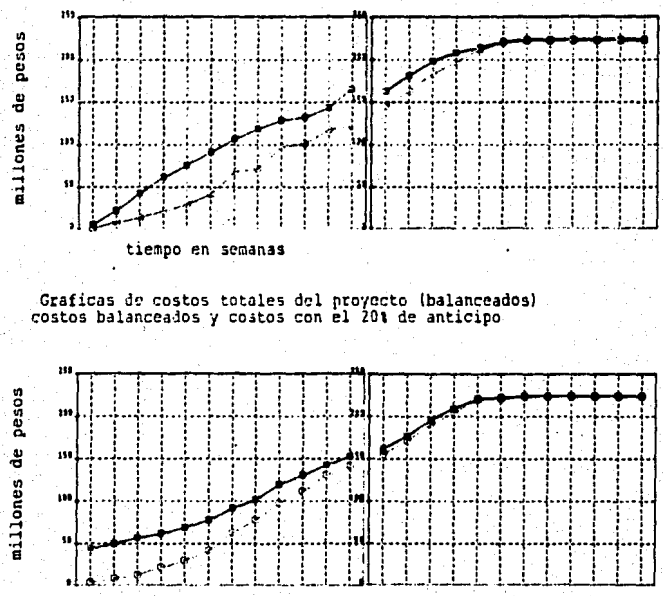

tiempo en semanas

Grafica del acumulado del costo directo " bakanceado "<br>contra la inflacion de precios a febrero de 1936.

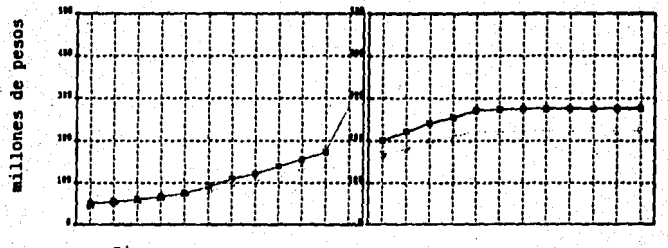

Tiempo en semanas

TEMA VII **CONTROL** 

Como ya se ha mencionado en la introducción se entiende como -control a la medición de resultados actuales y pasados, en relación -con los esperados (o sea lo planeado), ya sea el total, o en forma par cial, con el fin de corregir, mejorar y formular nuevos planes.

No es posible llevar un control adecuado sin un plan previo, puesto que no se tendría ningún punto de comparación. Así pues, todo control implica, necesariamente, la comparación de lo obtenido con lo esperado. Pero tal comparación puede realizarse al final de cada perfo do prefijado, o sea, cuando se ha visto ya si los resultados obtenidos se alcanzaron, igualaron, superaron o se aportaron de lo esperado: tal procedimiento constituye el control sobre resultados; sin ambargo, es posible en muchos casos obtener una "retroalimentación" de las informa ciones que resultan del control mismo, y utilizarlas para que la acción correctiva se inicie en forma automática, con lo cual, no hay que espe rar hasta que se produzcan íntegranente los resultados para pender en obra la acci6n correctiva: un procedimiento previanente establecido va corrigiendo la acci6n oonstantemmte, con base en estos resultados sin necesidad de detenerla.

Un control sólo deberá usarse si el trabajo gasto, etc., que im pone, se. justifican ante los beneficios que de él se esperan.

## SU PROCESO Y REGLAS

trol:

Hay que distinguir ante todo, los pasos o etapas de todo con --

- A) Establecimiento de los medios de control.
- B) Operaciones de recolección y concentración de datos.
- C) Interpretación y valoración de los resultados.
- D) Utilización de los mismos resultados.

Para determinar la naturaleza de los controles servirá la si quiente clasificación de los medios de control:

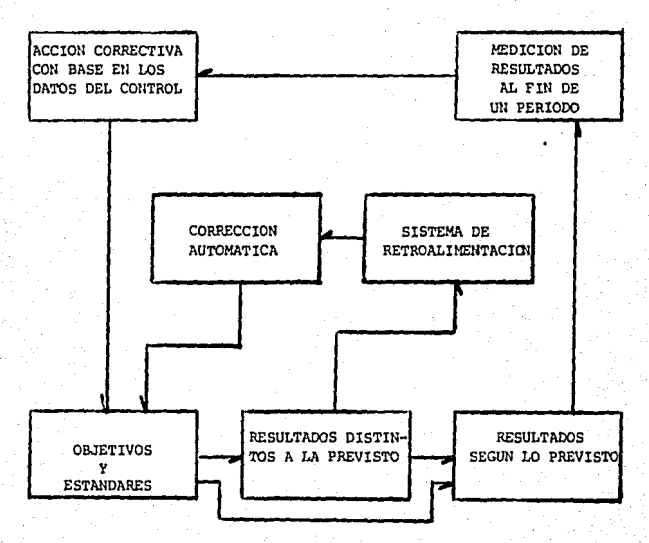

CARACTERISTICAS DE LOS CONTROLES

- Los controles deben ser flexibles.

- Los controles deben reportar rápidamente las desviaciones.
- los controles deben de ser claros para todos, quienes de alguna manera han de usarlos.
- Los controles deben de llegar lo más concentrados que sea posible a los altos niveles administrativos, que los han de uti lizar.
- Los controles deben de conducir por sí mismos de alguna mane
	- ra a la acción correctiva.

#### **UTTLIDAD**

El Control puede servir para lo siguiente:

A) Securidad en la acción sequida

B) Corrección de los defectos

C) Mejoramiento de lo obtenido

D) Nueva Planeación General

El Motivación Personal

El control en cualquier provecto de construcción está en fun -ción de los datos obtenidos de avance, y tiempo comparados con el avan ce y tiempos planeados y (costo).

Otro tipo de control en los provectos de construcción, es la su pervisión, no sólo en costo y tiempo sino también en calidades, desplo mes, juntas y ensambles, muestras, recubrimientos, amarres, traslapes, soldaduras, revenimientos, resistencias, pruebas de funcionamiento. etc. etc., que a fin de cuentas son controles que llevan en sí una fun ción correctiva.

Para efectos del ejemplo, se simulará una revisión al término del segundo mes de iniciada la obra, de tal forma que se comparen los avances reales con los planeados y se obtienen las gráficas para compa rarlas con las planeadas; también se analizaron otros casos que se pudiesen llegar a presentar,

Para comparar los avances reales, se tiene que hacer un análi sis de cada subactívidad (en este ejenplo s6lo de la Casa Club), y se indica en el diagrama de barras el avance en porcentaje de cada suba~ tivídad, de tal forma que el diagrama de barras quede dividido por una Ifnea vertical, y que abarque las subactividades ejecutadas (hacia la derecha si esta actividad está adelantada y hacia la izquierda si es tã retrasada), como se muestra en el diagrama de barras de la página siguiente.

Después se hace la suna de los costos según el avance de cada subactividad por semana hasta el segundo mes y se hacen las gráficas correspondientes, para compararlas con las gráficas de avance planea das:

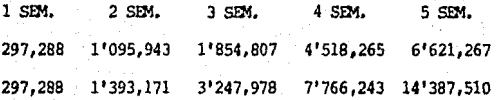

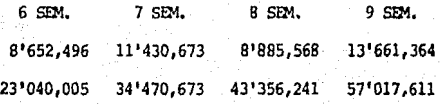

#### AVANCE REAL DE CADA ACTIVIDAD

Para conocer el avance real de cada partida, es necesario hacer una carparaci6n entre el avance programado a la fecha (en porcentaje) con el avance real obtenido por iredio de las estimaciones, las cuales nos proporcionan los volúmenes de obra correspondientes y su costo. Para obtener el avance de obra real en porcentaje, se divide el volu men de obra ejecutado a la fecha entre el volumen total programado (y por cien),

Es cierto que muchas veces el volumen total programado no es -el real, entonces es necesario realizar estimaciones extraordinarias, pero en este caso no es válido hacer dicha comparación puesto que no son los mismos volúmenes de obra considerados en el contrato; sin em bargo, se deben de conocer las causas del porqué varian los volúmenes de obra planeados en relaci6n con los reales ya sea por una planeaci6n deficiente o por cambios y/o ampliaciones a las partidas consideradas en el inicio del proyecto.

la forma de cuantificar los volGnenes de obra en cada partida son muy variadas y dependen de los materiales que intervienen en cada una, pero como estas partidas, por lo general son los precios unita -rios, es necesario obtener las cantidades reales de cada material que interviene en el precio unitario correspondiente, para que desta forma se pueda hacer una comparación real con la cantidad total de dicho pre cio unitario.

Hay que recordar que en la etapa de planeaci6n se cansider6 que la ejecución de cada actividad se realiza en forma lineal, así que si por ejenplo en una actividad que dura 10 d1as, a los 5 d1as el avance deber1a de ser del 50%, lo cual no es verdad en la realidad puesto que el avance en la ejecución de cada partida no es en forma lineal, esto quiere decir que al inicio de cada actividad el avance será más lento que a la mitad de la misma y por esta razón cuando se hace una compara ción entre lo planeado con lo ejecutado es necesario el considerar esta variante.

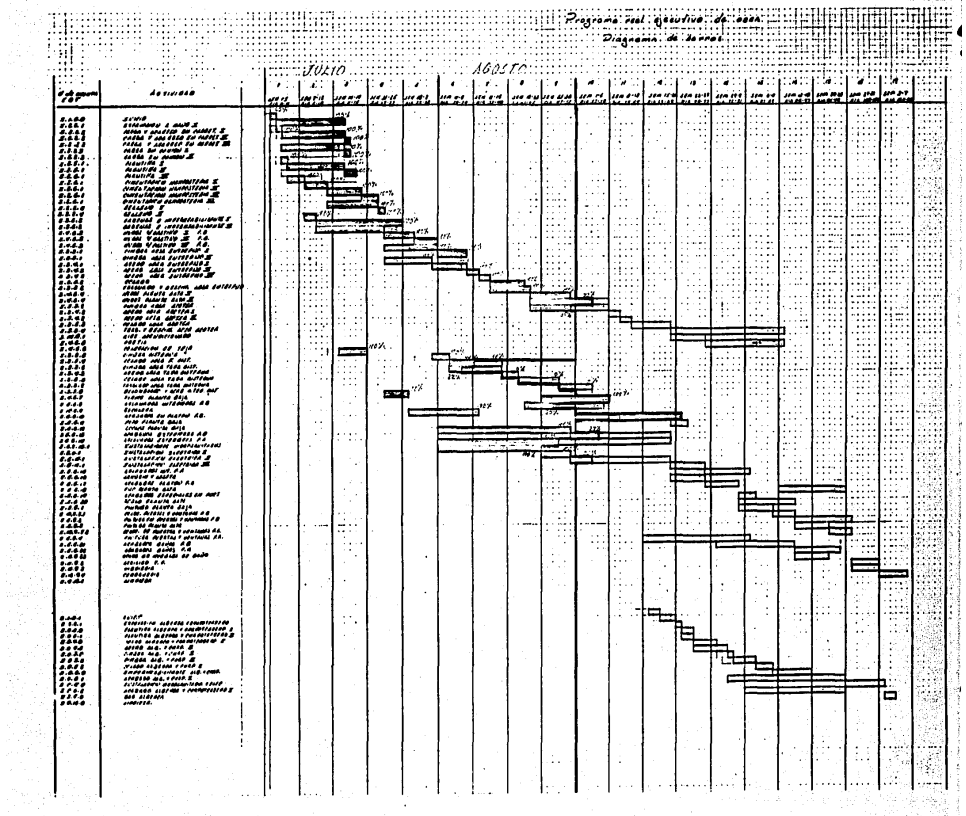

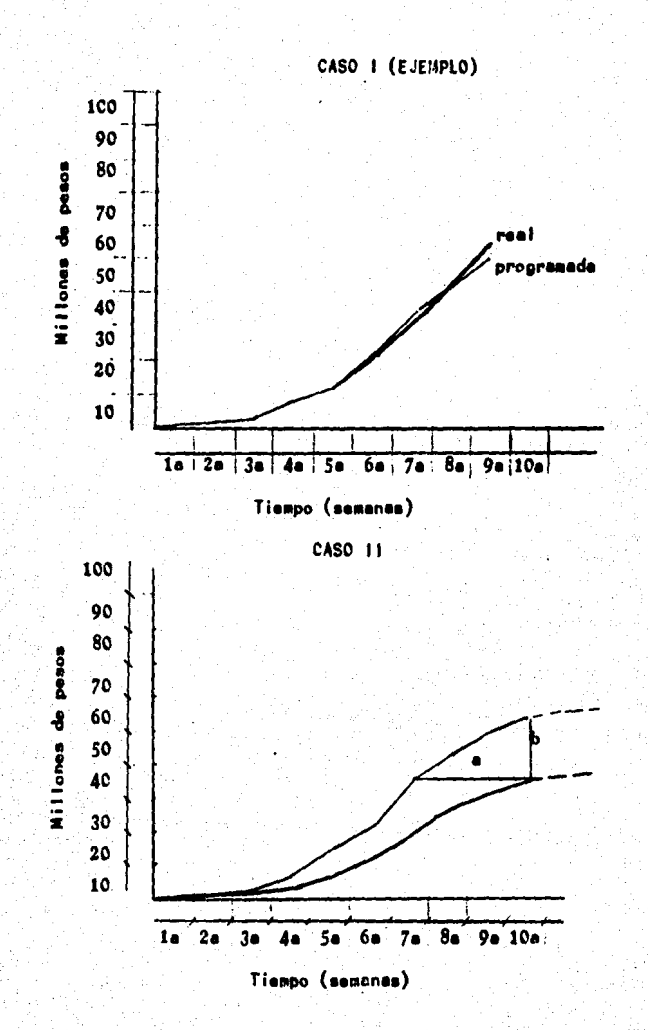

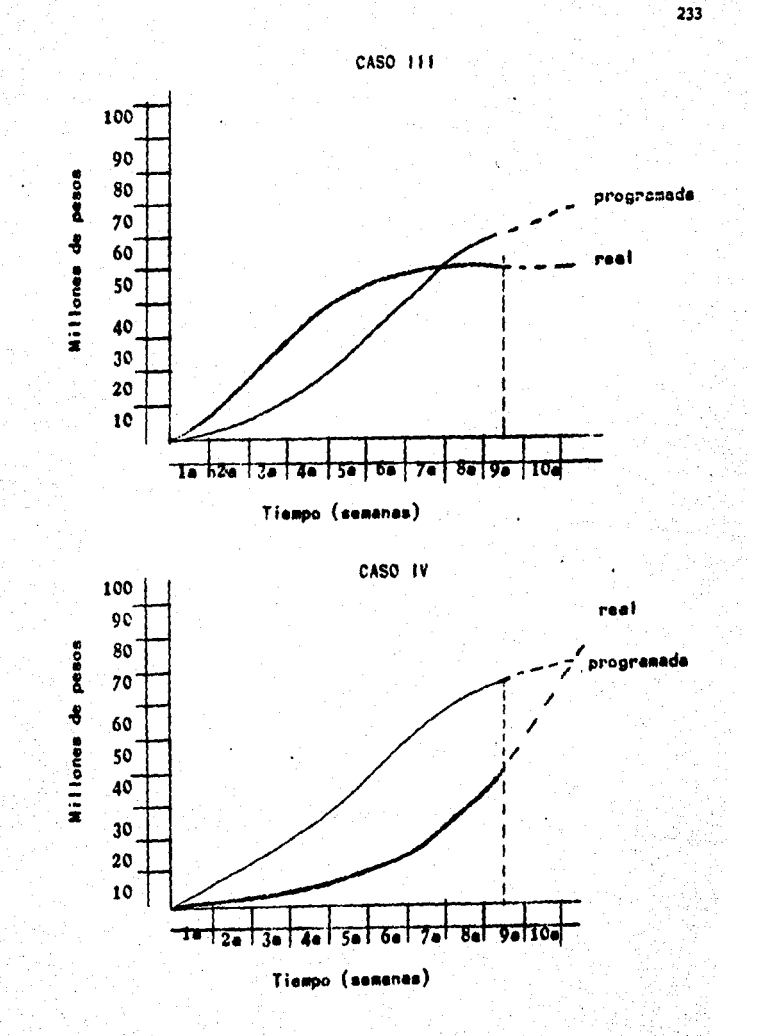

CASO I.

Se observa que en este caso la gráfica real es similar a la pro $\overline{a}$ gramada, tambi&i se observa que en el diagrama de barras (con avance) , existen algunas actividades, como las de la cisterna, que estan retrasadas, sin embargo, su costo no pesa lo suficiente como para que reper cuta de una manera importante en el costo; sin embargo, se han adelantado actividades en la Casa Club que si tienen un costo semanal más im portante y por lo tanto esto ocasiona que en las últimas semanas la gráfica real se encuentre en mejor posición que la programada.

CASO II,

En este caso es obvio que la obra sufre un retraso. Este retraso se puede medir en dos formas:

- A) De acuerdo al tiempo como lo indica la distancia -con respecto al eje de las abcisas.
- B) De acuerdo al retraso en la obra reflejado en el dinero que no se ha invertido, con la distancia -----B---- con regpecto al eje de las ordenadas.

.. CASO III,

Esta gráfica muestra que el avance de la obra al inicio fue mejor al planeado, pero después se comenzó a estancar. Esto indica un -problema espec!fico en un lapso bien definido caro lo puede ser:

- Problemas por fenómenos naturales (ciclón, temblor, etc.).

- Dias festivos, de cosecha, temporada turística no considera dos en el proyecto.
- Cambio de supervisores, de residentes, maestro de obra, etc.

- Problemas de permisos y licencias, sindicales, etc.

- Falta de recursos económicos por parte del dueño.

CASO r.v.

Esta gráfica muestra un inicio bastante malo pero que tuvo una mejora en un momento determinado de la obra, cuyas causas pueden ser las contrarias a las causas nencionadas en el case tres,

Existen muchos controles cuya función es la de prevenir errores ya sea en la calidad, tiempo y costo esperados y que por lo tanto 11evan consigo la corrección innediata del problema. A este tipo de con troles se les llama controles preventivos. En las siguientes páginas se muestran algunos ejemplos de los formatos de los controles preventi vos.

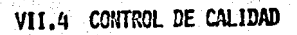

 $E1$  control de calidad es un factor muy importante dentro del ca pítulo de control.

Existen infinidad de pruebas de control de calidad, estas pruebas forman una parte inportante dentro de la supervisi6n de toda obra. Las pruebas de calidad, como todo control preventivo deben de realizar se antes de la utilización del material en la obra si es posible, el caso de los concretos es una excepción en la cual se toman las mues -tras en el momento de su preparación.

Las pruebas de calidad en los diferentes materiales son muchas y de muy diversas indoles, algunas son muy sencillas y otras requieren de equipo especializado para su revisi6n.

En los siguientes párrafos se mencionan algunas de estas prue bas:

- Concretos: Revenimientos
	- Resistencia a compresión
	- Curados
	- Calidades y dimensiones de los materia les
	- Vibrados

- Acero: Pruebas a tensión
	- Pruebas de doblado

239

- Revisi6n de traslapes
- Revisi6n de soldaduras
- Revisi6n de amares, etc.

- Cimbras: Acabados (aparente, etc.).
	- curado de la c:inbra
	- Verificar el plomo
	- Juntas y ensambles

### Rellenos y Terracerias:

- Grado de compactación
- Pruebas de necánica de suelos:
	- Granularetr!a
	- Angulo de fricci6n
	- Hurredad
	- Etc.

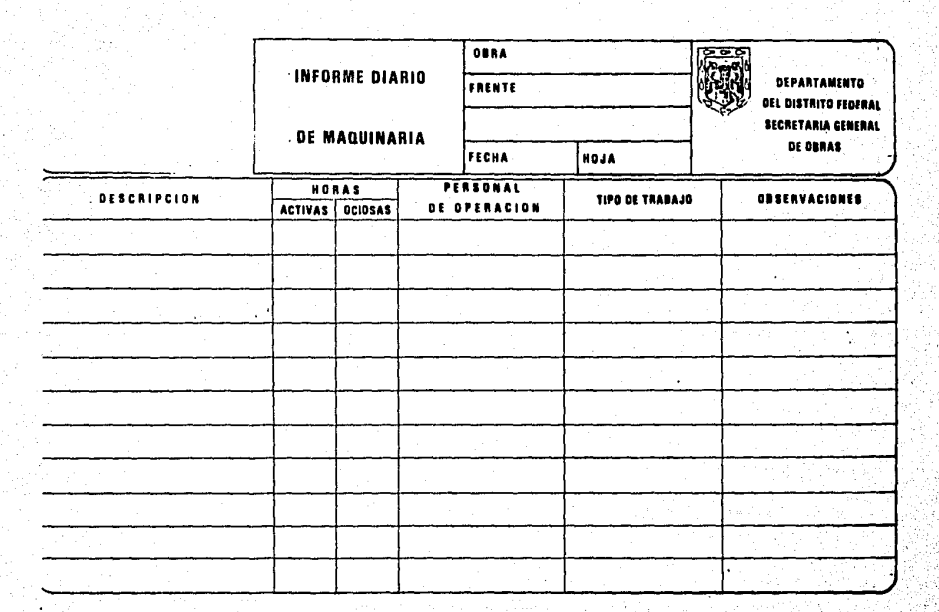

dia Katalina ny kaodim-paositra 62233.<br>Ny INSEE dia mampiasa ny kaodim-paositra 2008–2014.<br>I Jean-Pierre Cornelius no ben'ny tanàna mandritry ny taona 2008–2014.

CONTRATISTA

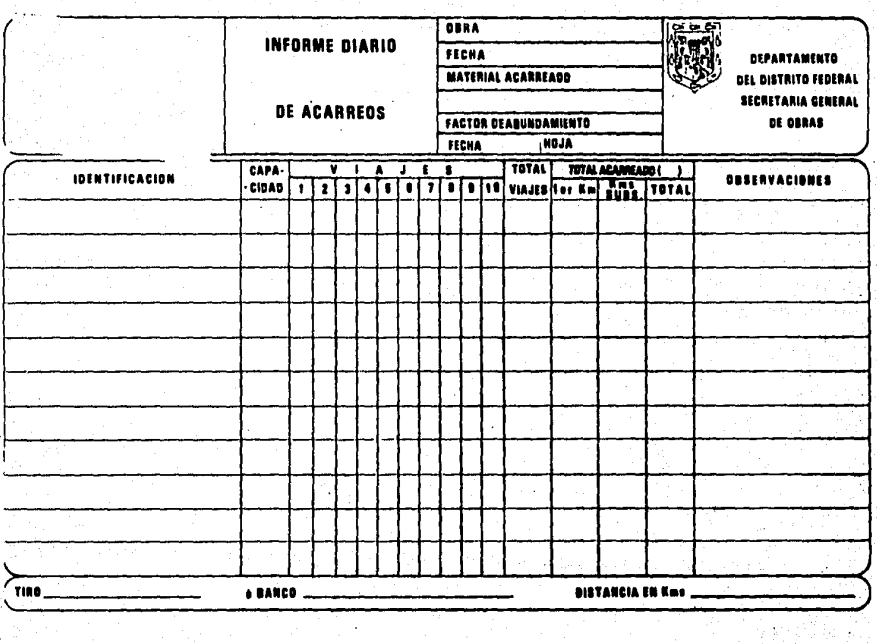

 $\sim$ 

**CONTRATISTA** 

 $\mathcal{L}$ 

 $\mathcal{A}(\mathcal{F})$  and  $\mathcal{G}$ 

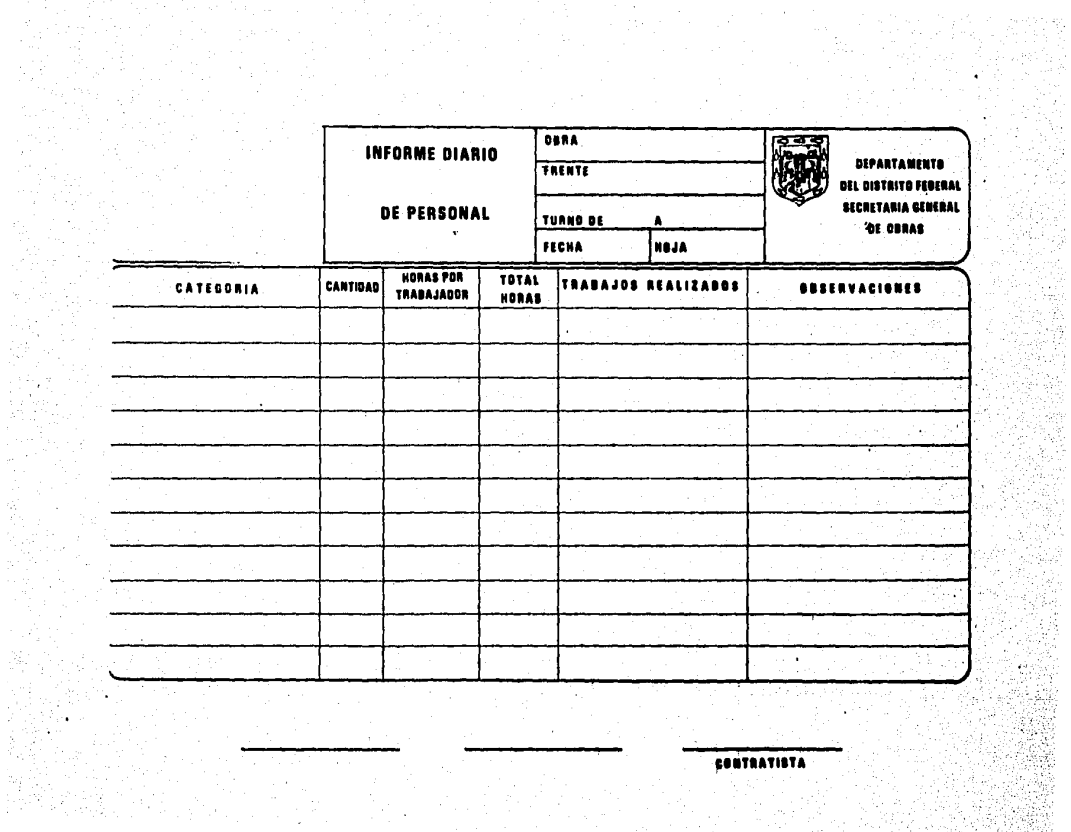

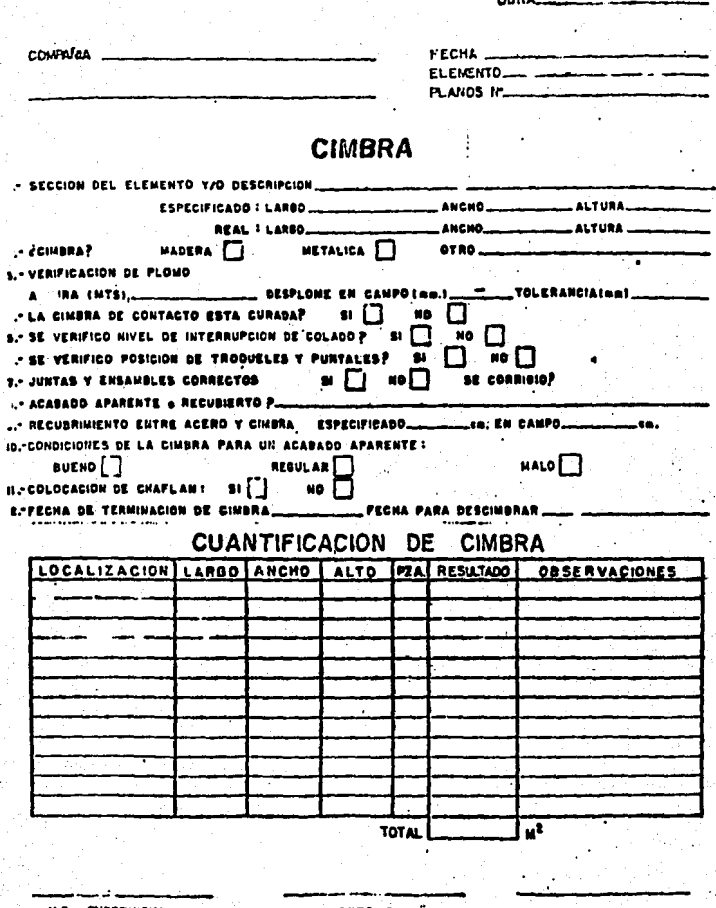

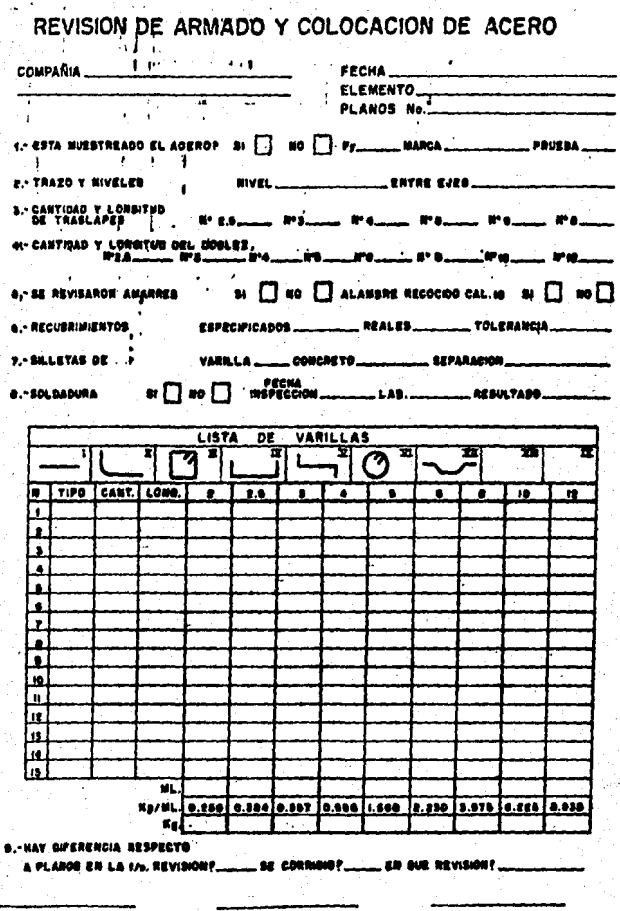

e, SUPERVISION

#### **CONTRATISTA**

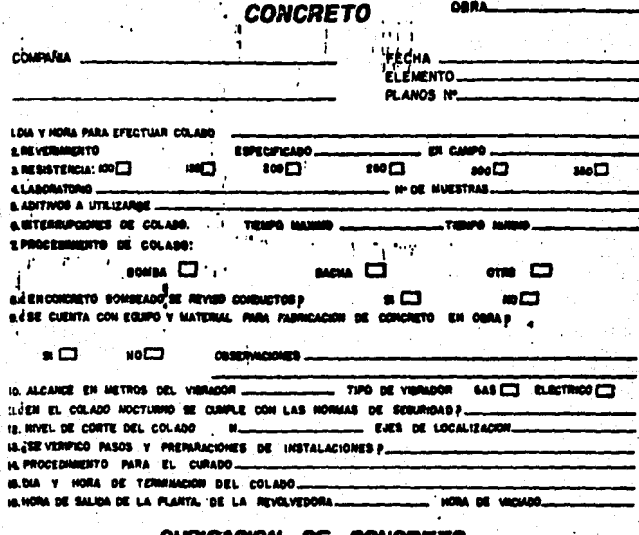

#### TO JE NAM MARE

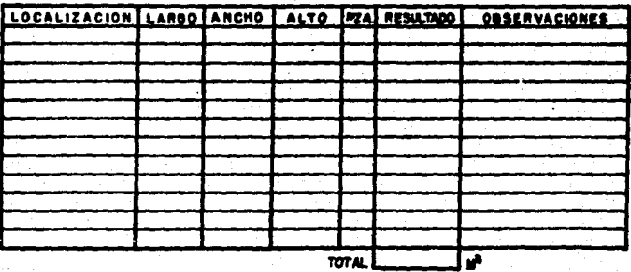

**SUPERVISION** v.a.

**AUTORIZO**
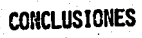

Durante el desarrollo de esta tesis se demostró la importancia que tiene la estructura de la división del trabajo en el proceso de -planificaci6n y control debido· a que es una excelente herramienta para la realización de programas, presupuestos, análisis de materiales (en sus niveles más bajos), secuencia de actividades, delegación de respon sabilidades, así como para un mejor controldel provecto por el hecho de conocer el costo, tienno y todos los datos necesarios para la co  $$ rrecta ejecución de cada subactividad de la EDT.

241

Es notoria la importancia que tiene el balancear los provectos en su etapa de planeación con base en las holguras libres de cada acti vidad despu€s de haber obtenido datos suficientes para la realízací6n de gráficas que acusen una distribución irregular de los recursos (materiales, mano de obra, recursos económicos).

Al realizar el balance de las actividades, se observó que cuando se balanceaba cualquiera de los recursos, de la misma forma se ba lanceaban los demás recursos, es decir, si balanceaba la mno de obra, también se balanceaban los costos por semana aunque sea en otra proporci6n.

La planeaci6n y el control, son elenentos trascendentales en la

ejecución de cualquier proyecto de construcción. El éxito o fracaso del proyecto dependerá en gran parte de la correcta planeación del pro-.<br>... yecto siendo objetivos en la determinación de los tiempos, mano de -obra y circunstancias particulares del lugar. Por medio del control po demos llevar al proyecto desde el principio de acuerdo a lo planeado con la calidad esperada a un costo mínimo y en el tiempo planeado.

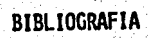

- Administración de Empresas (Teoría y Práctica) Agustin Reyes Ponce Tomos I y II Ed. Limisa

- Administración por Objetivos Aqustin Reyes Ponce Ed. Limusa

- Administración por Proyectos (como hacerla operante) Charles C. Martin Ed. A. Division of American Management Associations

- Provect Control Manual Sven R. Hed Series in Management No. 1
- Costos y Materiales Ing. Radl Gonzalez Melendez Ing, Juan B. Peinbert

- Determinación de la Ruta Crítica Administración y Control de Proyectos Tomos I y III Dr. R.L. Martino Editorial Técnica, S.A.

- Indice Nacional de Precios Productor Clasificados por Origen de los Bienes Finales a nivel de Grupo de Ramas

Indice 2.11 - Construcción Cuadro 23.

- Ingenieria Económica Toma sobre Decisiones Económicas Tailor George A. Ed. Limusa

## PROGRAMAS UTILIZADOS

- VISICHEDULE Automatic Proyect Scheduling and job Costing<br>- Programa de la Ruta Crítica APLE II

- ACEWRIDER II - Procesador de palabras APLE II

- LOIUS II - Gráficas y Tablas I.B.M.

 $-245$